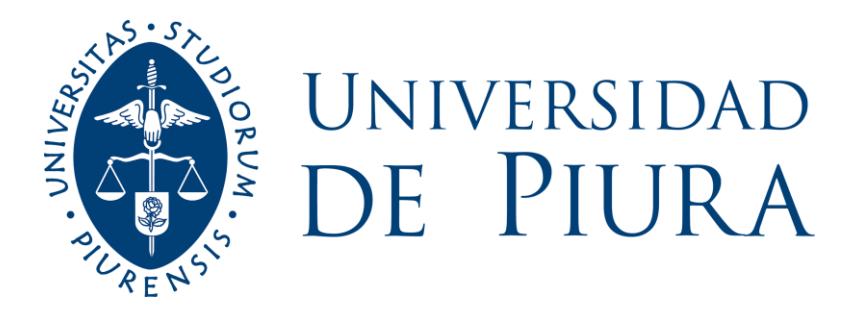

## **FACULTAD DE INGENIERÍA**

# **Diseño de una plataforma web para que estudiantes de la Universidad de Piura conecten entre sí en base a sus mismos intereses**

Trabajo de Investigación para el curso de Proyectos del Programa de Ingeniería Industrial y de Sistemas

> **María Alejandra Castillo Chanavá Elena Zarhelí Márquez Fiestas Karen Vanessa Ojeda Barco Roberto Ignacio Salazar García Betsy Daniella Yarlequé Del Río**

> **Asesor: Dr. Ing. Dante Arturo Martín Guerrero Chanduví**

> > **Piura, noviembre de 2022**

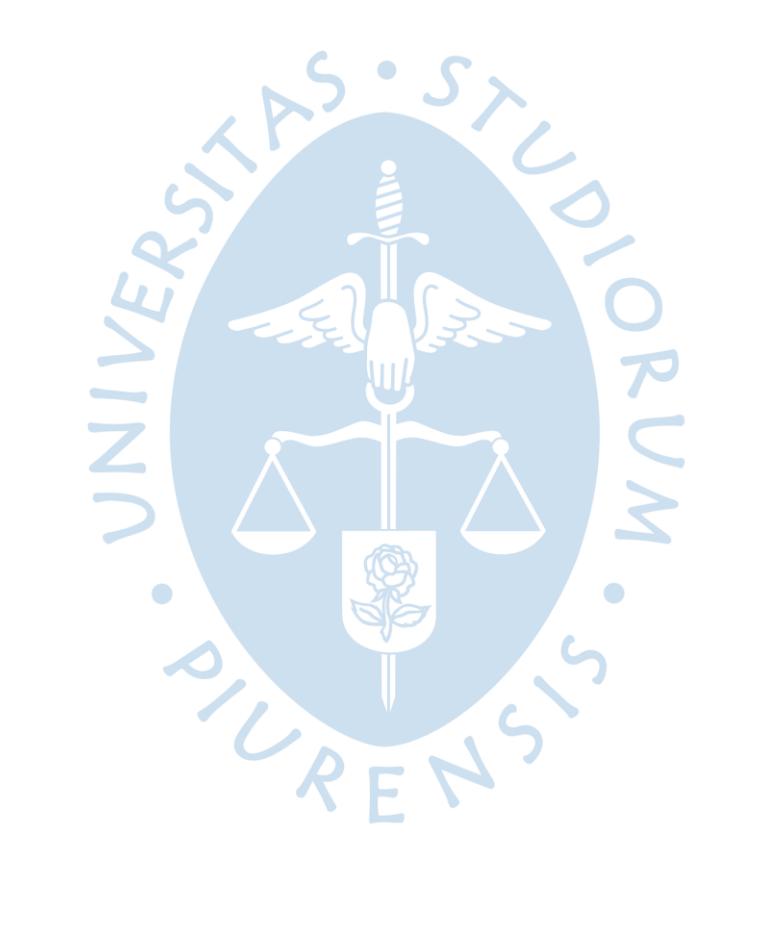

#### **Resumen**

El presente trabajo busca diseñar una plataforma web que les permita a los estudiantes de la Universidad de Piura conectar mutuamente en base a sus mismos gustos o intereses. Se aborda el problema identificado de la baja interacción social entre los alumnos, utilizando métodos cuantitativos y cualitativos para la validación de este. Lo que se trata de obtener como resultado final es un prototipo que cuente con la aprobación de todos los interesados en el proyecto, además de un modelo de negocio coherente que demuestre la viabilidad económica y financiera en caso de implementarse.

La investigación inicia exponiendo ideas pasadas muy relacionadas a lo que se trata de resolver, así como también explica la situación actual que viven los alumnos de esta universidad. Después, se abarcan las definiciones de los conocimientos técnicos clave que se utilizarán para el correcto desarrollo del proyecto. Al ser de naturaleza digital, términos como software, bases de datos y diseño web son indispensables para lograr entender este análisis.

Luego, se expone la metodología que plantea los objetivos y el estudio de mercado realizado para justificar todo el esfuerzo que conlleva este trabajo. Acercándose al final, se exhibe la creación del prototipo desde el punto de vista ingenieril con ayuda del software de diseño y prototipado "Figma". Finalmente, se expone un análisis económico financiero que respalda las probabilidades reales de la puesta en marcha de la plataforma.

El trabajo cierra con un conjunto de conclusiones que responden afirmativamente a los objetivos generales y específicos planteados al inicio, demostrando el éxito de este proyecto.

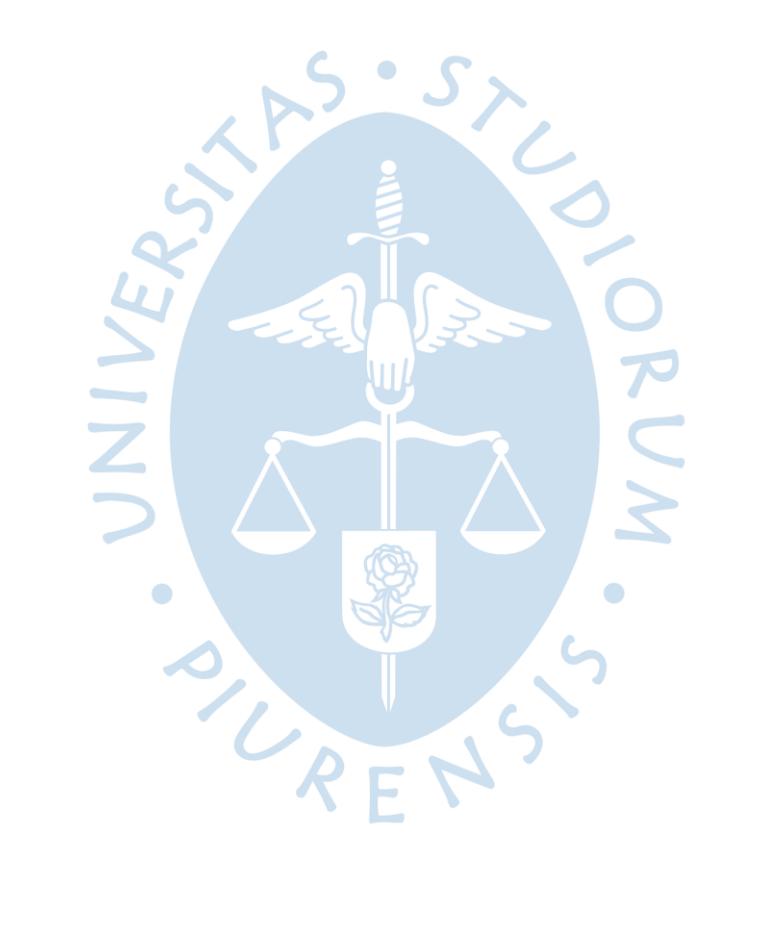

#### **Abstract**

The present work seeks to design a web platform that allows students of the University of Piura to connect with each other based on the same preferences or interests. The identified problem of low social interaction among students is addressed, using quantitative and qualitative methods for its validation What it is about obtaining as a final result is a prototype that has the approval of all stakeholders in the project, as well as a coherent business model that demonstrates the economic and financial viability in case of implementation.

The investigation begins by exposing past ideas closely related to what it is trying to solve, as well as explaining the current situation experienced by the students of this university. Then, it covers the definitions of the key technical knowledge that will be used for the correct development of the project. Being of a digital nature, terms such as software, databases and web design are essential to understand this analysis.

Then, the methodology that sets out the objectives and the market study carried out to justify all the effort involved in this work is presented. Nearing the end, the creation of the prototype from the engineering point of view with the help of the design and prototyping software "Figma" is exhibited. Finally, an economic and financial analysis is exposed to support the real probabilities of the implementation of the platform.

The work closes with a set of conclusions that respond affirmatively to the general and specific objectives set out at the beginning, demonstrating the success of this project.

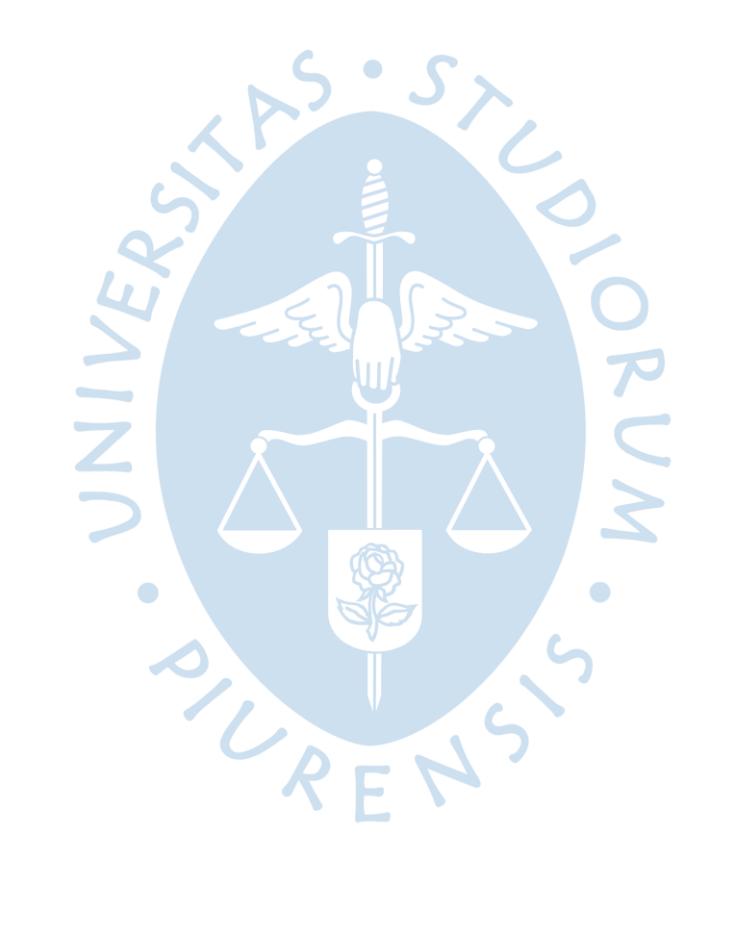

### Tabla de contenido

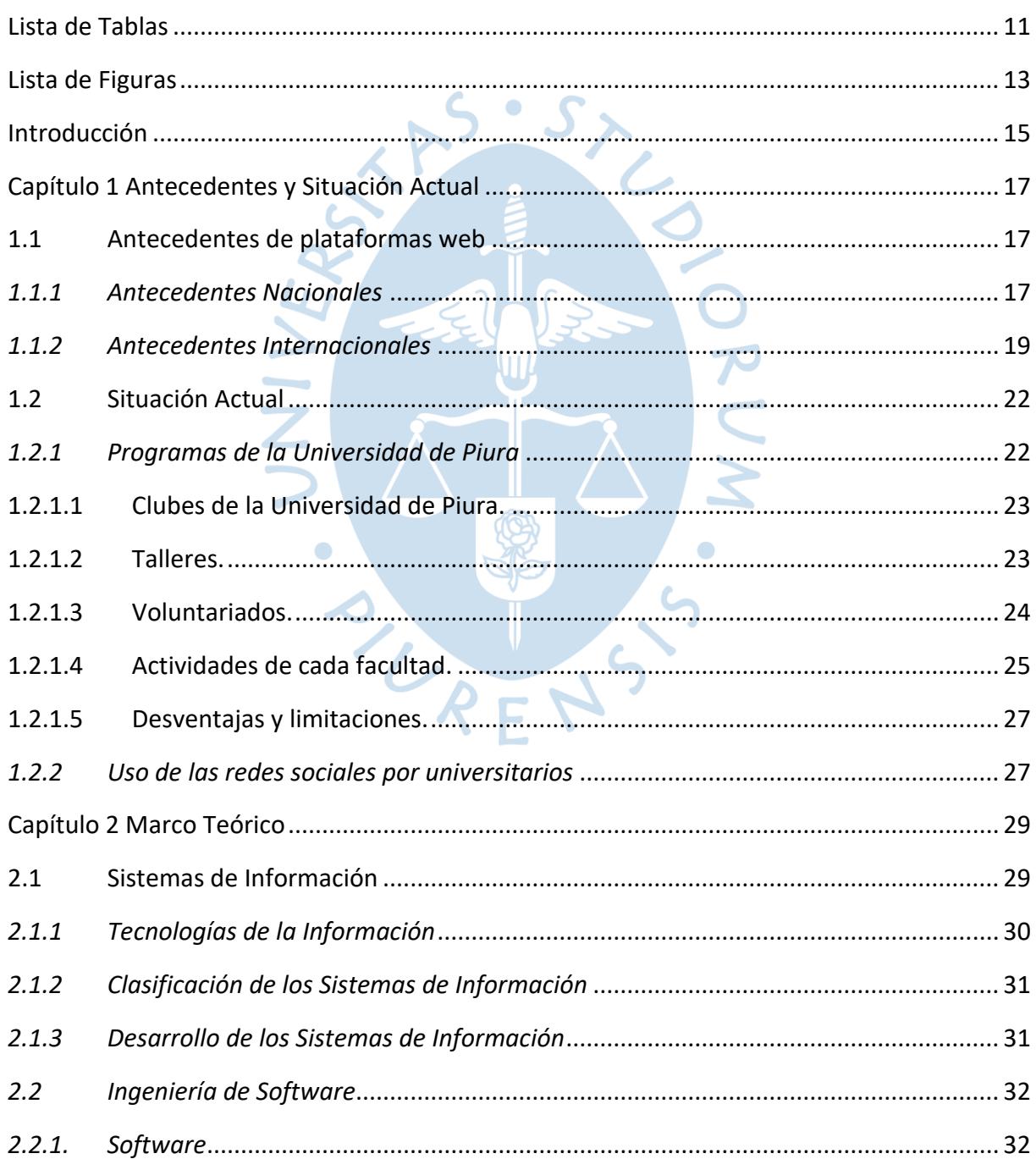

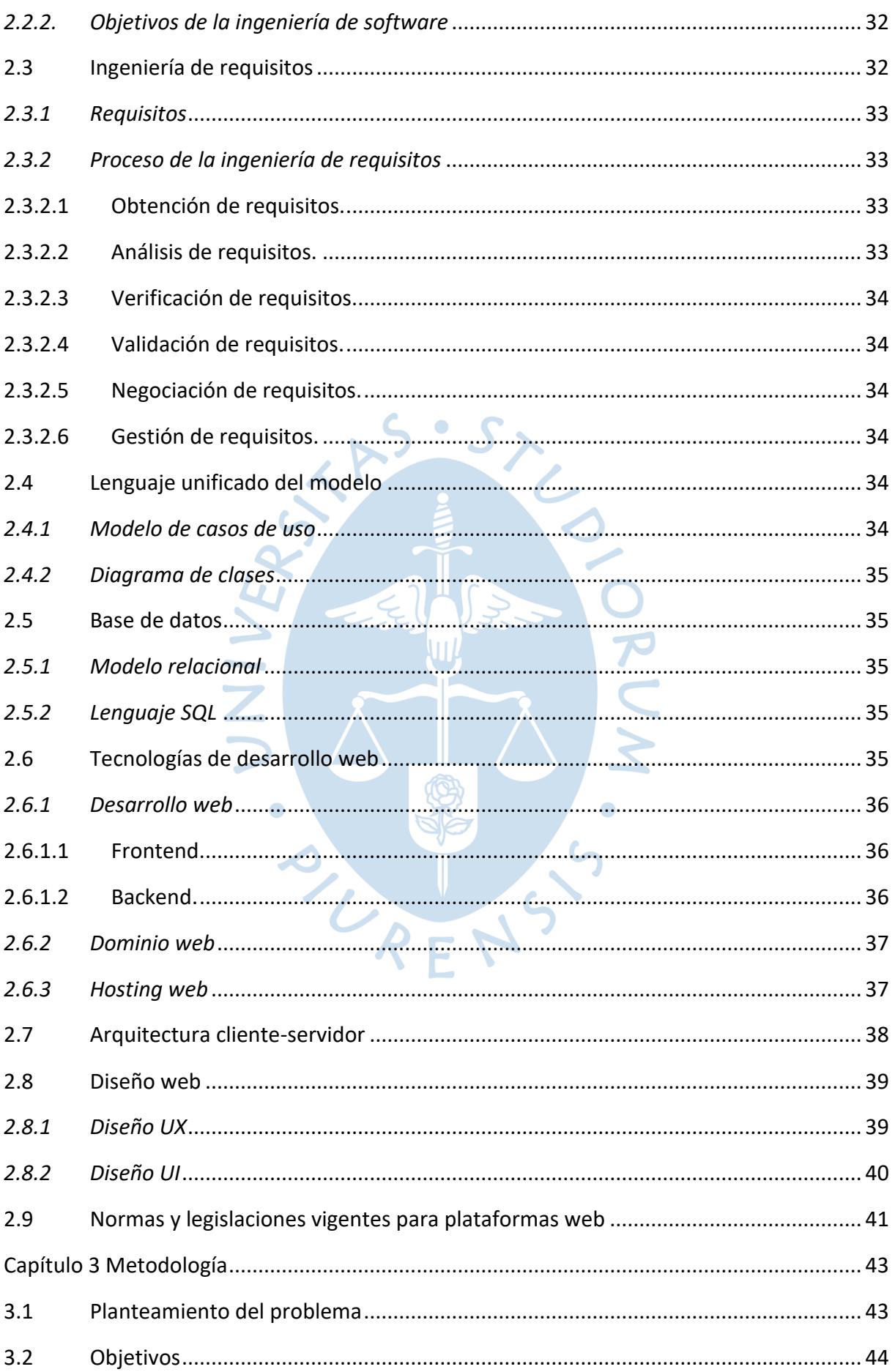

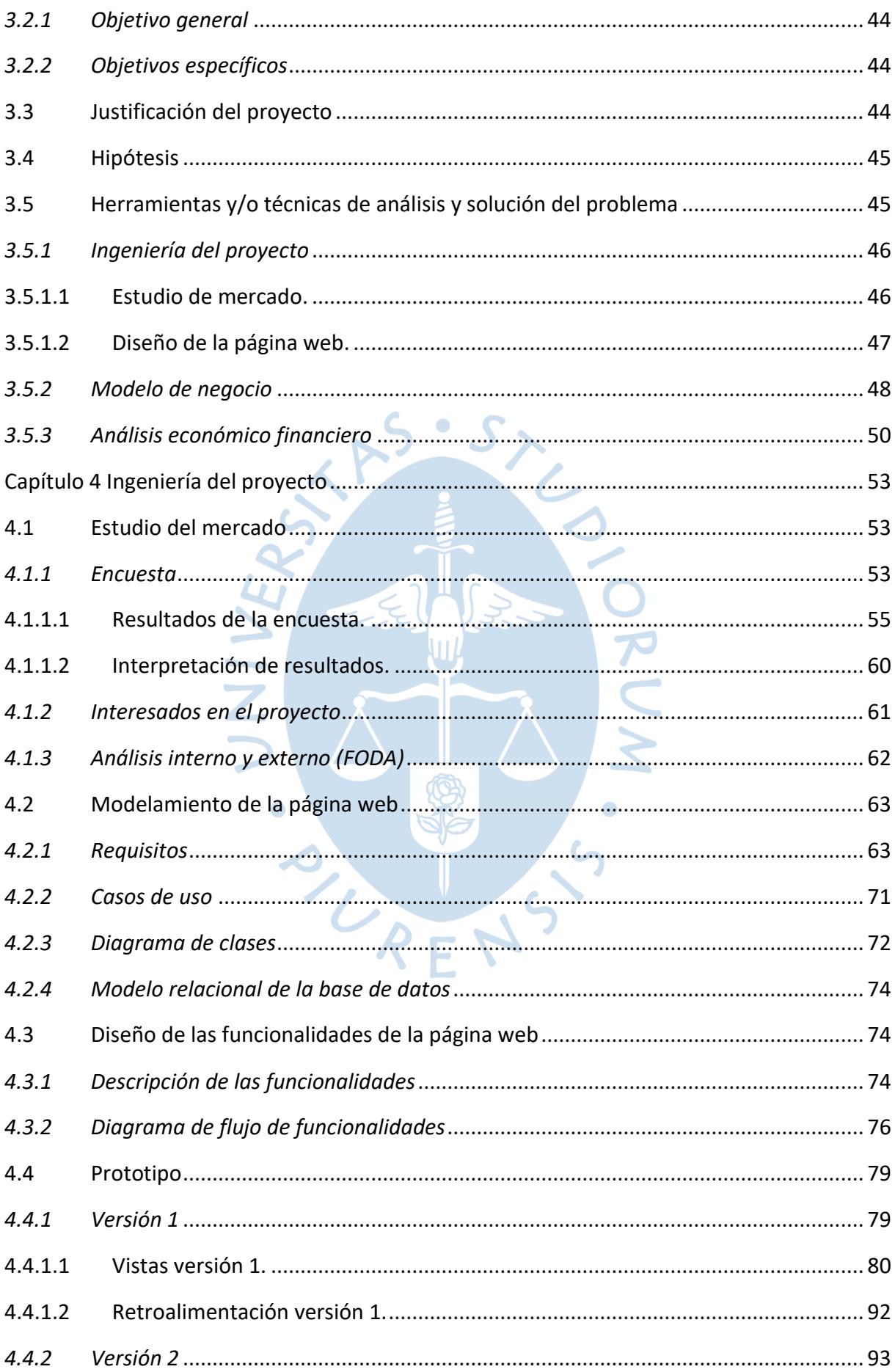

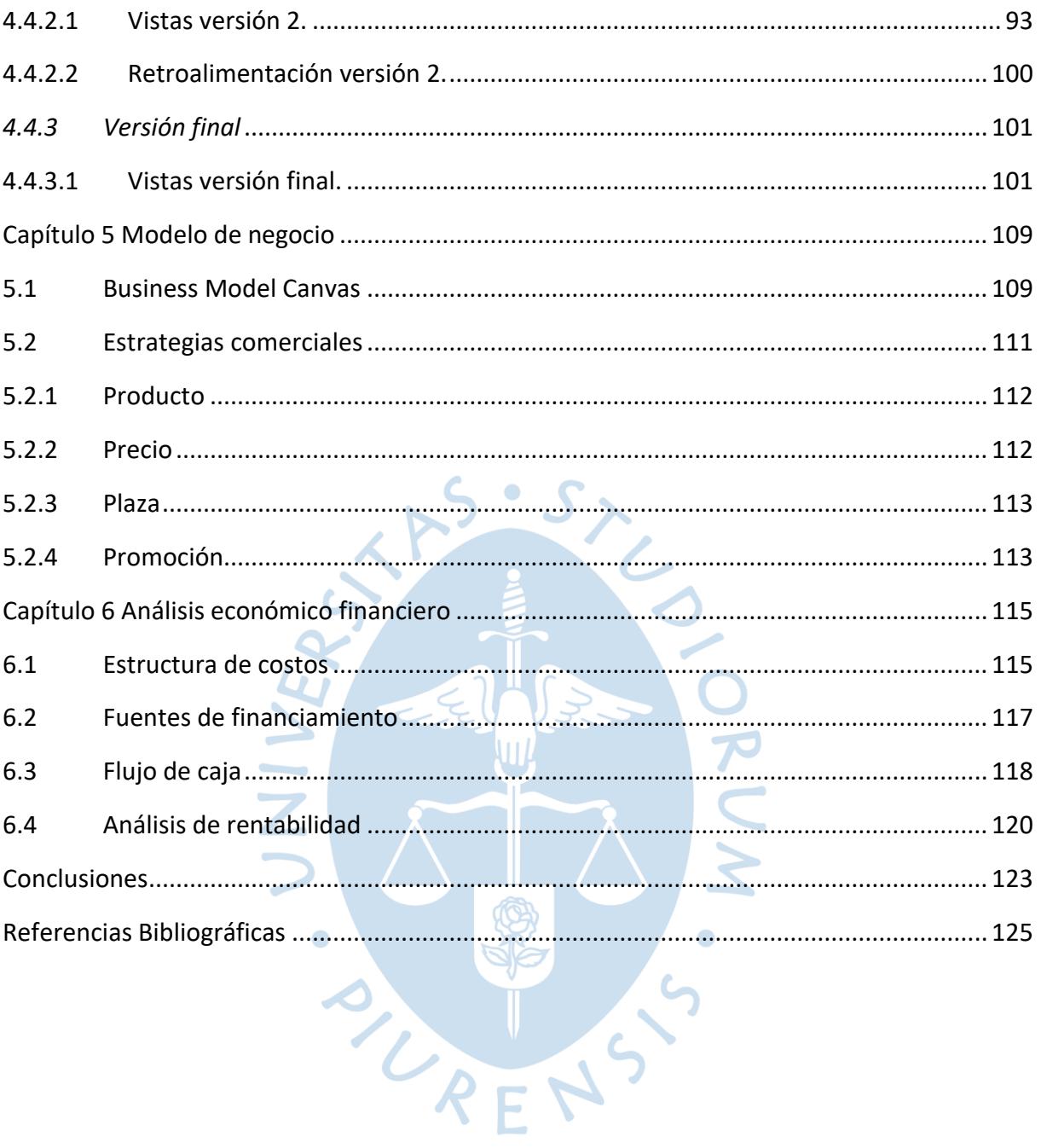

## Lista de Tablas

<span id="page-10-0"></span>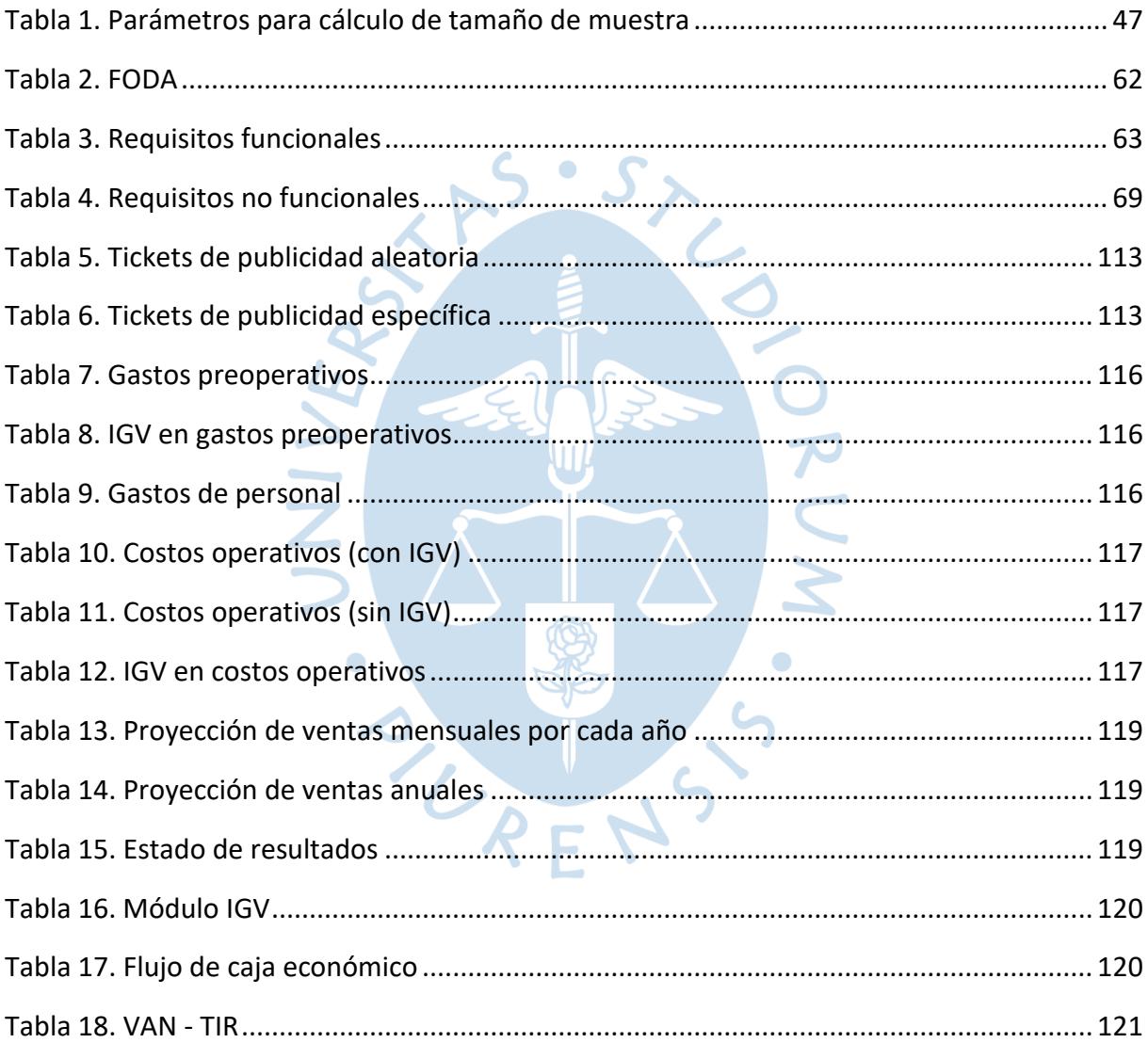

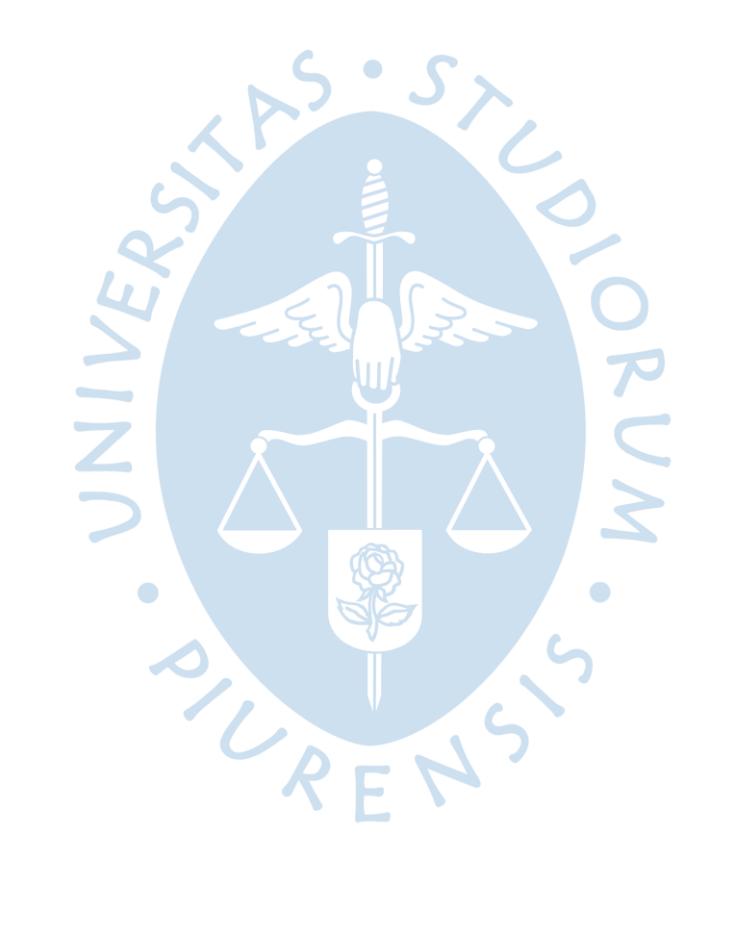

## **Lista de Figuras**

<span id="page-12-0"></span>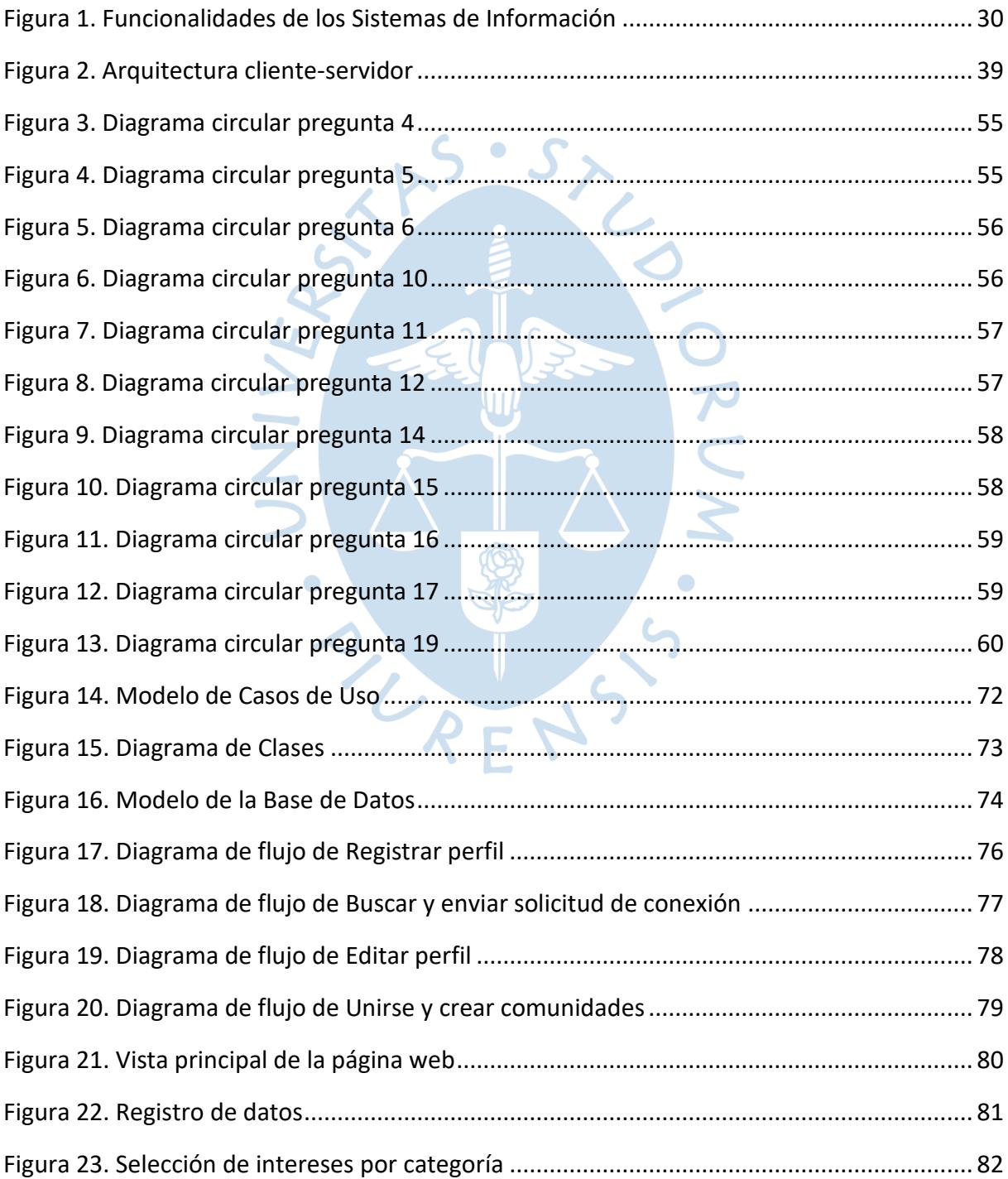

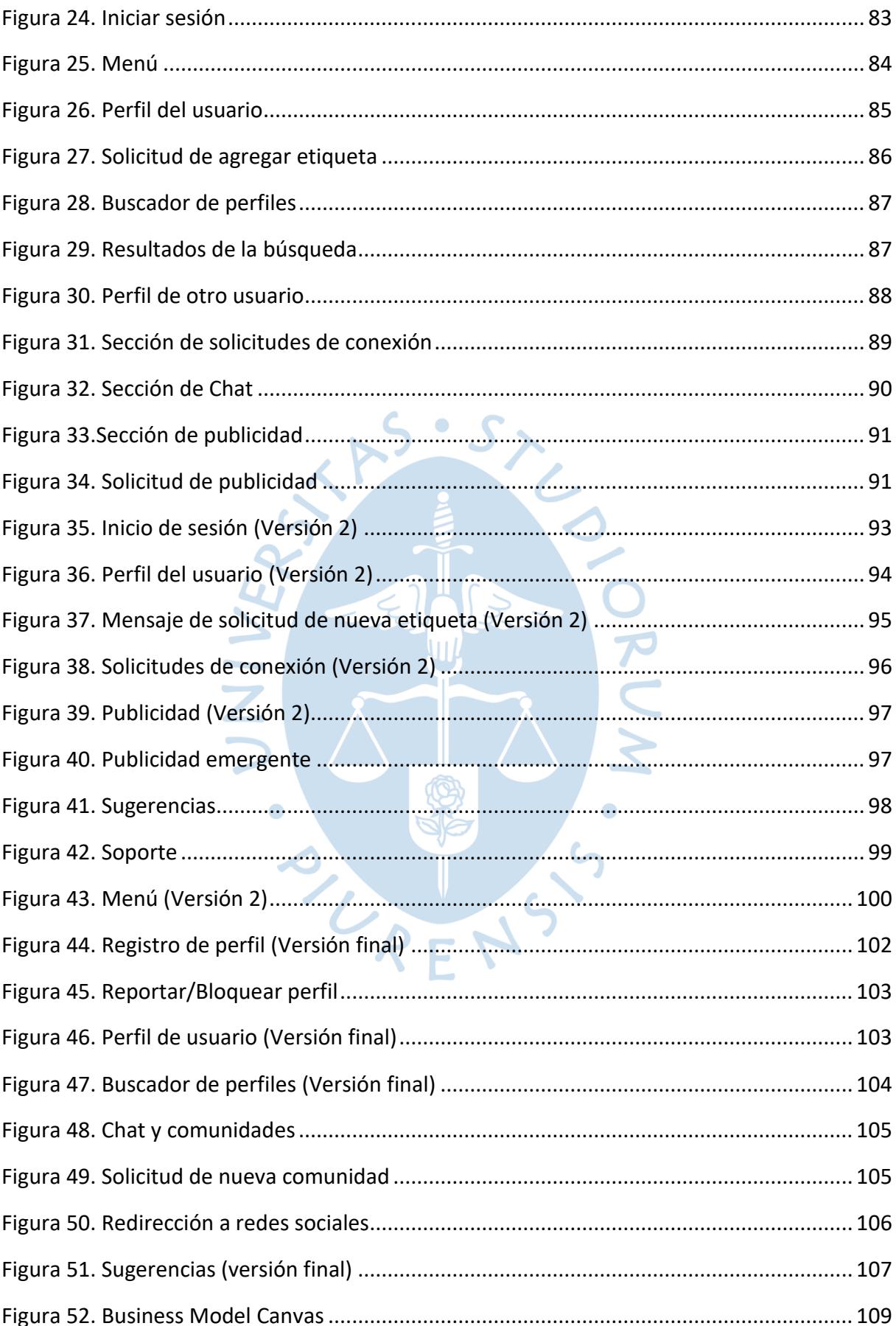

#### **Introducción**

<span id="page-14-0"></span>En la Universidad de Piura asisten a diario miles de jóvenes estudiantes, cada uno con sus propios objetivos, motivaciones e intereses. Buscando formarse con conocimientos teóricos, técnicos y de valores. Sin embargo, no se puede ignorar que uno de los principales valores añadidos que tiene un campus universitario es la posibilidad de interactuar con una enorme cantidad de personas. Conscientes de ello, la universidad pone a disposición de los alumnos no solo las sesiones de clase, sino también incluyen una larga serie de actividades extracurriculares académicas y recreativas. Pese a todo esto, los miembros del equipo de proyectos, siendo estudiantes de esta casa de estudios, no han participado constantemente de ellas. Pero aun así, desearían encontrar otras formas de conocer e interactuar con sus compañeros. Por estas razones es que se pone en duda si la interacción social que se da actualmente entre los alumnos es la adecuada, si se podría llegar a mejorar y, sobre todo, si dicha mejora traería resultados positivos para toda la comunidad universitaria. Esos son los temas que se tocarán y dejarán de ser una incógnita a lo largo del presente trabajo de investigación.

SURENS

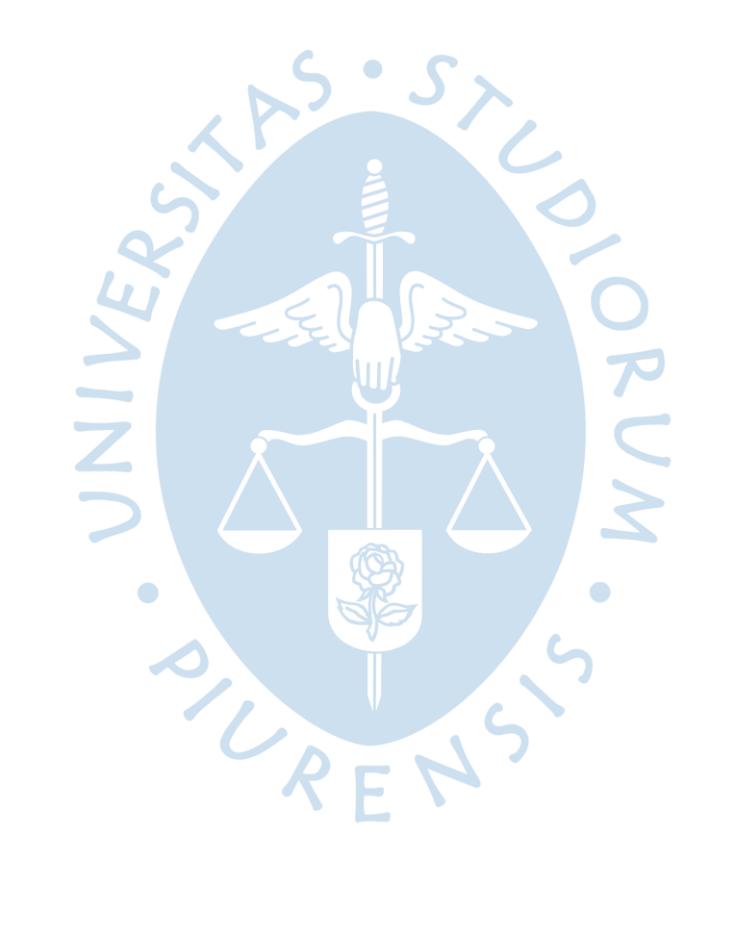

## **Capítulo 1 Antecedentes y Situación Actual**

<span id="page-16-0"></span>Este primer capítulo se remonta al pasado y expone el presente, busca establecer un punto de referencia para lo que más adelante será la investigación y desarrollo del proyecto. Los antecedentes juegan un papel de validación previa de que lo que se busca conseguir, ya se ha intentado en entornos similares y la situación actual describe el contexto propio de este trabajo, definido en la Universidad de Piura.

### <span id="page-16-1"></span>**1.1 Antecedentes de plataformas web**

En esta sección se mencionarán y resumirán trabajos de investigación relacionados al tema principal que aborda este proyecto. Se busca exponer evidencia nacional e internacional de iniciativas tecnológicas que buscaban generar un cambio positivo en la interacción de los jóvenes universitarios y que a su vez hayan sido validadas mediante resultados concretos.

#### <span id="page-16-2"></span>*1.1.1 Antecedentes Nacionales*

En la tesis: "Implementación de una red social usando metodologías ágiles para mejorar el proceso de participación estudiantil en la Universidad Autónoma del Perú", Ruiz Guadalupe y Telaya Escobedo (2014) abordaron el problema del bajo involucramiento de los estudiantes en las actividades tanto académicas como extracurriculares, implementadas por la misma universidad. Mencionan lo importante que es intercambiar ideas, necesidades y actividades; pertenecer a una comunidad, club, o incluso tomar la iniciativa de generar un grupo tomando como base algún interés común. Sin embargo, exponen la falta de esfuerzo de dicha casa de estudios para lograr que los alumnos interioricen lo valioso de compartir conocimiento y así puedan ellos mismos organizarse para emprender iniciativas que generen resultados positivos en el aprendizaje y el desempeño profesional futuro.

Es así como se plantea la idea de implementar una red social que sirva como herramienta para que los estudiantes interactúen y puedan generar conocimientos en las diversas ramas de las carreras profesionales mediante diferentes clases de eventos, que participen en proyectos de su propia materia o de diferente índole y que esto genere un impacto positivo en su calidad de vida como estudiantes. Entre los objetivos específicos que se plantean en dicho trabajo de investigación están (Ruiz Guadalupe & Telaya Escobedo, 2014):

- Explicar cómo participan actualmente los estudiantes de la Universidad Autónoma del Perú.
- Definir una propuesta de mejora a dicho proceso actual de participación estudiantil en esta universidad.

La hipótesis general que se plantearon validar fue: La implementación de una red social con las metodologías planteadas, logró mejorar cómo participan los alumnos en la Universidad Autónoma del Perú (Ruiz Guadalupe & Telaya Escobedo, 2014).

Para ello se encargaron de analizar los escenarios antes de la implementación y después de ella, para comparar resultados hicieron uso de variables como, por ejemplo: número de eventos por mes, cantidad de participantes por evento, satisfacción (Ruiz Guadalupe & Telaya Escobedo, 2014).

Se utilizaron técnicas como: entrevistas, encuestas y observación directa.

Finalmente, tras analizar los resultados mediante herramientas como Excel y estadística descriptiva con el uso del software Minitab, entre las conclusiones más relevantes presentadas por los autores se encuentran:

- Se corrobora que la puesta en marcha de la red social planteada aumentó la participación estudiantil.
- Se visualiza que, la implementación de la plataforma aumentó el número de eventos por semana.  $\bullet$
- Es notorio, que la plataforma elevó la cantidad de alumnos participantes por evento.
- Se identifica que, la red social les permitió a sus usuarios compartir y crear contenido propio.

Analizando, se observa que, como antecedente nacional, esta tesis da indicios de que una plataforma digital orientada a empoderar a los estudiantes de una universidad puede traer muchos beneficios positivos.

Otro antecedente nacional importante es el de la tesis: "Propuesta y evaluación para la implementación de una Red Social Universitaria", en ella abordan el problema de analizar si fuera rentable el despliegue de una red social dirigida a universitarios. Se pensó en una plataforma que brindara apoyo a los estudiantes, para fomentar un intercambio ilimitado de información académica y profesional. Y así generar un alto tráfico de usuarios para que sea atractiva a ojos de empresas e individuos anunciantes que paguen por publicidad. Se menciona el gran incremento de interés por parte de las empresas en los últimos años de optar por publicidad digital debido al bajo costo y alta efectividad, gracias a la capacidad de poder segmentar a su público (Fernández Begazo, 2015).

El objetivo general que plantea Fernández (2015) en el trabajo en mención es: evaluar la implementación de la plataforma desde un punto de vista económico y financiero. Y entre los objetivos específicos se tienen:

- Hacer un estudio de mercado que demuestre una alta demanda para justificar el proyecto.
- Identificar todos los recursos necesarios, para cada uno de los procesos de la implementación.

Fernández (2015) plantea las siguientes variables:

- Demanda de empresas clientes.
- Demanda de usuarios.

Así como indicadores de análisis financiero como Valor Actual Neto (VAN) y Tasa Interna de Retorno (TIR) en base a las variables previamente mencionadas.

Como parte de la investigación, Fernández (2015) se planteó explicar todos los procedimientos necesarios para crear este tipo de empresa y analizar el posible beneficio de llegar a ejecutarse. Para la recolección de datos se usaron técnicas como: observación directa y encuestas. Y para su análisis, se utilizó: progresiones no lineales y el análisis cuantitativo. Por último, las conclusiones más importantes presentadas fueron:

- Teniendo en cuenta lo analizado, la propuesta de desplegar este proyecto es completamente rentable.
- La demanda por publicidad en digital en el Perú está creciendo constantemente, lo que beneficiaría el modelo de negocio año con año.
- La mayoría de los estudiantes estarían interesados en una red social como la propuesta, por lo que se deduce que se generaría un alto tráfico digital, ideal para el éxito de la página.

Este segundo antecedente nacional, demuestra que una plataforma web para para universitarios puede ser sostenible mediante publicidad. Esto es clave como fuente de validación previa para el desarrollo del presente proyecto.

## <span id="page-18-0"></span>*1.1.2 Antecedentes Internacionales*

En el artículo "CampusMovil.Net. La Primera Red Social Universitaria vía Dispositivos Móviles de Iberoamérica. Un estudio de caso" se plantea el diseño de una red social para estudiantes de universidades iberoamericanas, a la cual puedan acceder únicamente con su

correo institucional y está pensada para cubrir las necesidades no resueltas por parte de las casas de estudio (Pardo Kuklinski, 2009).

El trabajo tiene como fundamento el interés por parte de la estructura curricular europea en agregar el uso de la tecnología como punto indispensable para la mejora de las estrategias de enseñanza. (Pardo Kuklinski, 2009).

Pardo Kuklinski (2009) indica que este proyecto nació en la Universidad de Standford, California, Estados Unidos a partir de investigaciones financiadas por el Ministerio de Educación y Ciencia de España. Por otro lado, se sumaron otras investigaciones por parte de instituciones de Cataluña como el Consell d´Audiovisual de Catalunya (CAC). Se organizó todo el proyecto para ser desplegado inicialmente en España y luego abarcar los países de Latinoamérica.

Si bien el trabajo es de un poco más de una década atrás, se menciona como la gran importancia de poder compartir información, claramente es una forma de aumentar la interacción entre los miembros de las comunidades universitarias (Pardo Kuklinski, 2009).

Pardo (2009) describe el diseño desarrollado, pensado para ser utilizado principalmente en dispositivos móviles y con complementos en un dispositivo de escritorio, al contrario de lo que usualmente se venía desarrollando. El producto deberá cubrir tres necesidades existentes:

- Captar el conocimiento generado gracias al punto de inspiración que se crea en el ámbito académico.
- Aprovechar el tiempo fuera del contexto universitario para que los estudiantes sigan interactuando entre ellos, tanto en actividades de servicios como relacionados a conocimientos académicos.
- Que los retazos de información generados en la plataforma puedan ser recuperados y reutilizados en otros entornos.

Por último, dicho proyecto plantea como forma de monetización la publicidad digital pagada. Se menciona que el tener un amplio volumen de usuarios, hace atractiva la plataforma para gran cantidad de anunciantes. Sin embargo, también se hace hincapié en que es importante que la publicidad aparezca a los estudiantes sea dirigida y segmentada, ya que, de no ser así, haría que estos no sientan identificación ni pertenencia. Como menciona el autor, CampusMovil.net fue diseñado para ser una mezcla entre una red social completamente libre y un campus digital regulado (Pardo Kuklinski, 2009).

Con este primer antecedente internacional, se obtiene otra validación sobre la posibilidad de monetizar una web orientada a universitarios, mediante anuncios pagados. Además, se observan esfuerzos por hacer que los alumnos de diferentes casas de estudio

generen más conocimiento mediante la implementación de herramientas digitales que les permitan interactuar más fácilmente.

Un segundo antecedente internacional es el artículo: "Comunicación e interacción por el uso de dispositivos tecnológicos y redes sociales virtuales en estudiantes universitarios", se busca analizar el comportamiento de los diferentes tipos de usuarios de estas tecnologías, y describir el impacto que se genera tanto dentro su vida personal como académica (Ruano, Congote, & Torres, 2016).

El trabajo se fundamenta en la idea que comúnmente se cree, acerca de que las nuevas tecnologías y formas de comunicación digitales pueden llegar a reemplazar las interacciones actuales. Sin embargo, se plantea la idea de que esto no será así, y más bien las personas usarán estas novedades tanto en situaciones virtuales como presenciales, en base a lo que ellas necesiten y deseen (Azuela-Flores, 2011).

El trabajo se realiza en la Universidad Cooperativa de Colombia sede Popayán y los estudiantes se clasificaron en:

- Nativos tecnológicos
- Inmigrantes tecnológicos
- Reflexivos tecnológicos
- Escépticos tecnológicos

Luego del análisis se apoyó la idea de Alarcón y Lorenzo (2012), de que si bien las redes sociales tradicionales permiten compartir fotos, videos, ideas; lo que permite que los usuarios se den a conocer entre sí. Los motivos y razones reales de cada cosa que se comparte se quedan ocultos. Es trabajo de los mismos usuarios hacerse una idea de cómo es esa persona con la que están interactuando, se deje mucho a la subjetividad (López, 2015).

Adicionalmente, este artículo termina concluyendo que los dispositivos tecnológicos y las redes sociales virtuales potencian diferentes procesos como la socialización, las integraciones en grupo. Además de que impacta en la construcción de la identidad de los alumnos universitarios.

De este antecedente, validamos el hecho de que las plataformas digitales que buscan conectar personas no van a finiquitar con las relaciones presenciales. Las páginas que permiten a los usuarios compartir contenido no llegan a describir las cualidades reales de los mismos. Y el empleo de estas herramientas digitales generan un impacto positivo tanto en la vida personal como académica.

Otro trabajo importante de mencionar es el documento de conferencia: "Meal Chat: Promoting Mealtime Social Interaction for College Students" abordaron el problema de la baja interacción social entre los estudiantes, específicamente en los comedores universitarios.

Se dieron cuenta que la tecnología, es decir, aparatos móviles, siempre estaban presentes a la hora de comer indiferentemente de si se trata de una persona sola o un grupo de personas. Por lo que este estudio consistió en primero identificar cuál es el papel que juegan todos estos aparatos tecnológicos a la hora de comer, luego cómo afectan en las relaciones sociales en dicho contexto y posteriormente diseñar una alternativa que use la tecnología para crear un cambio positivo.

Tras analizar el problema diseñaron un prototipo que consistía en un mecanismo Arduino conectado a una pantalla táctil y a un pequeño foco. Este aparato estaría por defecto en las mesas de una Universidad de Estados Unidos, dónde se hizo el estudio. Y los estudiantes podrían elegir colocar la luz verde, esto significaba que estaban abiertos a que alguien más se sentara para comer y entablar una conversación. Una vez alguien se sentaba, la pantalla arrojaba preguntas para que pudieran conocerse ambas personas. Las pruebas previas para llegar a este diseño indicaron que satisfacción por parte de los estudiantes (Wu, Shih, Krebs, Chung, & Shankaranand, 2020).

En el estudio también mencionan que se sabe que los alumnos que tienen una mayor interacción con otros suelen ver resultados muy positivos en su bienestar general. Este trabajo concluye fomentando la investigación de como el uso de la tecnología puede impactar positivamente en diferentes situaciones de la vida universitaria (Wu, Shih, Krebs, Chung, & Shankaranand, 2020).

Con este tercer antecedente validamos los resultados positivos que se generan al desarrollar iniciativas que aumenten la interacción entre alumnos universitarios, y es un ejemplo de cómo la tecnología se puede aplicar para aumentarla desde los contextos más simples y específicos como lo es la hora de comer.

#### <span id="page-21-0"></span>**1.2 Situación Actual**

En la actualidad, en la Universidad de Piura existen distintos espacios donde los alumnos pueden expresarse, relacionarse y entablar nuevas amistades. Asimismo, alrededor del mundo se han realizado investigaciones sobre el uso de redes sociales y como impacta en el rendimiento académico de los universitarios.

#### <span id="page-21-1"></span>*1.2.1 Programas de la Universidad de Piura*

La Universidad de Piura forma a sus alumnos bajo el lema: "Mejores personas, mejores profesionales", por esto, siempre busca reforzar lo académico y desarrollar el ámbito personal de cada uno de sus estudiantes. Es así como nace "Vida universitaria", que es un centro que brinda las mejores experiencias durante la vida universitaria y se preocupa por la integridad de cada persona. Se busca que sea un entorno completo y seguro donde se pueda desarrollar las habilidades y capacidades al máximo de cada uno de los estudiantes. Brinda espacios para bailar, cantar, interpretar la música, aprender a tocar un instrumento, hacer deporte, ayudar a los demás mediante labor social, entre otras actividades (Universitaria, 2020).

<span id="page-22-0"></span>**1.2.1.1Clubes de la Universidad de Piura.** Espacio donde alumnos y trabajadores podrán desenvolverse, demostrar sus habilidades y aprender la forma de como potenciar sus conocimientos en temas de interés propio. Los clubes que brinda la Universidad de Piura según Vida Universitaria (2022) son:

- Club de salsa
- Club de marinera
- Club de teatro
- Club de pintura y dibujo artístico
- Club de ajedrez
- Club de futsal de damas
- Club de lengua de señas peruanas

<span id="page-22-1"></span>**1.2.1.2Talleres.** Enfocados al ámbito artístico y cultural. Los beneficios de los talleres es que además de toda la experiencia grata de capacitar a los alumnos en lo que más les gusta, pueden obtener un crédito de libre configuración, si el plan académico de estos se los permite. También hay talleres que aceptan a alumnos libres, es decir, que un estudiante desea seguir ampliando sus conocimientos en ese campo del taller seleccionado pero que en el semestre en el que se encuentra no le corresponde llevarlo. Entre los talleres que brinda la Universidad de Piura según Vida Universitaria (2022) son:

- Taller de apreciación a la música.
- Taller de cultura china.
- Taller de teatro.
- Taller de marinera.
- Taller de lengua de señas peruanas.
- Taller de tondero.
- Taller de dibujo artístico.
- Taller de diseño gráfico.
- Taller de formación política.
- Taller de historia de la orquesta sinfónica.
- Taller de instrumentos de viento de madera.
- Taller de música de cine.
- Taller de pintura.
- Taller de speaking.
- Taller de violín para principiantes.
- Taller de violín avanzado y cello.
- Taller de vida afectiva.
- Taller de percuband UDEP.
- Taller de Canavox: Dialoguemos sobre el amor.
- Taller de ajedrez.
- Taller de vóley femenino.
- Taller de básquet femenino.
- Taller de básquet masculino.
- Taller de futsal damas.

<span id="page-23-0"></span>**1.2.1.3Voluntariados.** Son espacios brindados para ayudar a los demás. Donde los estudiantes puedan poner todas sus capacidades y conocimientos al servicio de las personas. Buscan cubrir o eliminar las necesidades del prójimo. Es así como la Universidad de Piura facilita voluntariados dirigidos por especialistas del rubro ambiental, educativo, artístico, cultural, entre otros, que buscan trabajar en quipo junto al buen corazón y apoyo de los estudiantes. Como opciones de voluntariados según Vida Universitaria (2022) se tiene:

- **CIMA:** su objetivo es fomentar el interés por el cuidado del medio ambiente. Por lo que hacen diferentes actividades para difundir la educación ambiental, la creación de parques, expandir el conocimiento del uso de energía renovables, la separación y reutilización de los desechos.
- **UNIVAS:** busca reforzar el ámbito de la educación y lado emocional de los niños que pertenecen a los sectores más vulnerables de Piura.
- **MINKA PIRU:** brinda talleres educativos y artísticos, buscando eliminar las brechas educativas de los niños.
- **Gira de la Esperanza:** brinda talleres para que refuerces tus habilidades blandas como el liderazgo y pensamiento crítico.
- **Cuenta un cuento desde casa:** fomenta la lectura en poblaciones vulnerables.
- **IEEE:** impulsado por la tecnología y conocimientos técnicos que junto con el refuerzo de las habilidades blandas ayudarán al futuro profesional de cada estudiante. Todos los conocimientos se ponen en práctica buscando crear un impacto positivo en la sociedad.
- **POR PIURA:** Dirigido al rubro ambiental. Se dictan tallares de compostaje en el colegio "Víctor Rosales". Con el objetivo de buscar cambiar la imagen de los puntos críticos de Piura se plantea la arborización dentro del Mercado de Piura, impulsado por el compost elaborado en los talleres.
- **SEDIPRO:** Enfocado en la dirección de proyectos, desarrollando las diferentes metodologías como PMI, IPMA y marcos de trabajo ágiles.
- **Yo te ayudo con el cole:** Dirigido al rubro educativo, se dictan clases de refuerzo escolar a colegios estatales. Voluntariado que nace en medio de la pandemia por el coronavirus y la identificación de una brecha amplia en el sector educativo.
- **Nace UDEP:** fomenta la investigación en el ámbito de la corrosión y los fenómenos que esta implica.
- **Ludoteca Gotitas de Amor:** espacio dirigido al rubro educativo de los niños del Asentamiento Humano "Ollanta Humala". Se busca reforzar los conocimientos de los niños mediante una enseñanza interactiva y didáctica. Se basan en el lema "aprendo jugando".
- **Una carta dos corazones:** voluntariado que por medio de cartas buscan alegrar el día a personas que están pasando por un mal momento, actualmente se envían cartas a los pacientes del Hospital Regional José Cayetano Heredia.
- **WYA Chapter:** busca entablar nuevas alianzas estratégicas con universidades, escuelas y organizaciones que permitan el crecimiento de la región. Fomenta la promoción de la dignidad humana en jóvenes y universitarios.
- **CEIC:** dirigido a estudiantes de Ingeniería Civil. Se encarga de realizar diferentes actividades extracurriculares donde se fomente la participación en concursos regionales y nacionales con el objetivo de adquirir conocimientos nuevos y relacionarse con más alumnos de Ingeniería Civil.
- **Jóvenes por Perú:** voluntariado dirigido a la ayuda social, la responsabilidad ambiental y pet friendly.
- **Munay:** brindan talleres recreacionales, educacionales y de acompañamiento dirigido a niños, niñas y adolescentes de la Región Piura, que se encuentran en riesgo o desprotección familiar.

<span id="page-24-0"></span>**1.2.1.4Actividades de cada facultad.** En octubre se celebra la mayor fiesta deportiva en la Universidad de Piura. Donde participan alumnos, profesores y trabajadores. Este evento se inaugura con el juramento de todos los deportistas que participarán, pues el deporte es considerado como parte integral en la formación de una persona; además se realiza un concurso de barras, de driles y de carros alegóricos. Se da entre todas las facultades de la universidad, es una fiesta llena de algarabía y sorpresas, la clave de un evento de tal magnitud es una gran organización (Vida Universitaria, 2019).

Como el comité de planificación, cada facultad cuenta con un movimiento, que se encargará de liderar y guiar los preparativos en cada aspecto para esta fiesta. Los movimientos tienen como objetivo la integración entre los alumnos según su facultad e incentivar un sentimiento de amor, respeto e identificación con su carrera. Estos movimientos son:

- **Sentimiento guinda:** Es una organización de alumnos de la facultad de Ingeniería y Arquitectura que busca mejorar tu experiencia universitaria mediante actividades recreativas y complementarias a tu desarrollo como persona y profesional. Esta comunidad realiza diferentes actividades como los "balconazos". Los cuales se realizan en el edificio 80 de la universidad. Buscan motivar en espíritu a todos los miembros de esta facultad y fomentar el amor hacia ella, por medio de barras, juegos, dulces y dinámicas. En cuanto a sus miembros de facultad busca constantemente la unión por lo que realizan los "unimatchs". Son mañanas deportivas llenas de juegos, donde cada programa académico cuenta con un equipo y color característico. Además, organiza talleres y/o seminarios con líderes expertos en diferentes rubros de los programas académicos de la facultad, para complementar las enseñanzas en las aulas con la gran experiencia y conocimientos de estos ponentes.
- **Súmate:** es una organización de alumnos de la facultad de Ciencias Económicas y Empresariales. Que busca acompañar y mejorar la experiencia estudiantil de cada uno de los miembros de la facultad. Para contagiar ese espíritu de emoción y amor por la facultad, este movimiento realiza "balconazos" que toman lugar en el edifico E. Es un momento de pasión y sentimiento donde se gritan las barras, se hacen bailes y se comparten nuevas experiencias. También se preocupa por la unión de los miembros de su facultad por lo que realiza tardes deportivas denominadas CAE, donde cada programa académico tiene un color y mediante juegos se busca afianzar lazos.
- **Pasión por la roja:** es una agrupación de alumnos de la facultad de Derecho, que se mueve bajo el lema juntos hacemos grandes cosas. Realiza actividades que complementan la formación de los integrantes de la facultad como profesionales y con respecto a la integridad como persona, ya sea mediante talleres, actividades extracurriculares y/o seminarios. Además, busca la confraternidad entre sus miembros de facultad por lo que realiza actividades como los "puentazos", que se desarrollan en el puente de la facultad de derecho. Donde se realizan diferentes coreografías, dinámicas, buscando la participación de todos. También se realizan las confraternidades que son mañana deportivas con el fin de convivir con los compañeros de la facultad en un ambiente diferente del habitual.
- **Legión verde:** es una agrupación de alumnos de la facultad de Ciencias de la Comunicación. Trabajan bajo el lema "Unidos por la verde". Realiza "balconazos" que

se desarrollan en su respectivo edificio. Los miembros de la facultad se unen en una sola voz para entonar sus barras y demostrar gran aliento por su carrera. Además, realizan verbenas donde se busca crear otro ambiente para que los alumnos puedan relacionarse. También realizan "comunimatch", siendo estas tardes deportivas lleno de nuevas experiencias y anécdotas.

• **Garra celeste:** es una agrupación de alumnos de la facultad de Humanidades. Se mueve bajo el lema "Eduquemos por un mejor futuro". Realizan "balconazos" que se llevan a cabo en el edificio de su respectiva facultad, es un desplazamiento de coreografías y barras. Busca que los miembros de educación se integren entre sí y puedan entablar nuevas y buenas relaciones.

<span id="page-26-0"></span>**1.2.1.5Desventajas y limitaciones.** A pesar de todas las actividades en los distintos ámbitos puestas a disposición del estudiante, todavía se puede identificar una brecha entre las personas que se esperan en cada actividad y las que realmente asisten.

Hay alumnos que se desenvuelven mejor que otros, que entablan conversaciones y/o relaciones con mayor facilidad, pero por otras partes hay alumnos que les cuesta y les gustaría partir de un ambiente familiar, de un gusto y/o tema en común para dar ese paso. Por lo que en el desarrollo de las diferentes actividades se debería tener un data más amplia y actualizada de los gustos, intereses y prioridades. Teniendo como resultado apertura de nuevos talleres, clubes, el inicio de nuevos proyectos, etc.

#### <span id="page-26-1"></span>*1.2.2 Uso de las redes sociales por universitarios*

Otro de los medios utilizados por los universitarios para interactuar son las redes sociales. Estas son definidas como plataformas digitales en las que las personas pueden crear perfiles para dar a conocer quiénes son, y a su vez pueden generar contenido e interactuar con lo creado por sus amigos u otros usuarios, estableciendo comunicaciones constantemente (Alhabash & Ma, 2017). Una de sus características innovadoras es que permiten recorrer y ver las conexiones y actividades de otros usuarios, y eso las diferencias de las formas tradicionales de comunicación (Tafesse, 2022).

En Perú, Facebook e Instagram son las redes sociales que más utilizan los estudiantes universitarios, la primera cuenta con más de 27 millones de usuarios, de los cuales el 67% son universitarios; y la segunda cuenta con más de ocho millones y es utilizada en mayor porcentaje por personas en edad universitaria, de 18 a 24 años (Mendez, 2022).

Según Alhabash & Ma (2017), existen 10 motivaciones claras que las personas tienen para utilizar las redes sociales: interacción social, pasar el tiempo, buscar información, entretenimiento, relajación, utilidad comunicativa, utilidad de conveniencia, intercambio de información, expresión de opinión y vigilancia o conocimiento de los demás, siendo esta última la que les ayuda a mantener relaciones interpersonales y satisfacer su necesidad de pertenencia. Debido al origen de las redes sociales, se esperaría que una de las principales motivaciones sea la interacción social, sin embargo, en los últimos años el promedio de amigos y seguidores de los usuarios ha crecido exponencialmente, lo que dificulta la verdadera conexión y socialización. Por lo cual, señalan que las principales motivaciones son el entretenimiento y la comodidad.

De acuerdo con el artículo de Tafesse (2022), para satisfacer sus necesidades de comunicación, información y entretenimiento, los estudiantes universitarios dedican una cantidad significativa de tiempo a las diferentes redes sociales. Por esa razón, en universidades de diversos países se han realizado investigaciones, las cuales buscan explicar la relación entre el uso de redes sociales y el rendimiento académico. Los resultados están divididos, algunos señalan que la relación es negativa y otros que es positiva, pero coinciden en que dicha relación es lineal.

Lo mencionado llevó a Tafesse (2022) a investigar ambas posiciones y concluir que el uso de redes sociales puede generar resultados académicos positivos y negativos dependiendo de la intensidad de uso. Dichos resultados se contraponen a la relación lineal y proponen una relación de "U invertida", cuyo punto de inflexión señala el tiempo máximo de uso con el que los universitarios obtienen un buen desempeño académico.

Dedicar un tiempo moderado a las redes sociales puede generar un impacto positivo en los estudiantes. Sus características interactivas posibilitan el intercambio de información, lo cual las convierte en un medio que contribuye y facilita el aprendizaje colaborativo, además genera el acercamiento necesario para la organización de los trabajos grupales fuera del lugar de estudio. También convierte a los estudiantes en usuarios activos y comprometidos con el descubrimiento e intercambio de conocimientos, pues la globalización de las redes les permite conocer el mundo desde diferentes perspectivas. A su vez crean un balance entre el estudio y el descanso, pues les permite interactuar con contenido de entretenimiento que los motiva y relaja para continuar con su trabajo (Tafesse, 2022).

Sin embargo, si se dedica excesivo tiempo a la navegación en redes sociales, estas contribuyen al bajo rendimiento académico de los universitarios principalmente por dos razones. En primer lugar, porque se prioriza su uso y se les asigna el tiempo que le corresponde a las actividades académicas, aplazando el estudio y la realización de tareas, y dedicándoles menos tiempo del que necesitan. En segundo lugar, porque los estudiantes consideran que pueden realizar múltiples tareas en simultáneo, por lo cual realizan actividades académicas al mismo tiempo que usan las redes sociales, lo que genera una sobrecarga cognitiva, disminuye su atención y reduce su capacidad de desarrollar y culminar correctamente las actividades (Tafesse, 2022).

Actualmente las redes sociales acercan el mundo a los universitarios, pero al mismo tiempo son una distracción si no se les da el uso debido. Por ello, es necesario encontrar la forma de potenciar sus beneficios sin perjudicar el desempeño académico.

## **Capítulo 2 Marco Teórico**

<span id="page-28-0"></span>En este segundo capítulo se recopila y detalla una serie de definiciones que se relacionan con el desarrollo del proyecto para dar a conocer con más profundidad los conceptos previos que comprende el diseño y la implementación de una plataforma web. Esta serie comprende un resumen teórico sobre los sistemas de información, la ingeniería de software, la ingeniería de requisitos, el lenguaje unificado de modelado, las bases de datos, las tecnologías de desarrollo web, la arquitectura cliente-servidor y el diseño web, respectivamente. Por último, se mencionan y describen las normas y legislaciones vigentes para plataformas web.

#### <span id="page-28-1"></span>**2.1 Sistemas de Información**

Una definición general sobre los sistemas de información (SI) es la formulada por los respectivos autores, Kenneth C. Laudon y Jane P. Laudon (2012)**,** quienes los describen como: "un conjunto de componentes interrelacionados que recolectan (o recuperan), procesan, almacenan y distribuyen información para apoyar los procesos de toma de decisiones y de control en una organización" (pág. 47).

Este conjunto de componentes no solo se encuentra clasificado de acuerdo a su relación con las tecnologías de la información, sino también tienden a relacionarse con la gestión organizacional (Joyanes Aguilar, 2015). Entre ellos están presentes el software, el hardware, los datos, los procesos y procedimientos, las personas y las redes.

La materia prima de cualquier sistema de información son los datos obtenidos a través de las tecnologías de la información, los cuales se convierten en información valiosa que será transmitida a los diferentes usuarios del sistema (Hernández Trasobares, 2003). El proceso para generar esta transmisión se puede visualizar en l[a Figura 1,](#page-29-1) en la cual, Luis Joyanes(2015) resume las funcionalidades que debe cumplir todo sistema de información. Estas son:

- **Entrada:** los datos y la información sobre los diferentes procesos y operaciones de una organización son capturados a través de diferentes dispositivos de entrada.
- **Procesamiento:** los datos capturados se transforman y se convierten en información precisa para su respectivo análisis, síntesis, organización y/o transmisión posterior mediante dispositivos de salida.
- **Almacenamiento:** los datos procesados se almacenan dentro de una base central o en receptores de almacenamiento internos o externos a la organización.
- **Salida:** los datos o la información obtenida se distribuyen a diferentes equipos computarizados por medio de una red de comunicaciones.
- **Mantenimiento y retroalimentación:** mediante un mecanismo de mantenimiento y retroalimentación se supervisa, controla y gestiona todas las operaciones de la organización (pág. 27).

<span id="page-29-1"></span>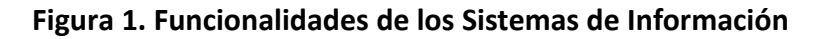

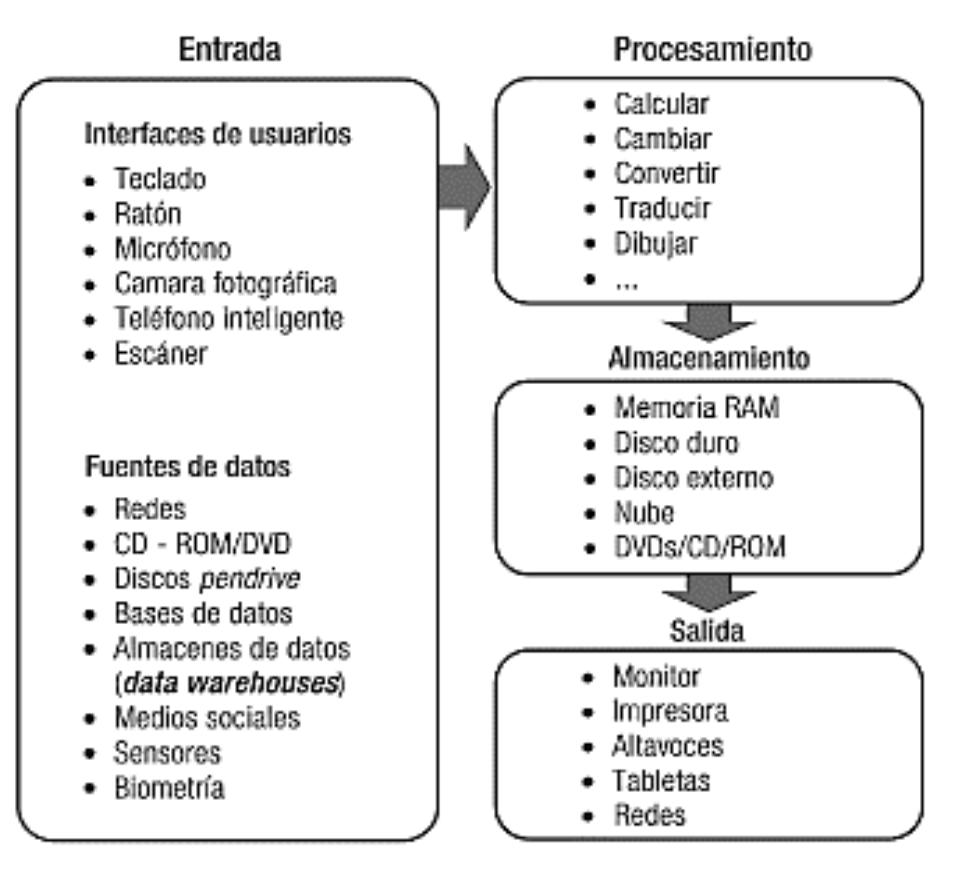

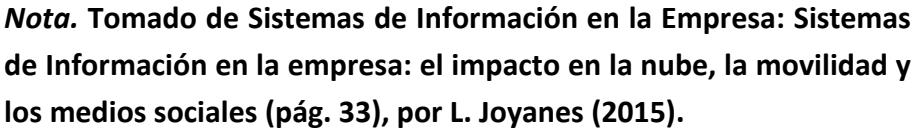

## <span id="page-29-0"></span>*2.1.1 Tecnologías de la Información*

Luis Joyanes (2015) se basa en el concepto propuesto por Reiner para definir a las tecnologías de la información como aquel conjunto de herramientas informáticas que los usuarios (personas) utilizan para trabajar con los datos e información obtenida y de esta manera brindar soporte de acuerdo a las necesidades de los procesos de una organización (pág. 30).

#### <span id="page-30-0"></span>*2.1.2 Clasificación de los Sistemas de Información*

En la clasificación de los sistemas de información, propuesta por García Bravo y otros autores (2003), se pueden encontrar diversos criterios y maneras de realizarla. Dentro de los cuales se les pueden categorizar de acuerdo a su finalidad (soporte de las actividades operativas, de las tomas de decisiones y del control de la gestión) , su funcionalidad (gestión de finanzas, de recursos humanos, de marketing, de contabilidad, de producción etc.), su grado de formalidad (formales e informales) y de especialización (generales y específicos), entre otras (pág. 3).

#### <span id="page-30-1"></span>*2.1.3 Desarrollo de los Sistemas de Información*

Según Alejandro Hernández (2003), el desarrollo de los sistemas de Información comprende las siguientes etapas:

- **Definición del proyecto:** se precisa el problema que se busca solucionar a través de la ejecución implementada de un sistema de información en la organización.
- **Análisis de sistemas:** se analiza nuevamente el problema para identificar el origen de las causas que lo ocasionan, y, de este modo, plantear diversas alternativas de solución. Estas serán evaluadas mediante un estudio de factibilidad (técnica, ambiental, social, económico, financiero y legal) para elegir la más adecuada y efectiva para la organización.
- **Diseño de sistemas:** con la solución e idea escogida, se procede a definir y enumerar cómo el sistema complace los requisitos instituidos por la organización, así como indicar el qué y cuál es la relación entre los componentes que se utilizarán para el sistema.
- **Programación:** se detalla ordenadamente las especificaciones del sistema y el cronograma de las actividades para su realización.
- **Fase de pruebas:** se realizan distintas pruebas previas para evaluar la conformidad de la puesta en marcha del sistema, observar si se obtienen los resultados esperados o corregir las fallas que presenten para volver a probarlo. Estas comprenden desde las pruebas de los programas, del sistema y de aprobación por parte de la organización.
- **Conversión:** tras comprobar y asegurar el correcto funcionamiento del sistema desarrollado, se procederá a la implementación o sustitución del nuevo sistema en la organización.
- **Producción y mantenimiento:** tras su instalación, el sistema es puesto en marcha, por lo cual se le debe dar un mantenimiento adecuado (págs. 9-10).

#### <span id="page-31-0"></span>*2.2 Ingeniería de Software*

La ingeniería de software se concibe como una rama integradora dentro del campo ingenieril, ya que, en su estructura, no solo abarca los campos de la informática, sino también, las ciencias de computación. Por ello, es considerada una disciplina enfocada en el desarrollo y gestión de aplicaciones informáticas o también llamada software mediante el uso de metodologías, herramientas y técnicas; así como la gestión de proyectos y otros temas (Universidad Internacional La Rioja [UNIR], 2021).

#### <span id="page-31-1"></span>*2.2.1. Software*

Por definición, el software representa un "conjunto de programas, procedimientos, reglas, documentación y datos asociados, que forman parte de las operaciones de un sistema de computación" (Olarte Gervacio, 2018). Ello facilita que un ordenador pueda desempeñar distintos comandos para la realización de tareas inteligentes designadas por el usuario mediante una serie de algoritmos y datos inscritos por medio de distintos tipos de programas (Maida & Pacienzia, 2015).

#### <span id="page-31-2"></span>*2.2.2. Objetivos de la ingeniería de software*

El principal objetivo de esta ingeniería es poder realizar productos de software de alta calidad que permitan la creación y diseño de diferentes modelos de aplicaciones informáticas que se ajustan de acuerdo a los requisitos y necesidades de cada cliente (Servicio Nacional de Adiestramiento en Trabajo Industrial [SENATI], 2022), lo cual implica tener la capacidad, conocimientos y habilidades necesarias por parte del ingeniero de software. Asimismo, la Universidad de la Rioja [UNIR] (2021) señala que esta ingeniería abarca otros objetivos adicionales y específicos de acuerdo a su enfoque, los cuales son:

- Guiar y coordinar el desarrollo de una programación difícil.
- Intervenir en el ciclo de vida de un producto.
- Estimar los costos y el plazo de ejecución de un proyecto.
- Actuar como líder del equipo de desarrollo de software.
- Diseño, desarrollo y administración de bases de datos.
- Durante la creación de la aplicación, liderar y dirigir a los programadores.
- Incluir procesos de calidad en las aplicaciones, como la medición de métricas y medidas y la evaluación de la calidad del software.

#### <span id="page-31-3"></span>**2.3 Ingeniería de requisitos**

La también llamada ingeniería de requerimientos es un conjunto de procesos, tareas y técnicas que permite definir y gestionar los requisitos para un sistema de software. A su vez, podemos considerarlo como un proceso de comunicación entre los desarrolladores de software, con los clientes y los usuarios (Ramírez A. , 2012). Este proceso facilita los mecanismos para identificar, analizar y validar las necesidades del cliente. La meta de la ingeniería de requisitos es entregar una especificación correcta y completa de los requerimientos del sistema (Gil, 2002).

#### <span id="page-32-0"></span>*2.3.1 Requisitos*

Podemos definir los requisitos o requerimientos de software, según la IEEE Computer Society (2014), como una propiedad o condición que debe ser exhibida por algo con la finalidad de resolver un problema en el mundo real. Una propiedad esencial de los requisitos es la de ser verificable como requisito funcional o no funcional según el sistema.

Los requisitos funcionales describen las funciones que se ejecutarán en el software. En su mayoría, son conocidas también como capacidad o habilidad del sistema. Es uno de un finito set de pasos de prueba que pueden ser escritos para validar su desempeño (IEEE Computer Society, 2014).

Los requisitos no funcionales son los que restringen o limitan la solución o, en ocasiones, también se les considera requerimientos de calidad. Estos pueden ser clasificados a su vez como requisitos de: desempeño, mantenimiento, seguridad, fiabilidad, entre otros tipos de requisitos de software (IEEE Computer Society, 2014).

#### <span id="page-32-1"></span>*2.3.2 Proceso de la ingeniería de requisitos*

Los requisitos de un sistema pasan por un proceso de recopilación, análisis y verificación a lo largo de todo el desarrollo del sistema. A continuación, se listan las principales partes o etapas de este.

<span id="page-32-2"></span>**2.3.2.1Obtención de requisitos.** Como primer paso del proceso tenemos la obtención o captura de requisitos por parte de los clientes, incluyendo a su vez, la búsqueda e investigación por parte del equipo desarrollador sobre el tema para extraer las necesidades que debe satisfacer el software. En este subproceso se pueden utilizar diversas técnicas para la recopilación de información como: entrevistas, revisión de documentos, reuniones en grupo, entre otros (Ramírez A. , 2012).

<span id="page-32-3"></span>**2.3.2.2Análisis de requisitos.** En este subproceso se inicia estudiando las especificaciones del sistema en desarrollo. Se establece el flujo de información y su estructura, así como las funciones del sistema, las características de la interfaz gráfica y las restricciones que limitan el desarrollo de este. Con esto se crean primeros prototipos del software que se usan para comprender el sistema a un nivel funcional y la información que se presenta. El prototipo sirve como punto clave para definir el diseño y funcionalidades del software. Tras este paso se establecen criterios de validación para asegurar que el cliente se encuentra conforme con lo presentado (Gil, 2002).

<span id="page-33-0"></span>**2.3.2.3Verificación de requisitos.** Consta de detectar defectos en los requisitos previamente analizados evaluándolo en conjunto con los clientes en donde se ponen en práctica los criterios de validación antes definidos, en esta revisión se pueden detectar errores o correcciones en los requisitos (García & García, Ingeniería de Requisitos, 2018).

<span id="page-33-1"></span>**2.3.2.4Validación de requisitos.** Se certifica que los requisitos verificados se encuentren conformes con lo que los clientes y usuarios necesitaban (Gil, 2002) comprobando la veracidad, consistencia y completitud de estas. Las técnicas que se pueden usar en esa actividad pueden ser revisiones de verificabilidad, auditorias, matrices de trazabilidad y prototipos de interfaz de usuario (Ramírez A. , 2012).

<span id="page-33-2"></span>**2.3.2.5Negociación de requisitos.** En esta parte es vital la comunicación entre el cliente y los diversos interesados con el ingeniero de software o el equipo que desarrolle el proyecto, para conocer las dificultades o problemas por ambas partes y llegar a una solución conjunta (Ramírez A. , 2012).

<span id="page-33-3"></span>**2.3.2.6Gestión de requisitos.** Debido a la volatilidad de los requisitos, es necesario una adecuada gestión de ellos, definiendo medidas, métodos y técnicas para gestionar y almacenar cambios, y distintas versiones de los requisitos, así como el impacto de dichos cambios y su trazabilidad (Ramírez A. , 2012).

### <span id="page-33-4"></span>**2.4 Lenguaje unificado del modelo**

UML es un estándar internacional que sirve un modelo gráfico de los elementos y procesos de un sistema complejo (IONOS, 2018). Aunque UML esté pensado para utilizarse en sistemas software, el lenguaje es tan detallado que también permite modelar sistemas fuera del área informática (Hernández).

#### <span id="page-33-5"></span>*2.4.1 Modelo de casos de uso*

Este diagrama UML, grafica las funcionalidades de un sistema y las reparte entre sus múltiples actores ideales para realizar tal interacción. Aquí es donde se especifican los requisitos funcionales del sistema (García & García, Ingeniería de Requisitos, 2018). Se distinguen los siguientes elementos en el diagrama:

- **Casos de uso:** es cada interacción que se realiza en el sistema en desarrollo.
- **Actores:** representa a una persona, proceso o alguna entidad externa que interactúe con el sistema. Poseen jerarquía y pueden ser principales, de apoyo o pasivos.
- **Asociaciones:** es un tipo de relación entre los actores y los casos de uso, es una línea de comunicación entre uno o más actores y el caso de uso en el que participa.

#### <span id="page-34-0"></span>*2.4.2 Diagrama de clases*

También llamado modelo conceptual, se usa comúnmente para graficar los sistemas orientados a objetos. El elemento principal del diagrama son las clases que, según la UML, que representan a un grupo de objetos que poseen los mismos atributos y operaciones. Entre clases también existen asociaciones en las cuales se debe definir la dirección (unidireccional o bidireccional) de la relación, y la multiplicidad que especifica el número de clases que pueden estar relacionadas con la otra clase relacionada (García & Pardo, Diagramas de Clase en UML).

#### <span id="page-34-1"></span>**2.5 Base de datos**

Según Microsoft (s.f.), con base de datos (BD) nos referimos a una herramienta que permite almacenar y organizar información. Esta información puede ser sobre diversas cosas ya sea personas, productos, ventas, entre otros. Los datos que se almacenan también poseen varios tipos, como entradas numéricas (enteros o decimales), de texto, imagen, etc.

#### <span id="page-34-2"></span>*2.5.1 Modelo relacional*

El modelo relacional de base de datos nace como la solución a estructuras de datos heterogéneas y arbitrarias, por lo que se formó una base estándar para representar y consultar datos. El modelo relacional necesita que el usuario perciba la BD como un conjunto de tablas (Tecnicatura en Gestión Universitaria, s.f.) de una forma intuitiva, eficaz y flexible para recopilar los datos organizados de forma estructurada.

Del modelo relacional, nace la base de datos relacional. Este tipo de BD brinda acceso a datos relacionados entre sí. Los datos ingresados en cada fila de las tablas contenidas son un registro con un identificador (ID) único. Las columnas de las tablas corresponden a los atributos y los registros (filas) tienen un valor para cada una (Oracle Perú, s.f.).

Las BD relacionales tienen ciertas reglas que garantizan la precisión y accesibilidad de los datos. Un ejemplo es que, para mantener la integridad de la BD, no se pueden duplicar filas en una tabla; puesto que dos registros no pueden ser exactamente iguales, sobre todo con el mismo ID (Oracle Perú, s.f.).

#### <span id="page-34-3"></span>*2.5.2 Lenguaje SQL*

Tras el modelo relacional, se creó un lenguaje de consulta estructurado especial para el manejo de base de datos llamado SQL (por sus siglas en inglés: Structured Query Language). Este lenguaje permite comunicarse con la BD, tener acceso a los datos y manipularlos junto con las relaciones existentes entre ellos. Pueden realizarse consultas de selección, inserción, actualización, eliminación de datos u otras operaciones administrativas (Microsoft, s.f.).

#### <span id="page-34-4"></span>**2.6 Tecnologías de desarrollo web**

El desarrollo web involucra la construcción y mantenimiento de una página web incluido el modelo y todas sus funcionalidades.

#### <span id="page-35-0"></span>*2.6.1 Desarrollo web*

Según Coppola (2022) para el desarrollo web se requiere del conjunto de diferentes lenguajes de programación que se pueden clasificar según las dos partes más generales de un sitio web: Frontend y Backend.

<span id="page-35-1"></span>**2.6.1.1Frontend.** Esta parte es la dedicada enteramente al usuario y su interacción con la web tanto en lo visible como en las funciones. Está muy relacionado con la experiencia del usuario (UX) y la interfaz gráfica de usuario (UI). Para Coppola (2022) entre los lenguajes para esta parte del desarrollo web encontramos:

- **HTML:** considerado no un lenguaje de programación sino uno de etiquetas, su aporte ayuda a dar estructura y organización al contenido de la página web a través de una estructura tipo árbol, separándolo en dos partes relevantes "head" y "body". Este lenguaje se puede combinar con otros ya sea en Frontend como en Backend sin ningún problema.
- **CSS:** casi considerado como un complemento de HTML, este lenguaje está dedicado a los diseños contenidos en una página. Ayuda a especificar el aspecto (colores, estilo de letra, etc.) y las posiciones de los elementos del sitio.
- **JavaScript:** este lenguaje de programación centrado en la experiencia de cara al usuario se creó en 1995 como objetivo de potenciar los lenguajes HTML y CSS. Actualmente, es uno de los más utilizados en el desarrollo web debido a la facilidad de crear contenido dinámico e interactivo (animaciones, juegos, botones, etc.) dentro de la página web.

<span id="page-35-2"></span>**2.6.1.2Backend.** Esto forma parte de un segundo plano de un sitio web, está enfocado de cara al servidor en donde tiene a cargo la accesibilidad y conexión con la base de datos, cambios o actualizaciones en la propia página web. Según Rodríguez (2020), los lenguajes más destacables para el backend son:

- **PHP:** es el lenguaje de programación pionero en el desarrollo web en la construcción de sitios dinámicos con alrededor de 30 años de existencia. Está muy ligado con la creación y manejo de bases de datos; además, se comprende fácilmente y es altamente compatible con el lenguaje HTML.
- **Java:** creado en 1995, este lenguaje de programación se ha caracterizado por permitir ejecutar el mismo programa en diferentes sistemas operativos y de ejecutar código en varios dispositivos de forma remota. También es capaz de usarse a la perfección junto con otros lenguajes en la programación.
- **Python:** es un lenguaje dinámico, permite programar en distintos sistemas operativos y se usa como lenguaje de scripting; razones que lo hace el lenguaje más popular en la
actualidad. Aparte del desarrollo web, Python es muy utilizado en el análisis de Big Data, así como en el área de Inteligencia Artificial.

### *2.6.2 Dominio web*

Según Castellanos (2022): "Un dominio de internet es el nombre único e irrepetible que recibe cada sitio web". De forma técnica se puede entender como una serie de caracteres (entre letras y números) que se ingresa al buscador de un navegador para ir a una página en específico. Los dominios ayudan a que los usuarios puedan acceder una web sin necesidad de memorizar la dirección IP del sitio en donde se encuentra alojado en el servidor.

Un dominio está conformado por dos partes. Primero se encuentra lo denominado solamente como dominio que es el nombre de nuestra página web. Y la segunda es la extensión del dominio, que puede hacer referencia a una ubicación geográfica o a un tipo de página en específico, por ejemplo: .org para organizaciones, .edu para organizaciones educativas, etc. (Webempresa, s.f.).

No se debe confundir un dominio con una URL (según sus siglas en inglés, Localizador Uniforme de Recursos). Se podría entender el dominio como una parte principal de la URL; sin embargo, esta última hace referencia a una página (vista) o recurso en concreto dentro del sitio web. Es así entonces como cada vista y medios dentro del sitio web posee un URL único (Castellanos, 2022).

### *2.6.3 Hosting web*

Se llama hosting web a un servicio de alojamiento para páginas web. Los proveedores de hosting proporcionan unos servidores, un equipo informático con mayor capacidad que un simple ordenador, para almacenar la página web con el fin que se encuentre disponible las 24 horas del día y desde cualquier parte del mundo (Acibeiro, 2021).

Según Webempresa (s.f.), se destacan los siguientes tipos de hosting web:

- **Hosting compartido:** es el alojamiento web más frecuentado y además el más económico. En este tipo, varios usuarios se alojan sus páginas en un mismo servidor físico y se comparten recursos como la CPU y la memoria RAM. Es por este motivo que la velocidad de carga de las páginas web en esta modalidad, se pueden ver afectadas por el tráfico de las otras webs con las que se comparte el hosting.
- **Hosting VPS:** VPS significa servidor privado virtual. Aquí, las páginas web comparten el mismo servidor físico, pero no los recursos. Se tiene un servidor más potente que el hosting compartido, y este servicio es más caro en comparación.
- **Otros tipos:** Hosting WordPress, Servidor dedicado, Hosting profesional, etc.

### **2.7 Arquitectura cliente-servidor**

La arquitectura cliente-servidor es una de las estructuras arquitectónicas más utilizadas al desarrollar cualquier aplicación web cuya conexión se basa en Internet. En este modelo de sistemas, el cliente es quien solicita un servicio mediante una petición, y el servidor es quien le provee la respuesta (Gomaa, 2012).

Principalmente su enfoque está determinado por ser una arquitectura distribuida, es decir, tanto el cliente como el servidor pueden estar separados en distintas aplicaciones y solo comunicarse entre sí a través de una serie de protocolos de una red como el Internet. Esto se ejecuta con el propósito de centralizar la información y repartir a cada uno sus responsabilidades (Blancarte Iturralde, 2020).

En este caso, el cliente es el encargado de formular y realizar los requerimientos ya sea directamente al servidor o a los servicios de este mediante una red. Mientras tanto, el servidor es el responsable de esperar y recibir las peticiones de los clientes para brindar una respuesta inmediata, al mismo tiempo, es el encargado de almacenar una gran cantidad de data, archivos e información útil; y, de hacer funcionar en paralelo los distintos programas y aplicaciones web (Schiaffarino, 2019).

Según Andrés Schiaffarino (2019), toda arquitectura de la información presenta una serie de componentes que la caracterizan, entre ellos:

- **Red:** representa una malla que sostiene una cartera de clientes, servidores y base de datos unidos de manera tangible e intangible mediante protocolos establecidos para la transmisión de datos e información que el cliente requiera.
- **Cliente:** generalmente puede ser una computadora, laptop, tablet o celular, los cuales se encargan de solicitar los servicios necesarios para obtener información de la red y, de este modo, funcionar.
- **Servidor:** se refiere a un proveedor de servicios dentro de un computador o cualquier aplicación informática que se encarga de enviar la información solicitada por la red.
- **Protocolo:** es una suma de normativas, leyes y reglamentos que sirven de guía para indicar los pasos establecidos sobre el flujo de información en una red estructurada de forma clara, sencilla y precisa.
- **Servicios:** es un conjunto de información que busca dar respuesta a las necesidades de un cliente.
- **Base de datos:** son almacenes de información ordenada, categorizada y clasificada que forman parte de la red.

A continuación, en la [Figura 2](#page-38-0) se bosqueja el esquema del modelo arquitectónico cliente-servidor y se resaltan algunos de los componentes ya mencionados.

<span id="page-38-0"></span>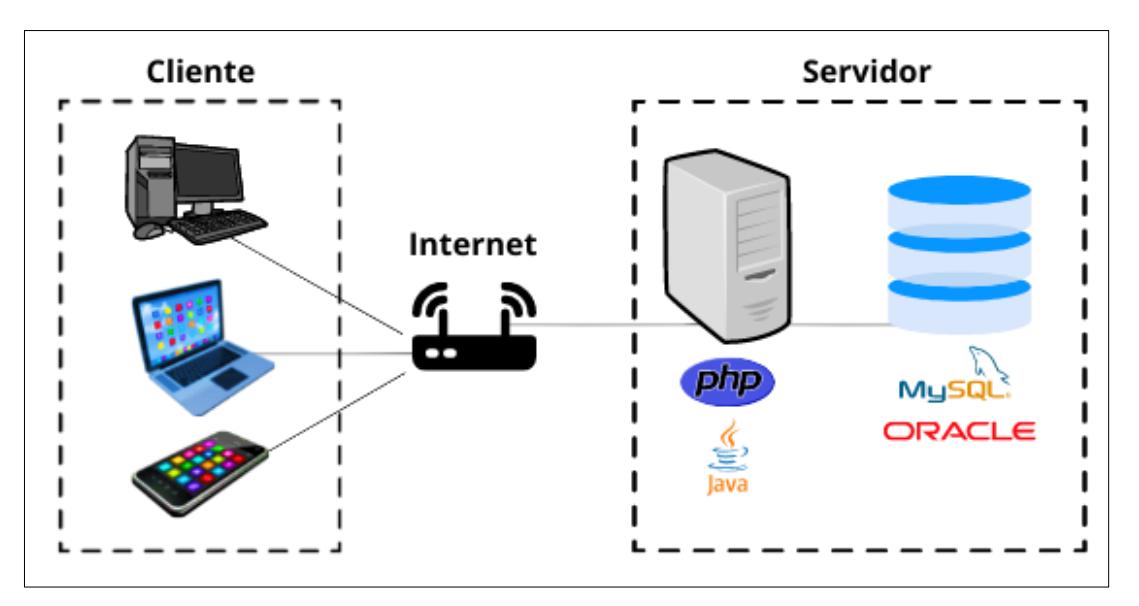

**Figura 2. Arquitectura cliente-servidor**

*Nota.* **Adaptado de Esquema del Modelo Cliente Servidor por Andrés Schiaffarino (2019)**

### **2.8 Diseño web**

El diseño web es una disciplina que se emplea en el proceso de elaboración de cualquier sitio web o aplicativo móvil (Barba Soler, 2014). Esta consiste en "el proceso de la creación de la interfaz visual" (Zicia Osorio, 2021) de cada funcionalidad que incluirá el diseño. Además de ello, Juan P. Barba Soler (2014) señala que el diseño web, también:

Se ocupa de la experiencia de usuario. Determina los objetivos del proyecto y las necesidades de los usuarios. Define la arquitectura web, el número de páginas y bloques de contenido de los que dispondrá el sitio. Estudia la interacción de usuario, las funciones y la navegación que se realizará en la web. Estructura el contenido en las diferentes páginas del sitio, mediante composiciones o plantillas, con el objetivo de elaborar prototipos o wireframes (pág. 7).

En síntesis, tal como señala Nigel y Jenny Chapman (2006) "el diseño web comprende todos los aspectos del diseño final de una plataforma digital. Es decir, desde su estructura y el marcado que la controla, así como los scripts que añaden interactividad y generan páginas de forma dinámica" (pág. 10). Ello comprende todas las fases del proyecto, desde su navegación, accesibilidad, usabilidad del sitio o aplicativo, interacción, la estructura y arquitectura de la información hasta la comunicación visual de la web (Barba Soler, 2014).

#### *2.8.1 Diseño UX*

El diseño UX tiene el propósito de definir el diseño de la experiencia de usuario. Para eso, se debe tener presente y analizar las expectativas, necesidades y posibles deseos de los usuarios para que se les pueda ofrecer una grata y positiva experiencia cada vez que interactúen con el sitio web (Coltel, 2021). Ello implica realizar un buen estudio no solo del funcionamiento del producto, sino también de cada interacción y contacto del usuario con cada elemento de este (Barba Soler, 2014).

Para lograr ello, Mélanie Coltel (2021), Brand Manager de Wild Code School, define el ciclo del proceso del diseño UX, el cual está compuesto por 4 etapas:

- **Etapa de investigación y análisis (Research):** esta etapa consiste en identificar y comprender lo que necesitan los usuarios por medio de entrevistas, de tener en cuenta a las personas, ya sea, creando varios perfiles de su posible positiva o negativa experiencia, al mismo tiempo interpretarlas, para así brindar y detallar un listado de soluciones para los posibles conflictos y problemas que puedan surgir. Por último, también incluye elaborar un mapeo de preguntas sobre el recorrido del usuario al navegar por la interfaz.
- **Etapa de creación y lluvia de ideas (Brainstorming):** consiste en realizar el diagrama de flujo de usuarios (users flow) que incluye cada paso que el usuario quiera realizar en el recorrido del sitio web. Luego de ello, diseñar el Wireframe, es decir, construir el primer modelo del plano visual de la interfaz de usuario.
- **Etapa de puesta en marcha (Implemetation):** en esta etapa interviene el papel del diseñador UI para poder definir los modelos representativos y/o interactivos que incorporen las ideas del diseñador UX. Posteriormente, con la validación de dichos modelos, se inicia con el desarrollo front-end y back-end a cargo de los desarrolladores, es decir, la construcción de la interfaz usando códigos de programación para su posterior implementación.
- **Etapa de seguimiento (Reporting):** en esta etapa se realizan un conjunto de pruebas para recibir la opinión de la experiencia de los usuarios reales con la plataforma o sitio web. Luego de ello, se realizan otras pruebas con diferentes versiones para medir el impacto desde otra perspectiva. Finalmente, se analizan las estadísticas resultantes de todas las pruebas realizadas.

### *2.8.2 Diseño UI*

El diseño UI, es la otra parte y complemento del diseño web que se refiere al diseño de la interfaz de usuario, el cual tiende a centrarse especialmente en las funcionalidades de la plataforma o aplicación, así como, en las herramientas específicas que los usuarios utilizarán para "navegar por todo el contenido y/o realizar las tareas" (Niederst Robbins, 2012). En resumen, engloba toda la experiencia estética del usuario que resulta de ella.

Su prioridad es mejorar y optimizar la navegación, accesibilidad y usabilidad de la plataforma web tomando en cuenta su apariencia, presentación, colorimetría, tipo y tamaño de fuente, etc. Por ello, las herramientas específicas que se implementan abarcan desde cada botón, enlace, menú, entre otras; con el objetivo de brindarle un desplazamiento rápido entre la misma u otra interfaz de diferentes dispositivos (Barba Soler, 2014).

## **2.9 Normas y legislaciones vigentes para plataformas web**

Todo proyecto debe cumplir con una serie de evaluaciones para determinar si es viable en todos sus aspectos. Dentro de estos se incluye el estudio legal que abarca una serie de normas, leyes y reglamentos que debe acatar para ser sostenible legítimamente en el futuro.

El enfoque de este proyecto va dirigido al diseño del prototipo de una plataforma web, por lo tanto, debe cumplir y respetar los mínimos legales establecidos en la normativa de protección de datos (Letslaw, 2021). Esta última señala los siguientes requisitos legales mínimos:

- **El aviso legal:** indica que toda plataforma web debe incluir una interfaz en la que se muestren los datos generales de la empresa como su razón social, su nombre comercial, dominio social, dirección, N.I.F y/o sus medios de contacto. También, debe mostrar las normas de uso de esta y la propiedad intelectual e industrial de su contenido (Letslaw, 2021).
- **La política y el uso de cookies:** señala que el término cookies se refiere a los pequeños archivos de datos que se descargan o guardan en el navegador al acceder a distintos sitios web. Estos se van recopilando dentro del ordenador para ser utilizados por los servidores y páginas web, los cuales los utilizan para "recoger, almacenar y recuperar información sobre el usuario" y sus preferencias de búsqueda por Internet (Morales Cáceres, 2020).
- **La política de privacidad:** es la relación común que existe en toda página, ya que comprende la información del responsable del tratamiento de aquellos datos del usuario que quedan registrados y almacenados al ingresar a un sitio web, así como, una declaración de la finalidad y uso de estos, la base legal que lo respalda, el banco de datos donde se recopilan y el periodo de permanencia (Morales Cáceres, 2020).
- **Los términos y condiciones generales de venta/servicio:** tienen que estar escritos y detallados de manera correcta dentro de un documento en el cual aparezca el tipo de producto o servicio que se ofrece al usuario (cliente) a través de la plataforma web (Letslaw, 2021).

Sin embargo, el desarrollo de una plataforma web también debe tener en cuenta el marco legal del entorno relacionado con el proyecto. En el Perú, la protección de los datos personales se encuentra avalada por un conjunto de normativas, leyes y reglamentos. Entre ellos, los más importantes son:

• El artículo 2 inciso 6 de Constitución Política del Perú (1993), el cual señala que "toda persona tiene derecho a que los servicios informáticos, computarizados o no, públicos o privados, no suministren informaciones que afecten la intimidad personal y familiar" (pág. 2).

- La Ley 29733 Ley de Protección de Datos Personales, la cual comprende una serie de artículos para garantizar el cumplimiento del "derecho fundamental de protección de los datos personales" de todo ente jurídico y/o natural dentro del país, por medio de un apropiado tratamiento (Congreso de la República del Perú, 2011).
- El Decreto Supremo 003-2013-JUS Reglamento de la Ley de Protección de Datos Personales, el cual regulariza "la inscripción en el registro nacional de protección de datos personales, así como el régimen sancionador ante la inobservancia de la normatividad sobre protección de datos personales" (Adjuntía en Asuntos Constitucionales, 2019).

Por último, toda plataforma web debe contar con una certificación que avale la protección y seguridad de los datos e información personal del usuario ingresados a la red. Uno de los más empleados por su alta seguridad es el certificado SSL (Secure Sockets Layer).

Este es un archivo informático digital que se encarga de autenticar la identidad registrada y verificar la confidencialidad de una plataforma web, así como, de habilitar una conexión cifrada durante el tiempo de navegación dentro de esta, es decir, se responsabiliza de mantener una comunicación segura entre el usuario y el servidor durante el periodo de conexión a internet, evitando que los personas sin autorización lean, modifiquen o roben los datos transferidos por parte del usuario ( Symantec Corporation, s.f.).

ONE

# **Capítulo 3 Metodología**

Este capítulo incorpora el planteamiento del problema, su magnitud, los objetivos de la investigación y los motivos que justifican su desarrollo. Asimismo, contiene las suposiciones y riesgos de los resultados esperados. Por último, detalla todas las herramientas y técnicas utilizadas para el análisis del problema y el desarrollo de su solución.

## **3.1 Planteamiento del problema**

Si bien la universidad se encarga de formar académicamente a sus estudiantes, una de las más importantes ventajas de esta frente a otros tipos de educación profesional es la oportunidad de interactuar y crear relaciones sociales con otras personas. Para ello, la universidad brinda diferentes actividades extracurriculares que buscan fomentar eso en sus alumnos. Sin embargo, la capacidad de la universidad de gestionar estas actividades es limitada y no encajan del todo con los intereses de los alumnos.

Se realizó una pequeña encuesta inicial, donde obtuvimos que el 88% de los alumnos se movían en su mismo grupo social de siempre, el cual era pequeño. A su vez, la cuarta parte no se relacionan con personas de otras facultades. Por otra parte, el 66% de los encuestados no participan de las actividades extracurriculares que ofrece la Universidad de Piura. Finalmente, se obtuvo que el 91% de los encuestados les gustaría conocer otros estudiantes con los que compartan gustos en común. Es así, que rápidamente se pudo validar un problema.

El problema que se plantea atacar es la baja interacción social entre los estudiantes de la Universidad de Piura. Actualmente, es difícil para los alumnos encontrar en la comunidad universitaria otras personas que compartan sus mismos gustos o intereses específicos, es decir, aquellos que los hacen diferentes y únicos. Por lo que se pierden grandes oportunidades de conectar en dos claros ámbitos: el profesional; que abarca lo académico, proyectos, oportunidades laborales, emprendimientos, investigación; y el de ocio; que abarca deportes, idiomas, artes, etc.

### **3.2 Objetivos**

Se plantea un objetivo general el cual hace referencia a lo que se quiere conseguir con la realización del proyecto. Y varios objetivos específicos que hacen referencia a cosas puntuales y medibles que de completarse exitosamente complementan el éxito del objetivo general y por ende el éxito del proyecto.

### *3.2.1 Objetivo general*

Realizar el diseño de una plataforma web en un lapso de dos meses y medio, para que aumente la interacción social entre los estudiantes de la Universidad de Piura, permitiéndoles conectar entre sí en base a sus mismos intereses.

### *3.2.2 Objetivos específicos*

- Crear mínimo 10 conexiones diferentes entre estudiantes desconocidos en base a sus gustos específicos por medio de focus group.
- Entrevistar a mínimo 50 estudiantes que sean una muestra representativa de la Universidad de Piura.
- Entrevistar a 15 profesores de la Universidad de Piura para documentar su opinión sobre el proyecto.
- Crear como mínimo dos versiones del diseño del prototipo, antes de llegar a la versión final que se presentará como resultado.

### **3.3 Justificación del proyecto**

El presente proyecto se justifica bajo el marco de la increíble utilidad que presentan las plataformas que permiten unir dos o más partes alrededor de un tema. Las plataformas tipo Marketplace que permiten conectar oferta con demanda, facilitando la búsqueda de lo que el cliente realmente necesita a través de filtros son un ejemplo de cómo la búsqueda especifica y personalizada satisface grandes necesidades de las personas. Este tipo de plataformas han tenido y tienen un éxito rotundo a lo largo del mundo y en diferentes industrias. También, añadiendo otro tipo de ejemplo, las plataformas que se encargan de unir especialmente individuos, ya sea para intereses de pareja, amistad, aprendizaje, laboral, etc.; también son un ejemplo de cómo a través de la creación de perfiles que representen tu identidad de manera digital, son un facilitador enorme al momento de crear conexiones con otras personas y según la naturaleza de la plataforma y el contexto en el que se dé dicha conexión, se pueden obtener resultados muy beneficiosos para los participantes de la interacción.

Con lo mencionado, la plataforma web planteada, "ALUMNO CONECTA" busca ser ese medio que ayude a aumentar la interacción social entre los estudiantes de la Universidad de Piura. Fomentar a que estos puedan encontrar personas que compartan sus mismos gustos e intereses específicos, y que esto, genere sinergias positivas en la creación de grandes oportunidades en el ámbito profesional y en el de ocio.

### **3.4 Hipótesis**

A lo largo del desarrollo del proyecto se puedan dar diferentes situaciones inesperadas. De todas formas, definimos una serie de hipótesis, positivas y negativas, que serán catalogadas como supuestos o riesgos. Estas se detallan a continuación:

## **Supuestos:**

- El producto por desarrollar soluciona el problema identificado.
- La dirección de estudios aprueba el proyecto.
- Diferentes tipos de negocios están interesados.
- Todos o la mayoría de los alumnos serán usuarios de la plataforma.
- Todos o la mayoría de los alumnos consideran que la plataforma aumentaría su interacción con otros estudiantes.

### **Riesgos:**

- No lograr terminar el proyecto en el tiempo pactado.
- No conseguir el financiamiento para la realización del proyecto, por parte de ningún patrocinador.
- Que el producto no tenga acogida por parte de los estudiantes de la Universidad de Piura.  $\bullet$
- No conseguir asesoría por parte de profesionales del rubro tecnológico.
- No conseguir validación social por ningún miembro del plano docente de la Universidad de Piura.

## **3.5 Herramientas y/o técnicas de análisis y solución del problema**

Para el análisis del problema se ha utilizado la técnica Árbol del problema, con la cual se pudo identificar tanto las causas directas e indirectas, como los efectos directos e indirectos del problema, es decir, qué es lo que da origen al problema y las consecuencias que este genera. A su vez la técnica permitió ordenar y jerarquizar la información para usarla posteriormente como base para determinar la solución del problema. Haciendo uso de la técnica Árbol de objetivos, se pudo identificar la solución al problema, la cual se representa como el objetivo general; también se identificaron los medios directos e indirectos que corresponden a la solución de cada causa, y los fines directos e indirectos que representan la transformación positiva de las consecuencias identificadas.

Y para desarrollar la ingeniería del proyecto, el modelo de negocio y el análisis económico financiero, se utilizan diferentes herramientas y técnicas específicas, las cuales se detallan en los siguientes apartados.

## *3.5.1 Ingeniería del proyecto*

Abarca dos aspectos fundamentales del proyecto, el desarrollo del estudio de mercado y el diseño completo de la página web, por los cuales ha sido necesario identificar las herramientas y técnicas idóneas para su ejecución.

**3.5.1.1Estudio de mercado.** Para realizarlo se utilizó la técnica de encuesta, cuyos objetivos fueron: validar la existencia del problema, la percepción del público objetivo y obtener más información sobre sus necesidades. Posteriormente, al tener el diseño de la plataforma web, que es la solución planteada, se utilizó como técnica la entrevista, para conocer si el público objetivo considera que dicha solución realmente resuelve su problema y si estuviera dispuesto a utilizarla.

La muestra de la encuesta debía ser representativa y adecuada para que los resultados sean válidos, por ello se utilizó la siguiente fórmula obtenida de QuestionPro (2022).

$$
n = \frac{k^2 * q * p * N}{e^2 * (N-1) + k^2 * p * q}
$$

Donde cada variable representa:

- n: tamaño de muestra
- N: tamaño de la población o universo
- k: parámetro estadístico que depende del nivel de confianza
- e: error de estimación máximo aceptado
- p: probabilidad de que ocurra el evento estudiado
- q: probabilidad de que no ocurra el evento estudiado

En la [Tabla 1,](#page-46-0) se muestra el valor numérico de cada parámetro utilizado en el estudio.

| Parámetro | Valor   | Explicación                                                |
|-----------|---------|------------------------------------------------------------|
| N         | 6 5 6 4 | Corresponde al número de alumnos de 2021 – I (UDEP, 2022). |
| k         | 1,96    | Considerando nivel de confianza = 95%.                     |
| e         | 0.05    | Relacionado al nivel de confianza planteado.               |
| р         | 0.50    | Debido a que se desconoce la probabilidad de que ocurra.   |
| q         | 0.50    | Es la diferencia de 1-p.                                   |

<span id="page-46-0"></span>**Tabla 1. Parámetros para cálculo de tamaño de muestra**

Con los valores mencionados se obtuvo que se debía encuestar a 363 alumnos de Campus Piura.

El diseño y elaboración de la encuesta se realizó con la herramienta Forms de Microsoft, pues esta permite crear encuestas, cuestionarios y sondeos, y a su vez invitar a diferentes usuarios a responder haciendo uso de cualquier dispositivo y explorador web. También se eligió debido a que permite visualizar los resultados conforme se van obteniendo, y utilizar análisis integrados para evaluarlos o exportarlos a otra aplicación como Excel (Microsoft, 2022).

Finalmente, la difusión de la encuesta se realizó mediante mensajería instantánea por la aplicación WhatsApp. Para aumentar el alcance y obtener la muestra necesaria se utilizó como técnica contactar previamente a un representante de cada ciclo y de cada facultad del campus, para que difundan la encuesta en sus grupos estudiantiles.

**3.5.1.2Diseño de la página web.** Para las vistas se utiliza la herramienta Figma, la cual es útil para prototipado web y edición de gráficos vectoriales. Posee ventajas como: está alojada en la web, permite el trabajo colaborativo al almacenar los archivos en la nube, tiene una versión gratuita muy completa por lo que es suficiente para el desarrollo de un proyecto, es fácil de usar y tiene muchas posibilidades de animación e interacción web (CEI, 2022). Todo ello permite simular el diseño lo más parecido a la realidad, creando la oportunidad de mostrar el producto a los usuarios sin necesidad de incurrir en elevados costos.

Para la diagramación del flujo de los procesos de la página se utiliza la herramienta Lucidchart, la cual según su sitio web (2022), es una aplicación de diagramación inteligente, que contiene una amplia biblioteca de plantillas y de todas las figuras necesarias para crear flujogramas profesionales. También, permite trabajar en colaboración con otros usuarios, evitando crear diferentes versiones que puedan dificultar el resultado del producto final, y compartir los diagramas creados en línea o descargarlos como imagen en diferentes formatos.

En el caso del desarrollo del código de la página web, se utiliza la herramienta Sublime Text, que es uno de los editores de texto más rápido y fácil de usar, posee una interfaz sencilla, y soporta un gran número de lenguajes de programación. Además, es multiplataforma por lo cual está disponible para los sistemas Linux, Windows y OS X (Code Donostia, 2022).

Y para el diseño y desarrollo de la base de datos, se hace uso de MySQL Workbench, que según su sitio web (2022), es una herramienta visual unificada que permite diseñar, modelar, generar y administrar bases de datos, también permite crear, ejecutar y optimizar consultas SQL. Ofrece funcionalidades para realizar tareas que usualmente requieren tiempo y esfuerzo como la documentación y administración de cambios.

### *3.5.2 Modelo de negocio*

Un modelo de negocio explica el método que se emplea para que una empresa genere, ofrezca y reúna valor. Es una herramienta que nos permite conocer el funcionamiento de la empresa, es decir, su forma de trabajar. Como una definición más específica y técnica se puede señalar que las partes de un modelo de negocio son: armar la proposición de valor, descubrir un público objetivo dentro del mercado, estructurar la cadena de valor; estimar la estructura de costes y el potencial de beneficios. En pocas palabras, mostrar en que posición se encuentra la empresa en la red de valor y planear la mejor estrategia, que se ajuste a la realidad y de esta forma poder sobresalir de la competencia (Ricart, Joan E., 2009).

Es así como Alexander Osterwalder e Yves Pigneur (2011) establecen 9 elementos correspondientes a un modelo de negocio:

• **Segmentos de mercado:** los clientes son el motor de todo negocio entonces es importante abarcar la mayor cantidad y abordarlos de la mejor manera. Hay mayor probabilidad de alcanzar e incrementar la satisfacción de los clientes formando varios grupos de acuerdo con sus necesidades, personalidades, actitudes y atributos en común. Dichos grupos son denominados segmentos.

En este primer elemento se define al mercado meta al que se dirigirá la empresa y por lo tanto pondrá todas sus funcionalidades a su disposición. Algunos ejemplos de segmentos de mercados son: mercado de masas, nicho de mercado, mercado segmentado, mercado diversificado, plataformas, entre otros.

• **Propuesta de valor:** Se trata del grupo de artículos y/o servicios que dan valor para una parte del mercado específico. Es el componente por el cual los consumidores eligen esa empresa entre otras opciones, es decir, es aquella cualidad que diferencia el servicio o producto de esta empresa del resto. En algunos casos la propuesta es innovadora y puede mostrar una oferta nueva, pero por otro lado también puede ser una propuesta que ya existe, pero con alguna cualidad o atributo adicional. Algunos ejemplos son: innovación, optimización del rendimiento, individualización, estructura,

precios, marca, utilidad, accesibilidad, costos menores, menor cantidad de riesgos, entre otros.

- **Canales:** es la modalidad que usará la empresa para expresarse y dirigirse al público seleccionado y el medio donde podrá mostrar la propuesta de valor. Este elemento es clave para generar ventas y brindar el servicio de posventa; se relaciona mucho con la experiencia del cliente al recibir el servicio y/o producto. Se presentan dos tipos: propio (directo) y socio (indirecto). En cuanto al primer tipo engloba equipo comercial, ventas por internet y tiendas propias. En el segundo tipo se tiene las tiendas de socios y a los mayoristas. Los canales presentan cinco etapas: información, evaluación, adquisición, entrega y posventa.
- **Relaciones con clientes:** es importante que una empresa deje en claro la clase de relación que quiere entablar con cada mercado objetivo, esta puede ser personal o automatizada. Este elemento se basa en ganarse al cliente, en su fidelización y estimulación de ventas. Algunas de las clases de relaciones con clientes son: asistencia directa a cada persona, autoservicio, comunidad, entre otros.
- **Fuentes de ingresos:** para poder crear fuentes de ingresos es clave que la empresa se cuestione cuanto el mercado objetivo está dispuesto a pagar. Sirve para calcular los beneficios obtenidos de las ventas tras descontar los gastos. Se presentan dos clases de fuentes de ingresos: ingresos por transacciones derivados de pago de clientes y los ingresos de pagos por periodos hechos tras dar a conocer la propuesta de valor y/o del servicio posventa de cliente. Ejemplos de maneras de generar fuentes de ingresos: préstamos/alquiler, venta de activos, concesión de licencias, cuota por suscripción, publicidad, entre otros.
- **Recursos claves:** son los factores que necesita la organización para poder crear y ofertar su propuesta de valor, captar a su público objetivo, entablar las relaciones con los segmentos de mercado y obtener ingresos. Cada tipo de negocio emplea recursos diferentes, pues estos dependen del rubro de la empresa, de las necesidades y/o del problema que se desea atacar. Los recursos pueden categorizarse en: físicos, humanos, intelectuales, económicos, entre otros.
- **Actividades clave:** son las acciones que cada empresa debe seguir para poder conseguir que se realice el ciclo exitosamente. Es decir, al realizar estas actividades al momento de crear y ofertar la propuesta de valor, llegar al diferente público objetivo, entablar relaciones con clientes y al momento de obtener ingresos, le garantizará a la empresa buen ambiente, beneficios y/u oportunidades. Estas actividades son planeadas tras una evaluación a los procedimientos de la empresa y de las necesidades de sus clientes. Algunos ejemplos son: producción, resolución de problemas, plataformas, entre otros.
- **Asociaciones clave**: se trata de los contactos claves que permiten que se dé el modelo del negocio. Aquí se encuentran los proveedores y/o los socios. Por medio del establecimiento de alianzas con estos contactos claves se busca que la empresa reduzca riesgos. Algo fundamental dentro de este elemento es la relación cliente – proveedor que debería tener toda empresa, pues garantiza la fiabilidad del abastecimiento.
- **Estructura de costos:** este elemento se centra en la incurrencia de costos que se necesitan para empezar con el modelo de negocio.

### *3.5.3 Análisis económico financiero*

El análisis financiero es importante para conocer, analizar y saber la situación, así como el rendimiento respecto al factor económico y financiero por el cual está atravesando una empresa, también sirve para identificar problemas y aplicar medidas correctivas para resolverlos. Se trata de tasar los índices que reflejan la liquidez, solvencia, eficiencia operativa, endeudamiento, rendimiento y rentabilidad de una empresa. Se dice que una organización que cuenta con liquidez es solvente pero no obligatoriamente una organización solvente posee liquidez. Entonces se puede concluir que el fin de la evaluación financiera sirve como una herramienta clave gerencial y analítica en el desarrollo del proceso de una empresa, pues indica los términosfinancieros del momento, la gestión de los recursos financieros disponibles y ayuda a suponer el futuro de la empresa (Nava Rosillón, Marbelis Alejandra, 2009).

Según Pedro Ramírez (2022) dentro de las actividades como empresa, está la posibilidad de realizar inversiones. Para enfrentar este reto se debe saber previamente las oportunidades de éxito, la rentabilidad, las ventajas que traerá y si el proyecto a poner en marcha es viable o no. Es así como se tiene, el Valor actual neto (VAN) y Tasa Interna de Retorno (TIR), los cuales son índices financieros que nos facilitarán el análisis seguro del posible proyecto, nos permitirá tomar decisiones al momento de invertir. Como el resultado de dicho análisis se obtendrá datos concisos que nos resolverán estas dudas frecuentes.

El VAN también llamado Valor Presente Neto (VPN). Se calcula mediante la actualización de los flujos de caja (ingresos y egresos de efectivo) que se tienen hasta el momento, restándolos de una tasa de interés determinada. Se obtienen resultados con unidades de valor monetario. Si el resultado es positivo, quiere decir que hay ganancia y que el proyecto es posible.

TIR se emplea para analizar la viabilidad de un proyecto y calcular la tasa de beneficio o rentabilidad que resulta de una inversión. Su resultado se expresa en porcentaje. Para calcular el TIR se usa el flujo de caja neto proyectado y el monto de la inversión del proyecto. Es el porcentaje de ventaja o desgaste como resultado de una inversión.

VAN y TIR son dos indicadores muy recurridos para determinar qué tan viable es invertir en un nuevo proyecto para la empresa. La mayor diferencia entre ambos está en que el VAN muestra la rentabilidad de la inversión y da los resultados en unidades de valor monetario. Mientras que el TIR evalúa esa rentabilidad, pero a manera de porcentaje.

Otra diferencia que se observa es que el VAN da prioridad a los flujos de caja más cercanos con el fin de no arriesgar la inversión, por otro lado, la TIR no hace eso. La TIR no invierte nuevamente los flujos de caja cada cierto tiempo. El VAN compara entre otros proyectos para concluir cuál es la mejor inversión. La TIR muestra que tasa y muestra el tiempo en el cual la empresa recuperará su inversión sin consultar la situación de otros proyectos.

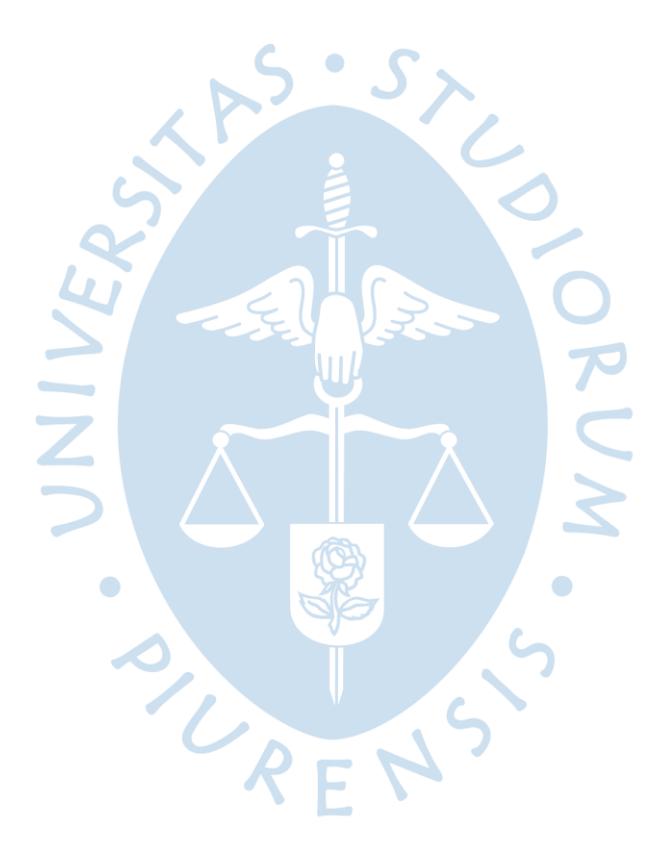

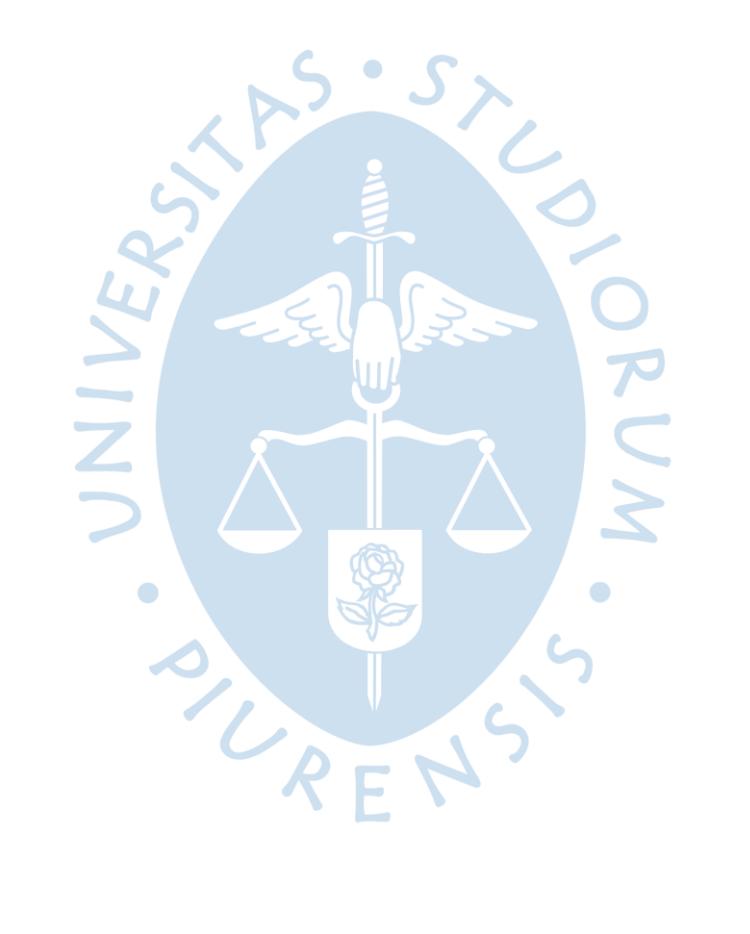

# **Capítulo 4 Ingeniería del proyecto**

Este capítulo permite apreciar el proceso ingenieril detrás de la investigación y el proyecto. Abarcará desde el estudio de mercado realizado para validar estadísticamente la ocurrencia de un problema, identificar interesados, y un análisis interno y externo de cara al modelo de negocio planteado. Además, de todo el trabajo previo necesario para el modelamiento de una plataforma, es decir, diagramas de procesos y requisitos. Para finalmente, aterrizar todas esas ideas en un prototipo, cuya evolución también se mostrará en esta sección.

### **4.1 Estudio del mercado**

En la presente sección se desarrolla todo lo involucrado al estudio de mercado del proyecto. Empezando con el desarrollo, lanzamiento y posterior análisis de una encuesta con el fin de validar el problema o la situación a mejorar que pueda ser aprovechada como una oportunidad para el desarrollo del proyecto. Después, se definen detalladamente los distintos grupos de interesados. Y se termina, con el desarrollo de un análisis interno y externo con el fin de aterrizar las ideas más importantes que puedan afectar el desarrollo de todo el proyecto, desde el punto de vista de mercado.

### *4.1.1 Encuesta*

Se realizó una encuesta virtual a los estudiantes de la Universidad de Piura, campus Piura, ya que el proyecto de la plataforma web está orientado a que ellos sean los usuarios, uno de los hitos más importantes es poder validar que efectivamente existe un problema a resolver o una oportunidad de mejora de una situación que no se esté llevando a cabo de la mejor manera.

El universo de la Universidad de Piura abarca cerca de 6 564 alumnos, por lo que una muestra significativa debe considerar como mínimo 363 encuestados. Se consiguieron 375 respuestas, al superar la meta esperada, se considera muy significativo.

Las ideas que se plantearon averiguar con ayuda de la encuesta fueron las siguientes:

- La situación actual de los estudiantes en base a las relaciones sociales entre ellos mismos.
- Si los estudiantes consideran importante ampliar su red de contactos en la universidad.
- Si les gustaría que haya más formas de conectar entre estudiantes.
- Conocer qué gustos o intereses específicos tienen y si hay algunos particulares que no se estén abarcando por la universidad y sean muy sugeridos.

A continuación, se presentan a detalle todas las preguntas aplicadas en la encuesta:

- 1. Facultad
- 2. Ciclo
- 3. Género
- 4. ¿Te es fácil hacer amigos(as) nuevos en la universidad?
- 5. ¿Te animas a iniciar conversaciones con otros estudiantes?
- 6. ¿Por cuántas personas está conformado tu grupo de amigos(as) y compañeros(as) cercanos(as) de la Universidad?
- 7. ¿Has hecho amigos(as) de otras facultades?
- 8. Si marcaste Sí: ¿Cuántos(as)?
- 9. Si marcaste Sí: ¿Cómo los(as) conociste?
- 10. ¿Consideras que el tener muchas relaciones sociales en la universidad afecta positivamente en tu desempeño académico?
- 11. ¿Crees que el tener muchas relaciones sociales en la universidad afecta positivamente en otros ámbitos de tu vida fuera del académico?
- 12. ¿Te es fácil encontrar otros estudiantes UDEP con tus mismos gustos o intereses?
- 13. Si marcaste Muy fácil/Fácil/Normal: ¿Cómo los conociste en su mayoría?
- 14. ¿Participas constantemente de las actividades extracurriculares?
- 15. Si marcaste No: ¿Por qué no participas?
- 16. ¿Consideras que es importante relacionarse y conocerse con otros estudiantes de la UDEP?
- 17. ¿Crees que la UDEP brinda oportunidades donde realmente se pueda socializar y ampliar tu red de amigos que compartan tus gustos?
- 18. ¿Qué crees que podría hacer la UDEP para aumentar la interacción social entre sus estudiantes?
- 19. ¿Te gustaría que haya oportunidades para conocer estudiantes UDEP que compartan tus mismos gustos o intereses?
- 20. Coméntanos un gusto o interés tuyo, muy específico, que creas que poca gente tiene y te gustaría conocer otros estudiantes UDEP que lo compartan.
- 21. Escribe tres clubes o actividades extracurriculares que te gustaría que existieran en la UDEP en base a tus gustos o intereses (Actividades realistas que se pudieran hacer con la infraestructura que ya se tiene).

**4.1.1.1Resultados de la encuesta.** Los resultados más significativos de la encuesta realizada se presentan a continuación:

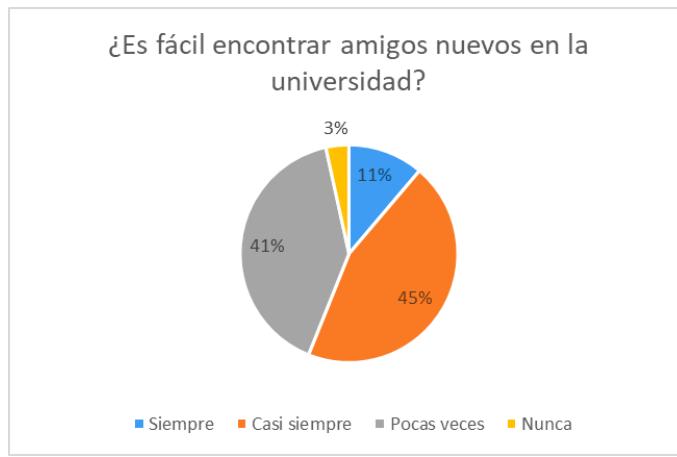

## <span id="page-54-0"></span>• **¿Te es fácil hacer amigos(as) nuevos en la universidad?**

**Figura 3. Diagrama circular pregunta 4**

Con respecto al proyecto, se encontró relevante que el 44% de la muestra, como se observa en la [Figura 3,](#page-54-0) considera que pocas veces o nunca le es fácil encontrar amigos nuevos en la universidad.

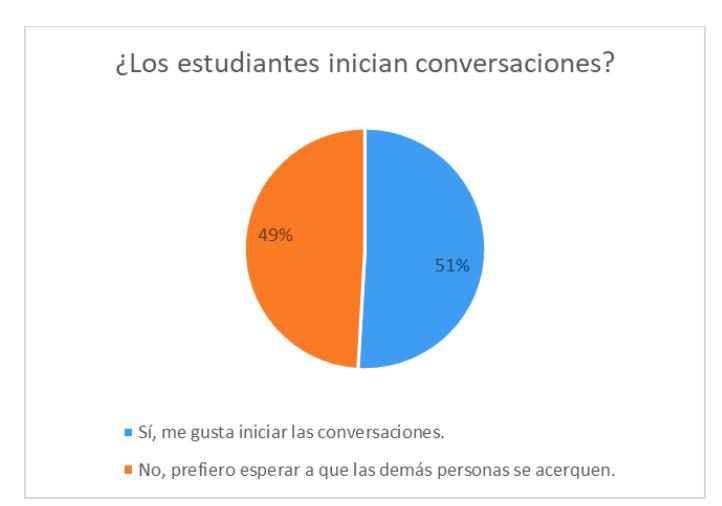

## <span id="page-54-1"></span>• **¿Te animas a iniciar conversaciones con otros estudiantes?**

**Figura 4. Diagrama circular pregunta 5**

En la [Figura 4,](#page-54-1) se muestra que el 49% de los estudiantes no le gusta iniciar conversaciones y prefieren esperar a que los demás sean quienes se acerquen.

• **¿Por cuántas personas está conformado tu grupo de amigos(as) y compañeros(as) cercanos(as) de la Universidad?**

<span id="page-55-0"></span>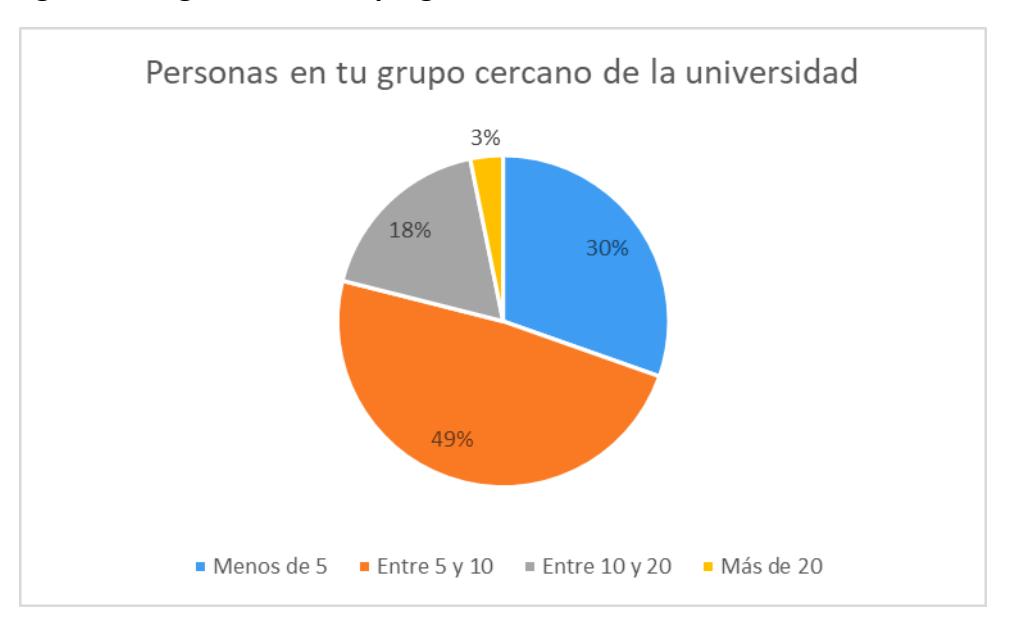

**Figura 5. Diagrama circular pregunta 6**

En la [Figura 5,](#page-55-0) se contabiliza que 79% de los alumnos encuestados poseen un círculo cercano muy pequeño, menos de 5 o entre 5 y 10 personas.

• **¿Consideras que el tener muchas relaciones sociales en la universidad afecta positivamente en tu desempeño académico?**

<span id="page-55-1"></span>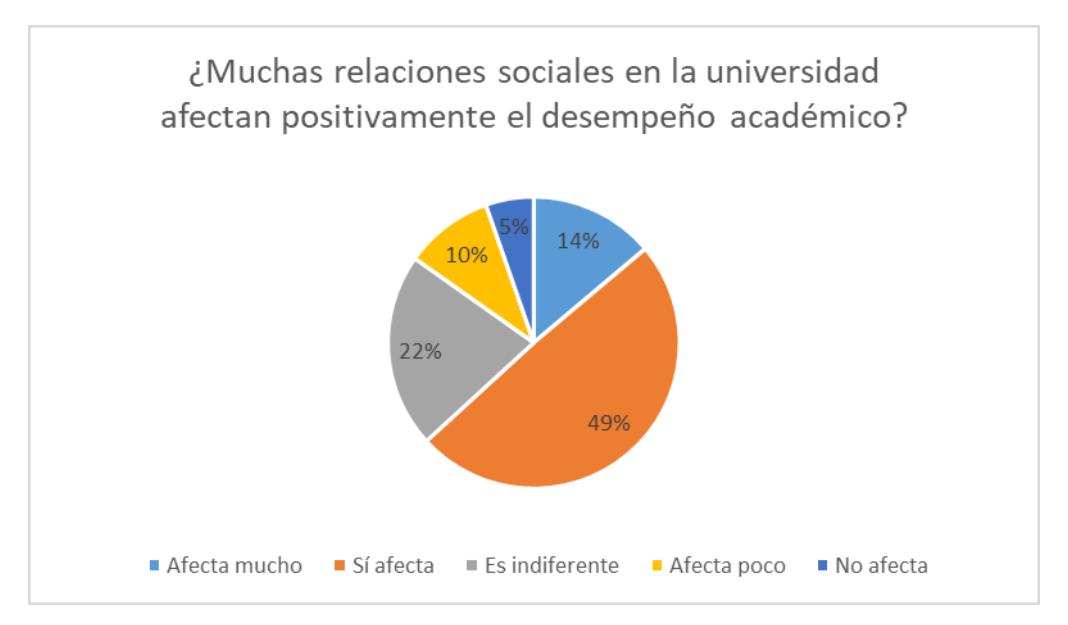

**Figura 6. Diagrama circular pregunta 10**

En la [Figura 6,](#page-55-1) se calcula que el 63% de los alumnos encuestados creen que el tener muchas relaciones sociales en la universidad afecta positivamente su desempeño académico.

• **¿Crees que el tener muchas relaciones sociales en la universidad afecta positivamente en otros ámbitos de tu vida fuera del académico?**

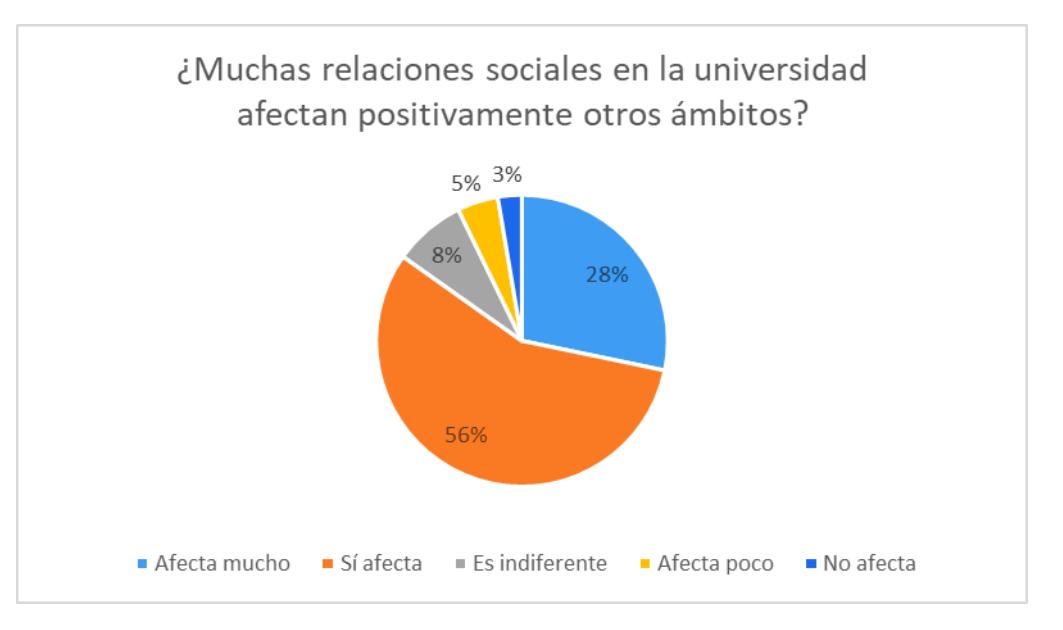

<span id="page-56-0"></span>**Figura 7. Diagrama circular pregunta 11**

En l[a Figura 7,](#page-56-0) se registra que el 84% de los estudiantes consideran que el tener muchas relaciones sociales en la universidad les afecta positivamente en otros ámbitos de su vida.

• **¿Te es fácil encontrar otros estudiantes UDEP con tus mismos gustos o intereses?**

**Figura 8. Diagrama circular pregunta 12**

<span id="page-56-1"></span>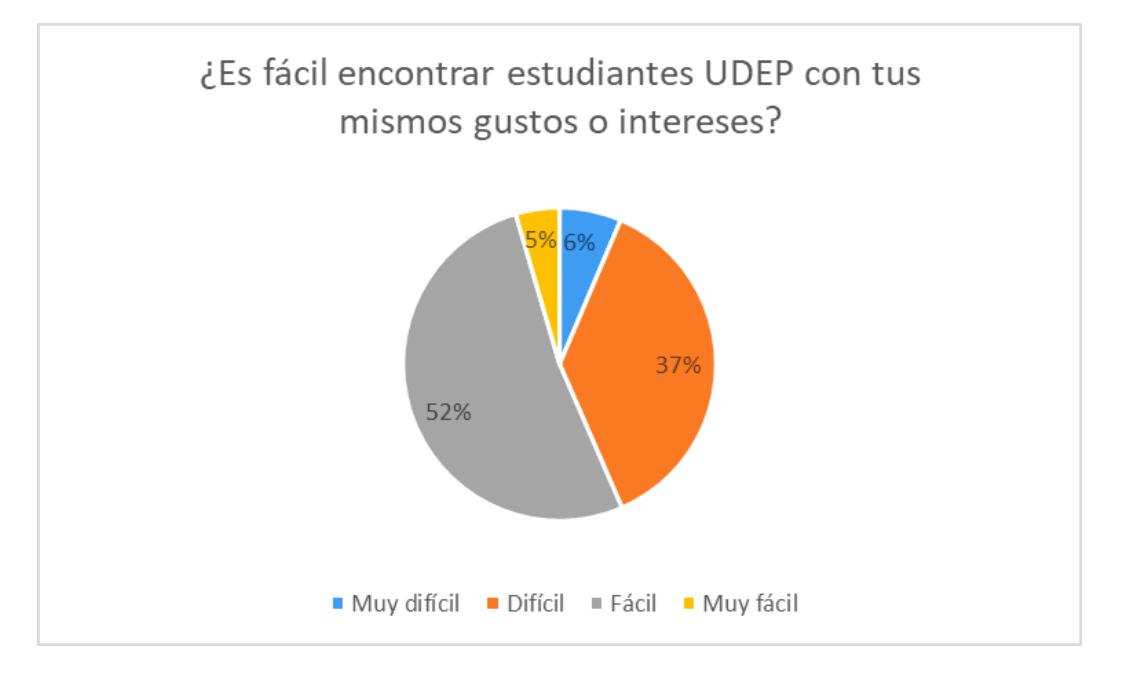

En la [Figura 8](#page-56-1), se aprecia que el 43% del alumnado considera que es entre difícil y muy difícil encontrar otros estudiantes con sus mismos gustos o intereses.

<span id="page-57-0"></span>• **¿Participas constantemente de las actividades extracurriculares?**

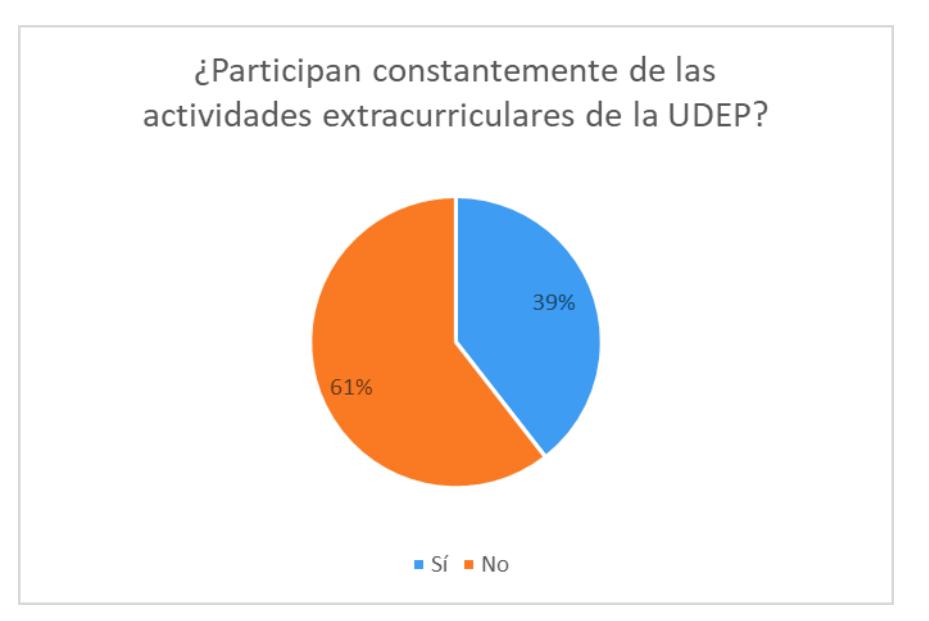

**Figura 9. Diagrama circular pregunta 14**

En la [Figura 9](#page-57-0), se muestra que el 61% de los alumnos no participan constantemente de las actividades extracurriculares que posee la Universidad de Piura.

<span id="page-57-1"></span>• **Si marcaste No: ¿Por qué no participas?**

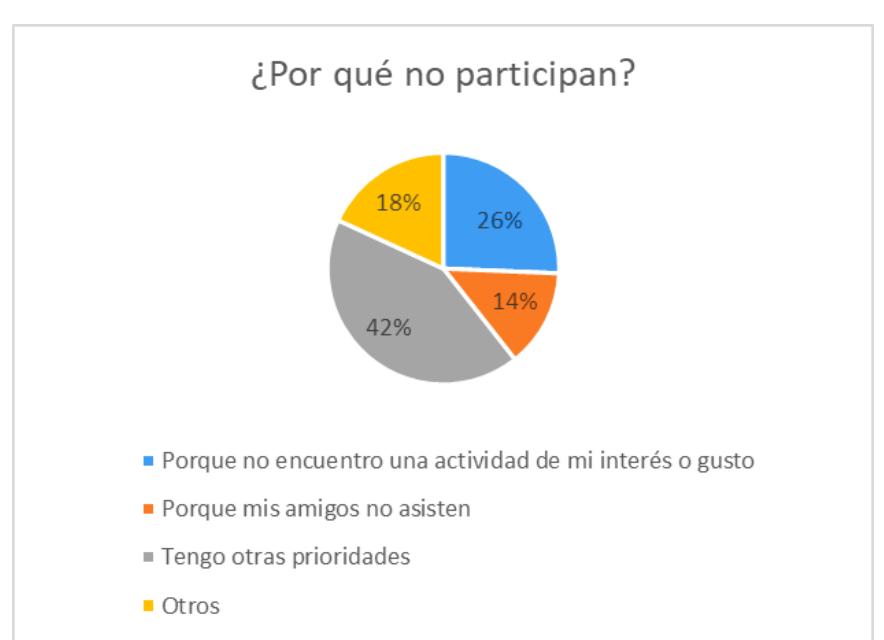

**Figura 10. Diagrama circular pregunta 15**

En la [Figura 10](#page-57-1), se aprecia que del 61% de los estudiantes que no participan, se debe a que el 42% de ellos tienen otras prioridades.

• **¿Consideras que es importante relacionarse y conocerse con otros estudiantes de la UDEP?**

<span id="page-58-0"></span>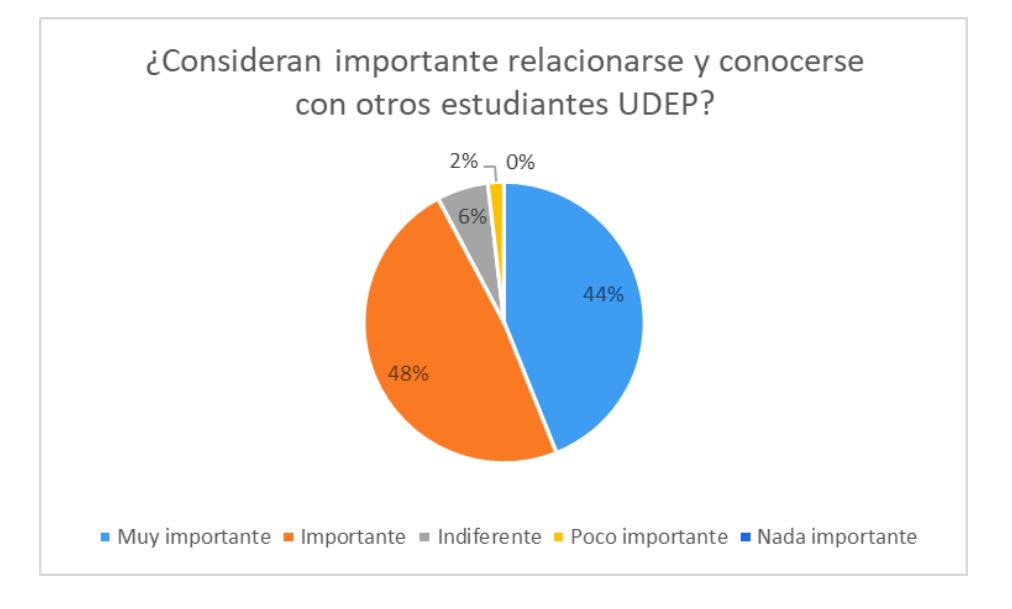

### **Figura 11. Diagrama circular pregunta 16**

En la [Figura 11](#page-58-0), el 92% de la muestra de estudiantes consideran entre importante y muy importante el relacionarse y conocerse con otros estudiantes de su misma universidad.

• **¿Crees que la UDEP brinda oportunidades donde realmente se pueda socializar y ampliar tu red de amigos que compartan tus gustos?**

<span id="page-58-1"></span>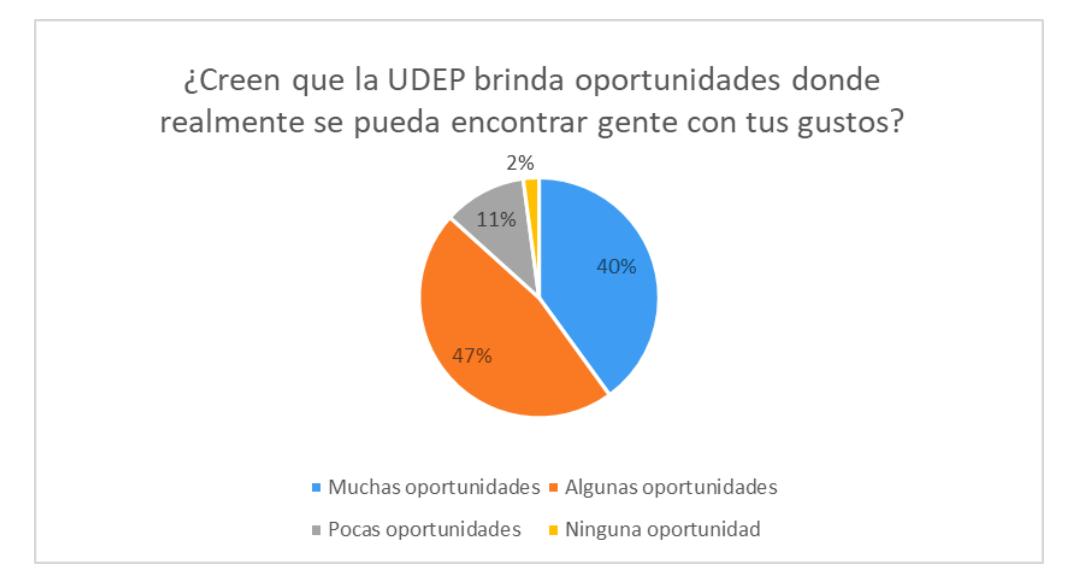

**Figura 12. Diagrama circular pregunta 17**

En la [Figura 12](#page-58-1), el 40% considera que la UDEP brinda muchas oportunidades para realmente encontrar personas con tus mismos gustos, mientras que el 47% cree que se brindan algunas oportunidades.

• **¿Te gustaría que haya oportunidades para conocer estudiantes UDEP que compartan tus mismos gustos o intereses?**

<span id="page-59-0"></span>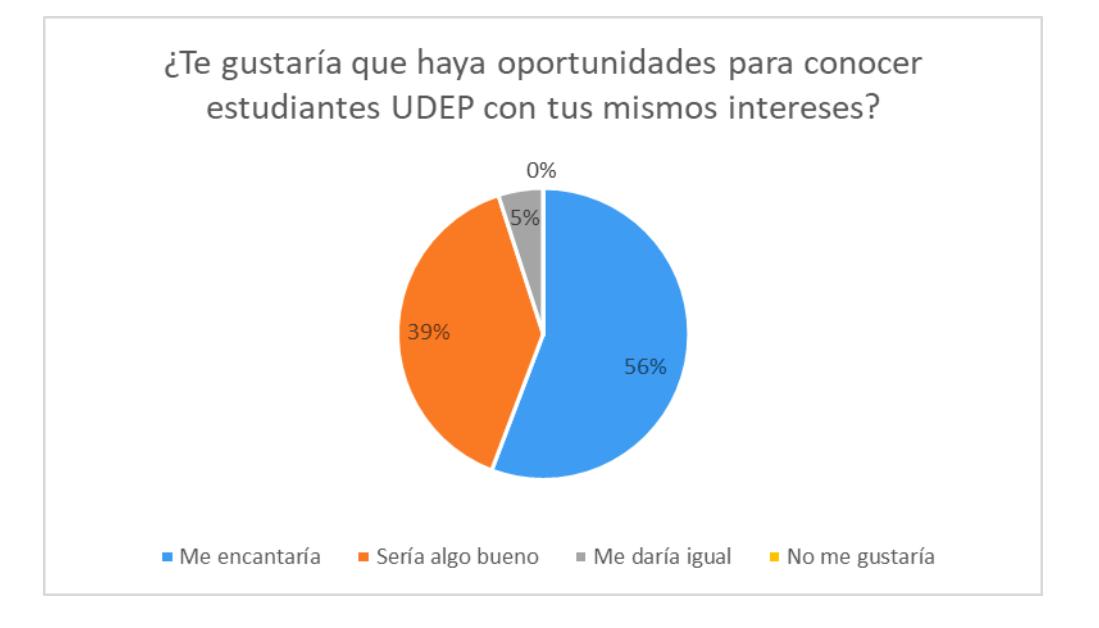

### **Figura 13. Diagrama circular pregunta 19**

En la [Figura 13](#page-59-0), el 95% de los universitarios encuestados expresaron que les encantaría o sería algo bueno que haya oportunidades para conocer otros estudiantes UDEP con sus mismo gustos o intereses.

**4.1.1.2Interpretación de resultados.** La interpretación de los resultados y conclusiones obtenidas por parte de la encuesta son las siguientes:

- Con respecto a la situación actual de los estudiantes en base a las relaciones sociales. Al tener que casi la mitad de ellos (44%) expresaron dificultad para hacer nuevos amigos; asimismo el 49%, expresó que no les gusta iniciar interacciones y prefieren esperar que otros se les acerquen primero; también, que el 79% tienen un grupo pequeño de amigos de menos de 10 personas.
- Se puede definir que actualmente casi la mitad de los alumnos de la Universidad de Piura, se encuentran viviendo una situación de baja interacción social con sus compañeros. Lo que demuestra una situación con un amplio margen para mejorar.
- Más de la mitad de los estudiantes (63%) consideran que el tener muchas relaciones sociales afecta positivamente en su desempeño académico y una gran parte (84%) consideran que también se produce ese efecto positivo en otros ámbitos de su vida. Esto demuestra el gran valor que le dan los alumnos a relacionarse entre sí, sin embargo, por la viñeta anterior nos damos cuenta de que pueden no tener las herramientas sociales necesarias para que esas interacciones se lleven a cabo y por ende se puedan producir esas consecuencias positivas de las cuales expresan

convencimiento. Nuevamente encontramos una oportunidad muy interesante sobre una situación que merece la pena mejorar.

- El 43% considera difícil o muy difícil encontrar amigos con sus mismos gustos o intereses. Se evidencia la situación de baja calidad en las interacciones sociales por falta de herramientas para encontrar a personas con tus mismos intereses.
- El 61% de los estudiantes no participan de las actividades extracurriculares que ofrece la universidad, y esto se debe en su mayoría a que tienen otras prioridades. Se puede deducir que las actividades brindadas por la universidad no satisfacen los deseos e intereses de más de la mitad de los alumnos, por lo que se evidencia que sería muy bueno poder captar esas otras prioridades de los estudiantes en una plataforma digital que les permita crear conectar y crear iniciativas en torno a lo que realmente les interesa.
- Casi la totalidad de los estudiantes (92%) consideran muy importante relacionarse con otros estudiantes de la Universidad de Piura, y el 87% creen que sí hay oportunidades dentro de la misma. Sin embargo, se contradice con los resultados obtenidos que demuestran que la vasta mayoría de alumnos no participan de dichas oportunidades. Esto evidencia que hay una brecha vacía de más de la mitad de los estudiantes, que la universidad no está impactando positivamente a través de sus propuestas extracurriculares. Por lo que se encuentra una gran oportunidad para la implementación de una solución tecnológica que satisfaga a esos alumnos que no están siendo atendidos. Lo que se vuelve evidenciar con el hecho de que 95% de los encuestados expresaron que les gustaría que haya oportunidades para conocer estudiantes UDEP que compartan sus mismos gustos e intereses.

### *4.1.2 Interesados en el proyecto*

En el enfoque del desarrollo del proyecto se ha identificado una lista de interesados, es decir, las personas que se involucran directamente de manera positiva o negativa con el proyecto, en base al rol que desempeñarían durante su ejecución.

- **Director del Proyecto:** es aquella persona a quien se le asigna la responsabilidad de dirigir al equipo del Proyecto, desde el inicio del Proyecto hasta su cierre.
- **Miembros del equipo del Proyecto:** son aquellas personas involucradas que junto con el Director del Proyecto se encargan de realizar y completar el desarrollo de las distintas actividades durante la duración del Proyecto.
- **Asesores del equipo de Proyecto:** son aquellas personas que poseen una gran experiencia y conocimiento en la Gestión de Proyectos, por lo cual, pueden brindar un gran soporte y asesoramiento al equipo del Proyecto.
- **Alumnos UDEP:** son aquellas personas que actualmente se encuentran estudiando su pregrado en la Universidad de Piura, es decir, desde los primeros ciclos, incluyendo, el ciclo propedéutico, hasta la obtención de su bachiller. Para el proyecto representan un foco clave porque son los principales usuarios que podrán interactuar con las diferentes funcionalidades de la plataforma. Para definir estas funcionalidades, es necesario, corregir y validar los requisitos y condiciones que puedan presentar durante la demostración del diseño de las primeras versiones del prototipo.
- **Empresas patrocinadoras:** es aquel conjunto de pequeñas empresas o emprendimientos que decidan promocionar sus productos y/o servicios a través de la plataforma con el fin de obtener un mayor alcance de clientes de la Universidad de Piura. Las promociones que quieran mostrar serán definidas por su entidad, así como, la segmentación de las personas que verán sus anuncios y la frecuencia que les gustaría que aparezcan. Para el proyecto, componen una parte importante de los interesados, ya que representan el sustento financiero que tendrá el desarrollo de la plataforma si se decide ejecutar y lanzar al mercado.

## *4.1.3 Análisis interno y externo (FODA)*

Tras un análisis interno y externo del proyecto. Se obtuvo como resultado el siguiente FODA, donde se detalla las fortalezas, oportunidades, debilidades y amenazas con el fin de tener conocimiento de la situación actual de la empresa. Así como el planteamiento de estrategias comerciales, en general para saber cómo se debe actuar ante los nuevos retos. Todo esto permitirá alcanzar correctamente y de manera efectiva los objetivos del proyecto. El FODA obtenido se describe en la [Tabla 2.](#page-61-0)

### <span id="page-61-0"></span>**Tabla 2. FODA**

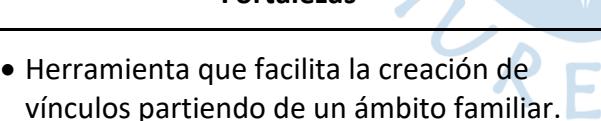

- Permite crear vínculos que te pueden ayudar en el ámbito profesional, en la creación de nuevos grupos estudiantiles, en general permite ampliar tu agenda de contactos.
- Diseño web de uso fácil e intuitivo.
- La plataforma web brindará seguridad al usuario, ya que solo podrán navegar alumnos UDEP. Además del adecuado manejo de los datos personales de cada usuario.

### **Fortalezas Debilidades**

 $\bullet$ 

- El acercamiento de las empresas con la plataforma, para brindar información y fijar las tarifas de publicidad debe ser personal. Se busca implementar que este proceso sea automatizado.
- No se puede colocar como predeterminado todas las etiquetas que se ajusten a los gustos del usuario. Por lo que usuario puede crearlas. Entonces ese tiempo de espera por la revisión de las etiquetas, podría ser poco atractivo.

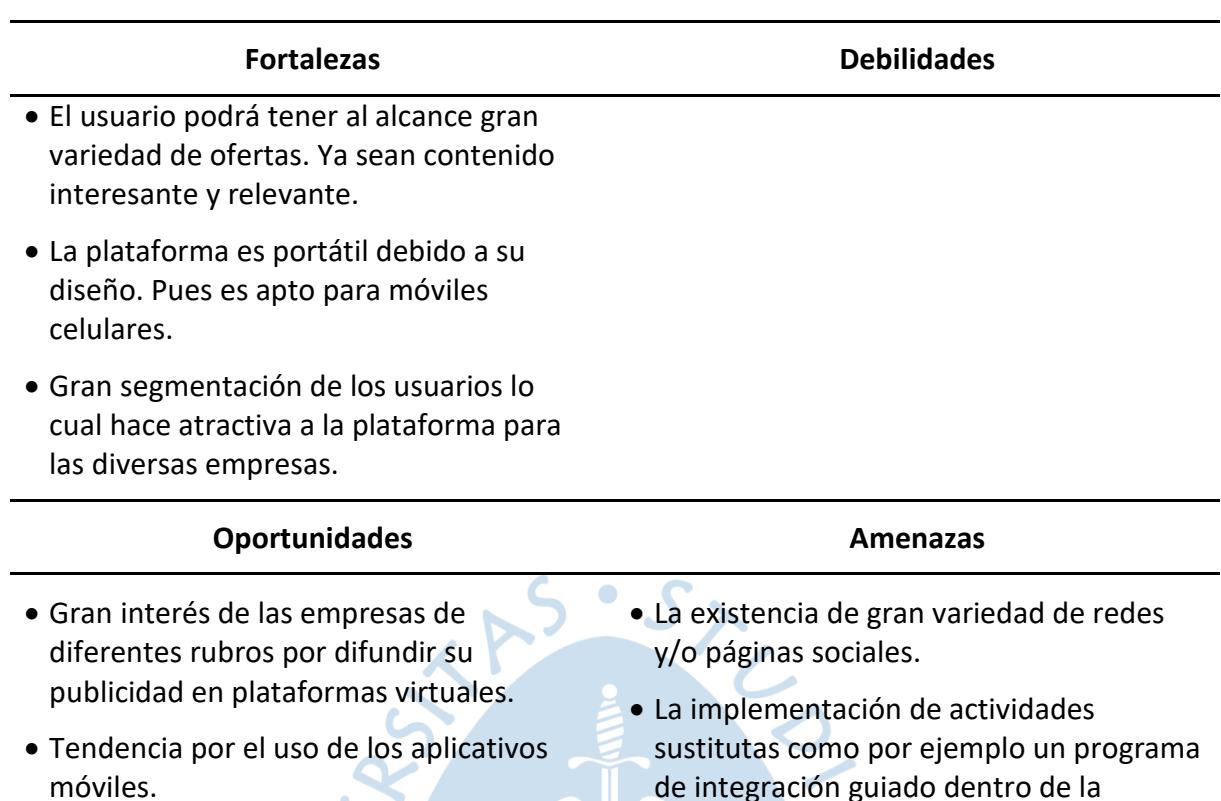

- La tendencia por lo personalizado.
- Alta valoración por el ahorro de tiempo, por lo que los aplicativos de pedidos son muy demandados.

### **4.2 Modelamiento de la página web**

Para realizar el modelamiento del prototipo de la página web se debe realizar una serie de actividades anteriores para definir cuáles serían sus funcionalidades y su diseño visual para el cliente/usuario. Este apartado se compondrá por la descripción de cada uno de los requisitos funcionales y no funcionales, así como la realización del modelo caso de usos, el diagrama de clases y el modelo relacional de la base de datos.

Universidad de Piura.

### *4.2.1 Requisitos*

Los requisitos funcionales de la página web se muestran en la [Tabla](#page-62-0) 3.

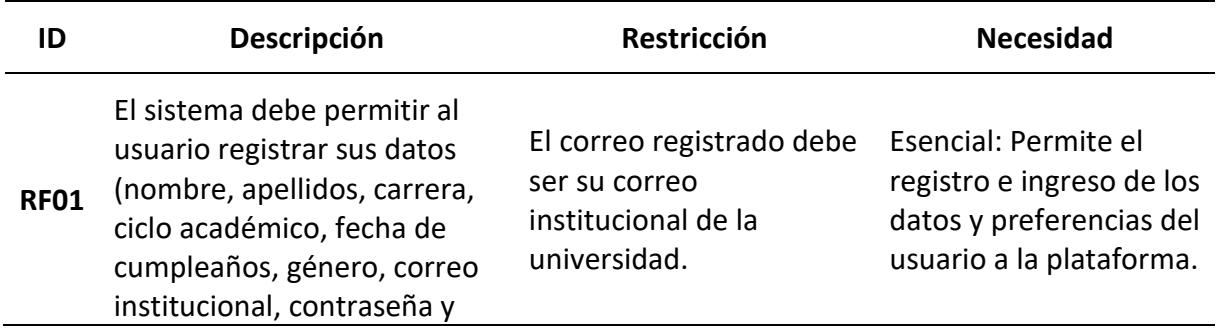

## <span id="page-62-0"></span>**Tabla 3. Requisitos funcionales**

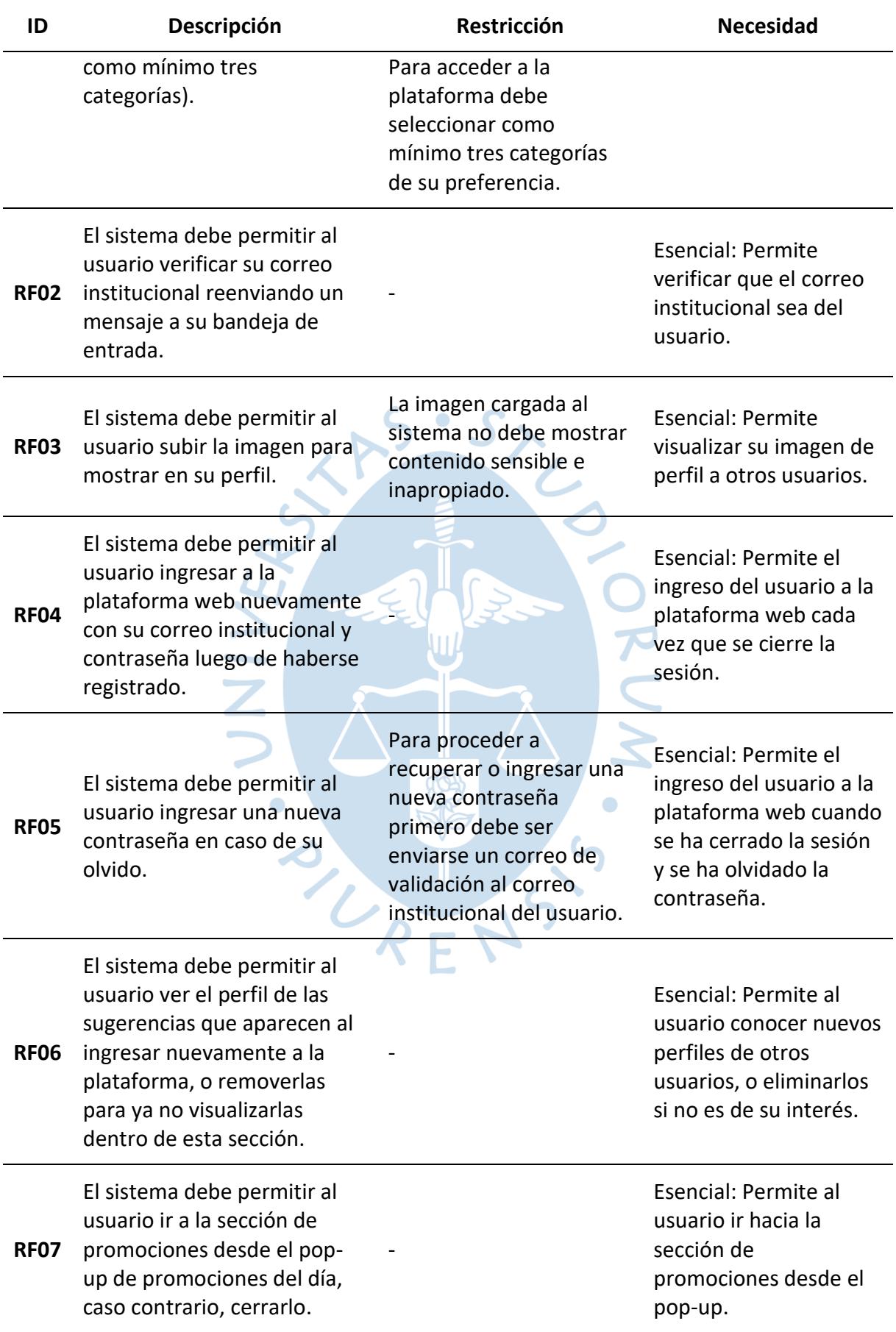

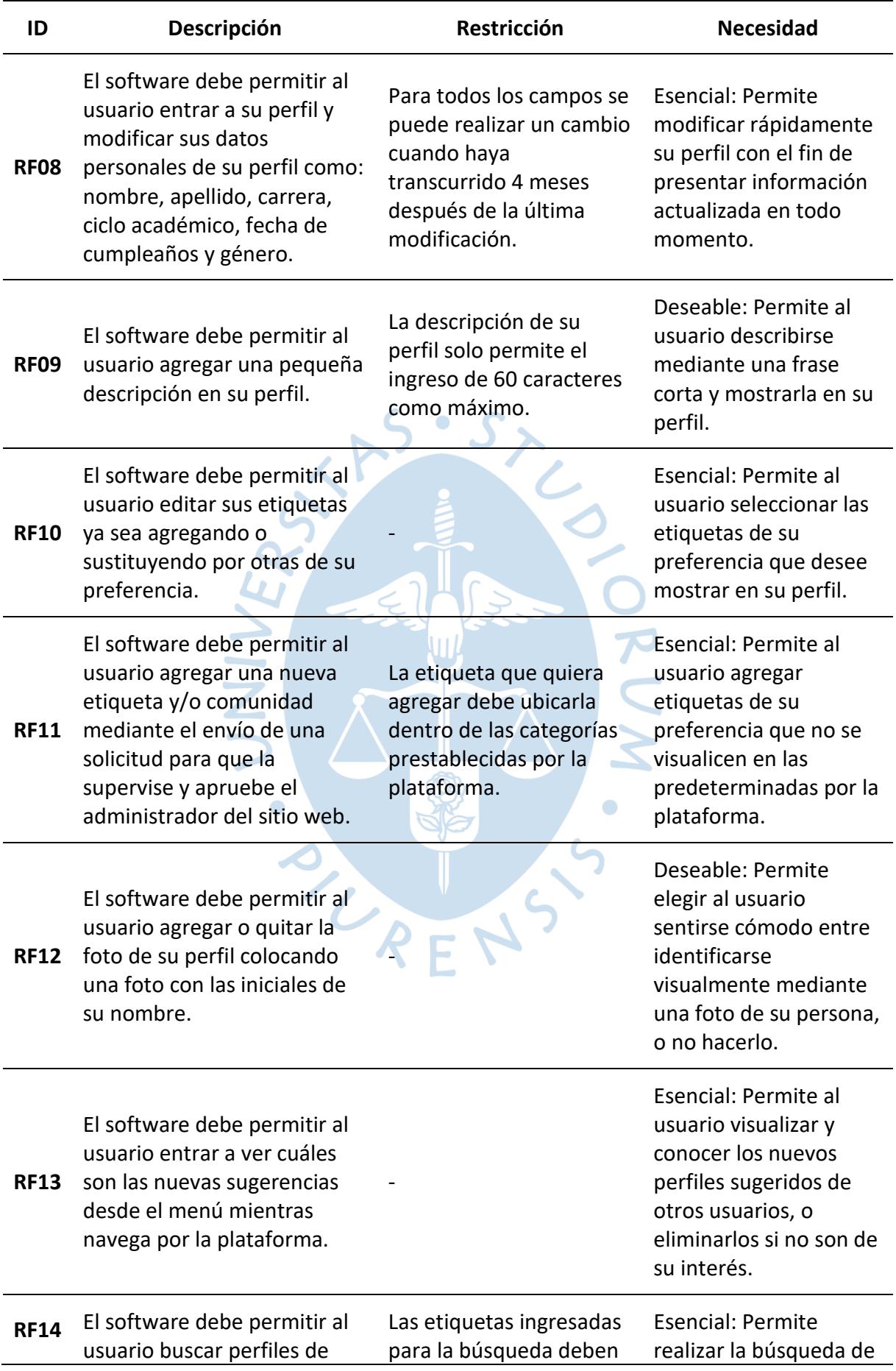

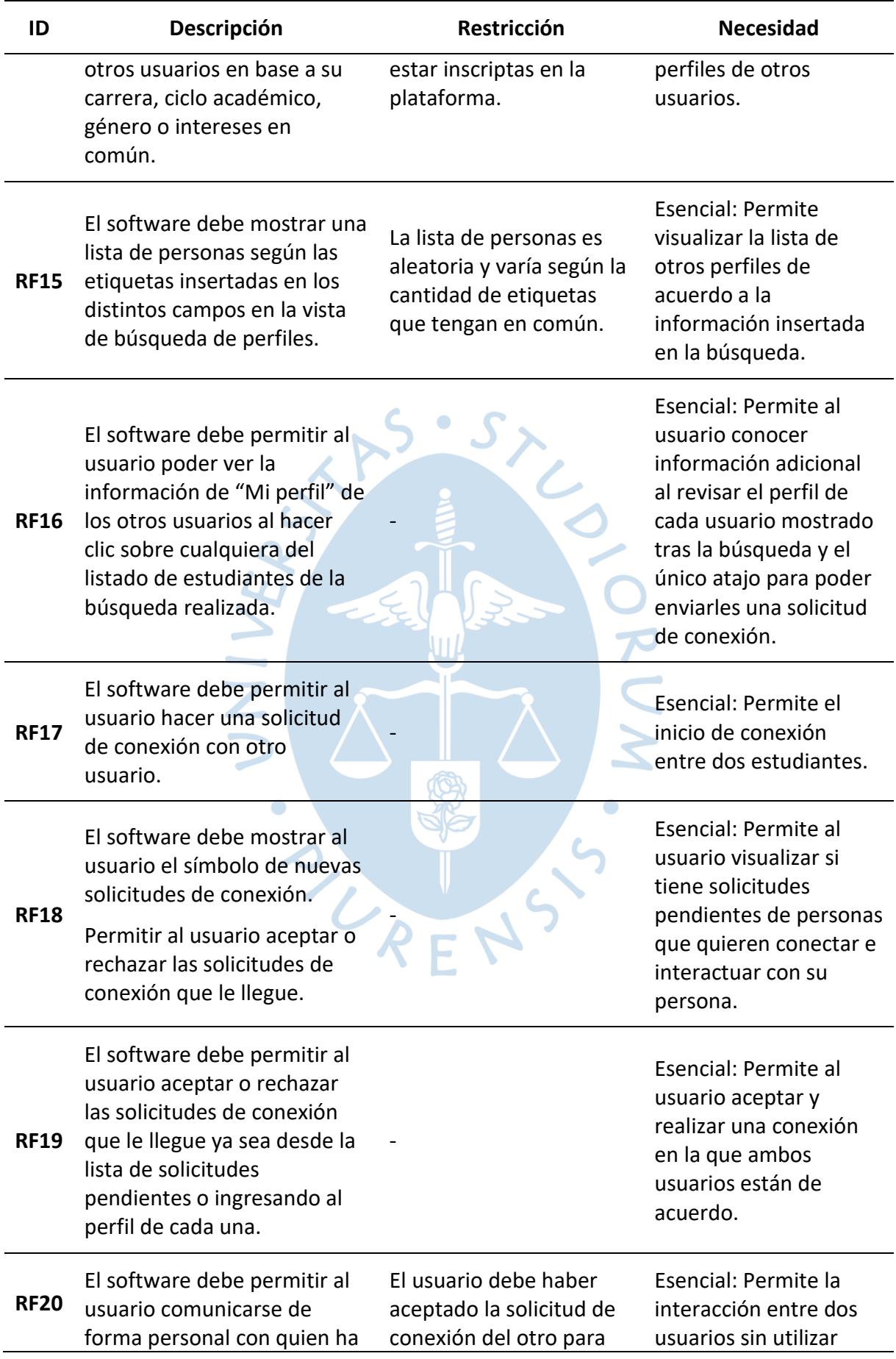

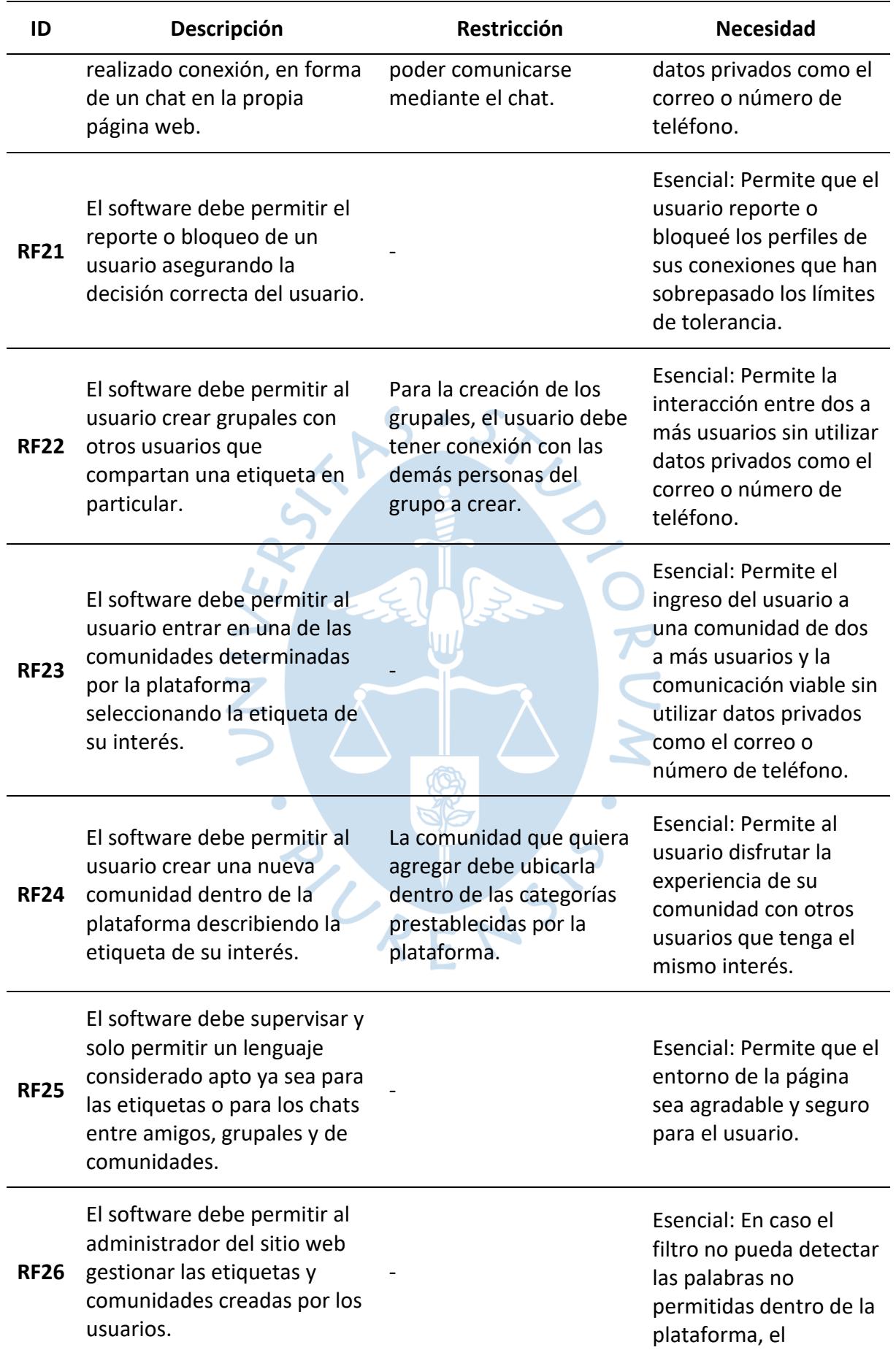

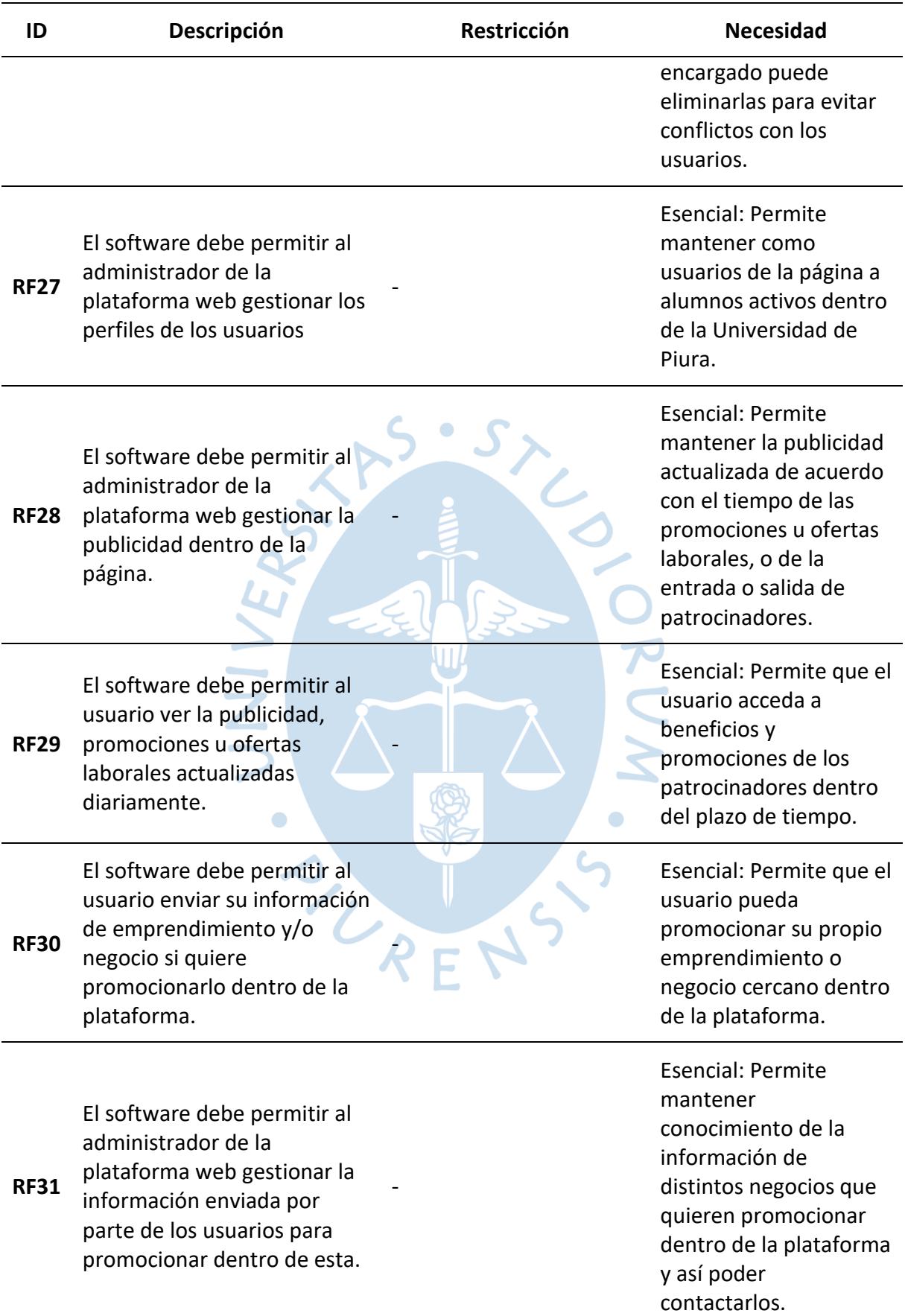

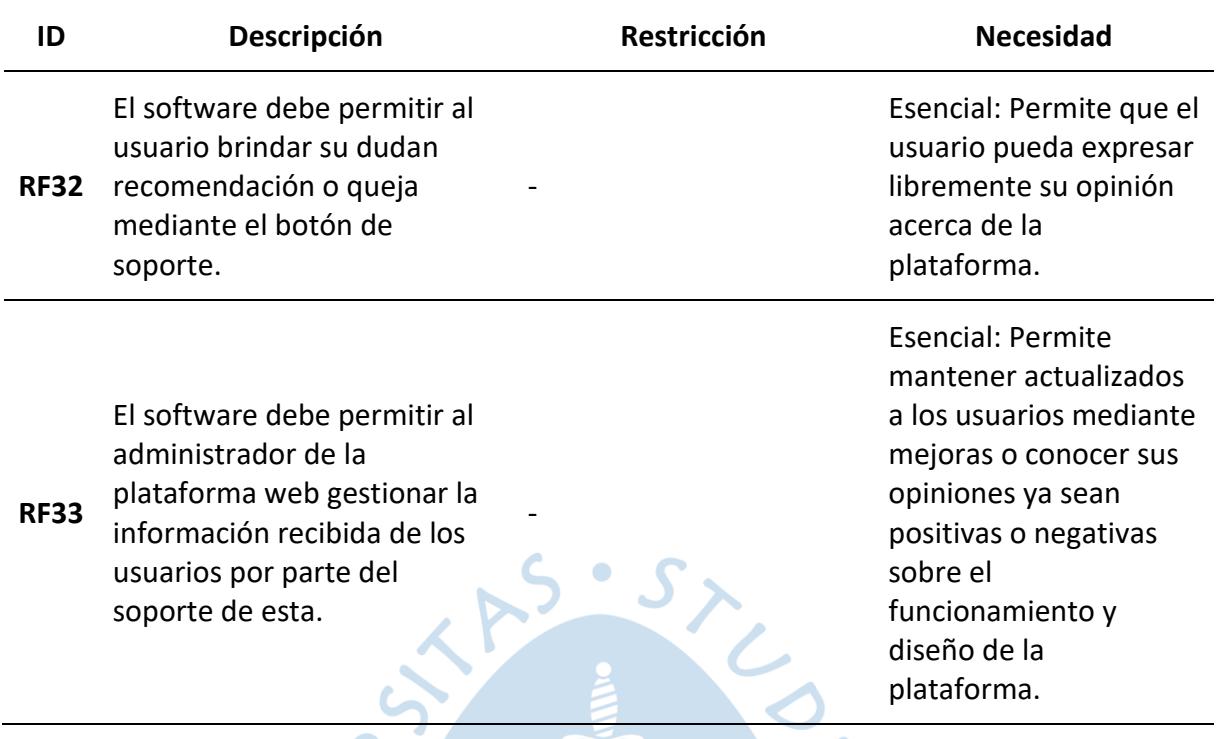

Mientras que, los requisitos no funcionales que describen el diseño, la gama de colores, las leyes de usabilidad, entre otros, se muestran en la [Tabla 4.](#page-68-0)

## <span id="page-68-0"></span>**Tabla 4. Requisitos no funcionales**

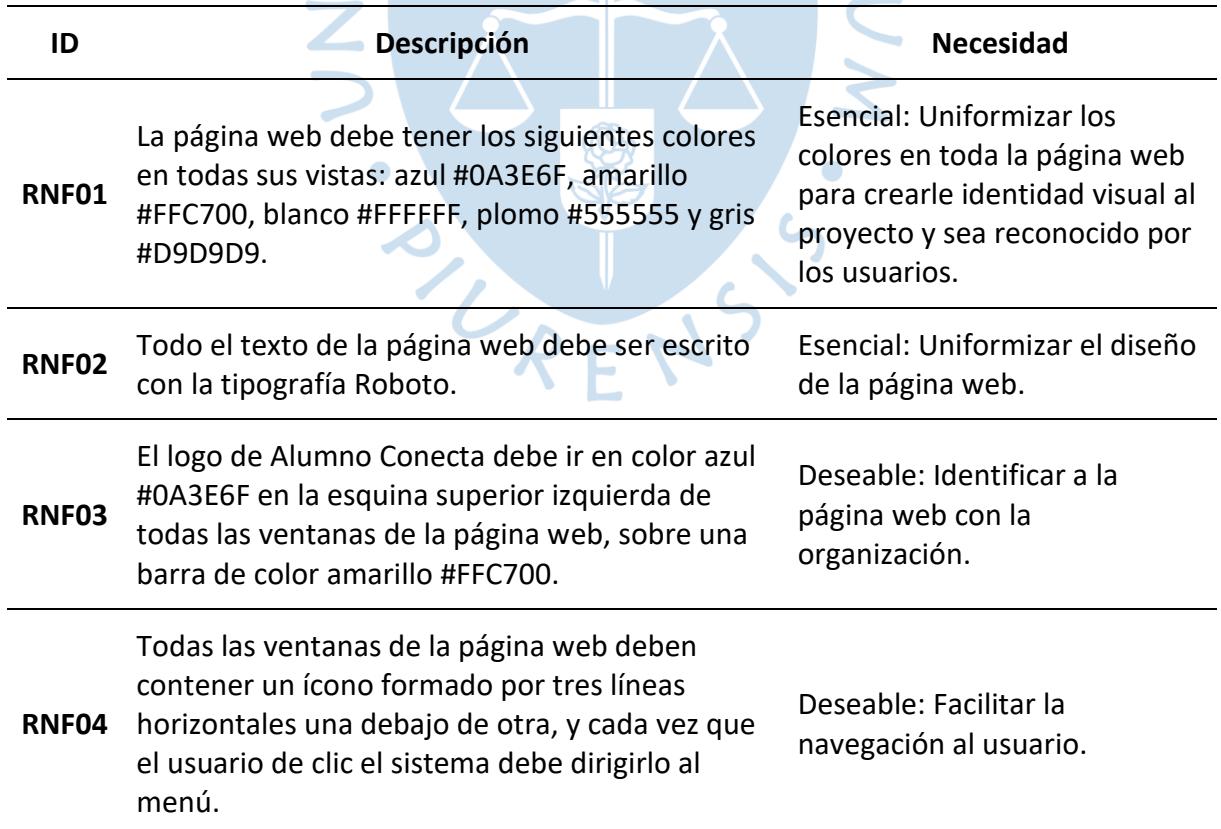

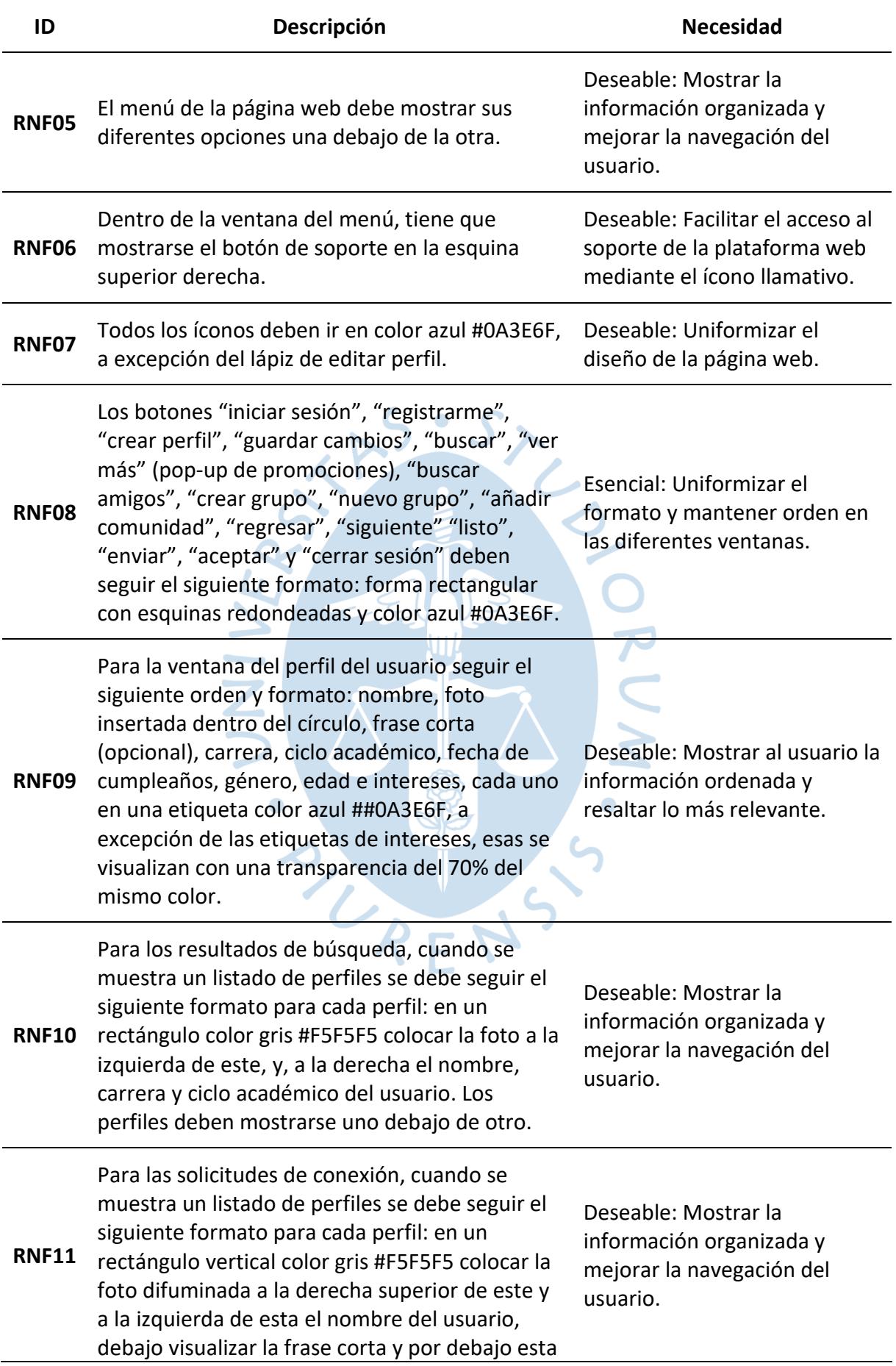

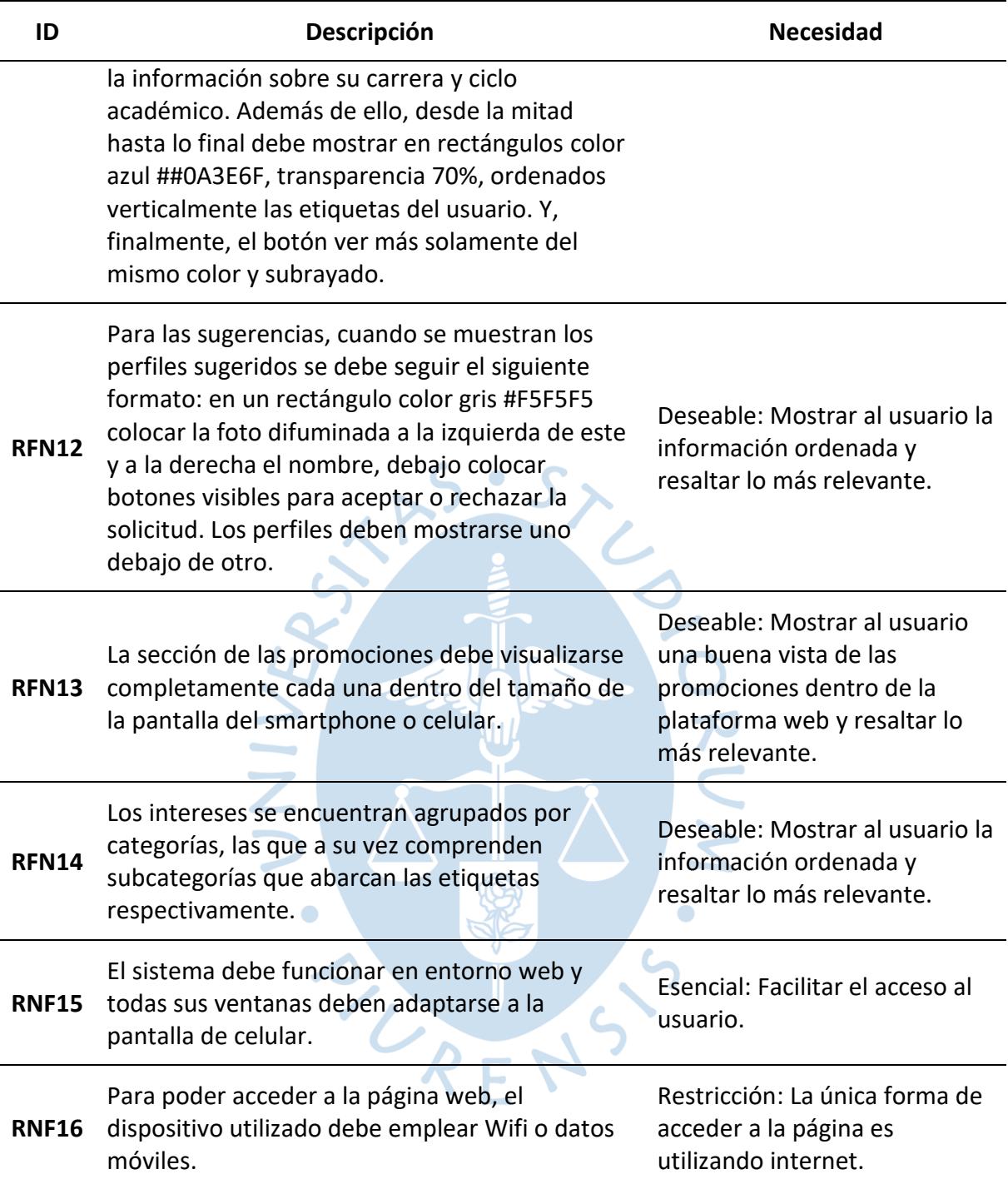

### *4.2.2 Casos de uso*

En el presente sistema contamos con dos actores principales en el sistema, el usuario y un encargado de administrar la página web.

El usuario puede crear y modificar su propio perfil, con fotos y etiquetas, así como solicitar nuevas. También, puede buscar y visualizar otros perfiles e intercambiar mensajes con ellos. Buscando su seguridad, el usuario podrá bloquear y reportar perfiles. A su vez, puede revisar publicidad y, en caso desee, promocionar su propio emprendimiento o negocio.

El administrador de la página es el encargado de mantener actualizados los datos por lo que puede gestionar a los usuarios, las etiquetas, la publicidad y los patrocinadores; así como aceptar o rechazar las solicitudes de nuevas etiquetas y comunidades, reportes, sugerencias, quejas y recomendaciones.

En la [Figura 14](#page-71-0) se muestra gráficamente las funciones que puede realizar cada uno de ellos.

<span id="page-71-0"></span>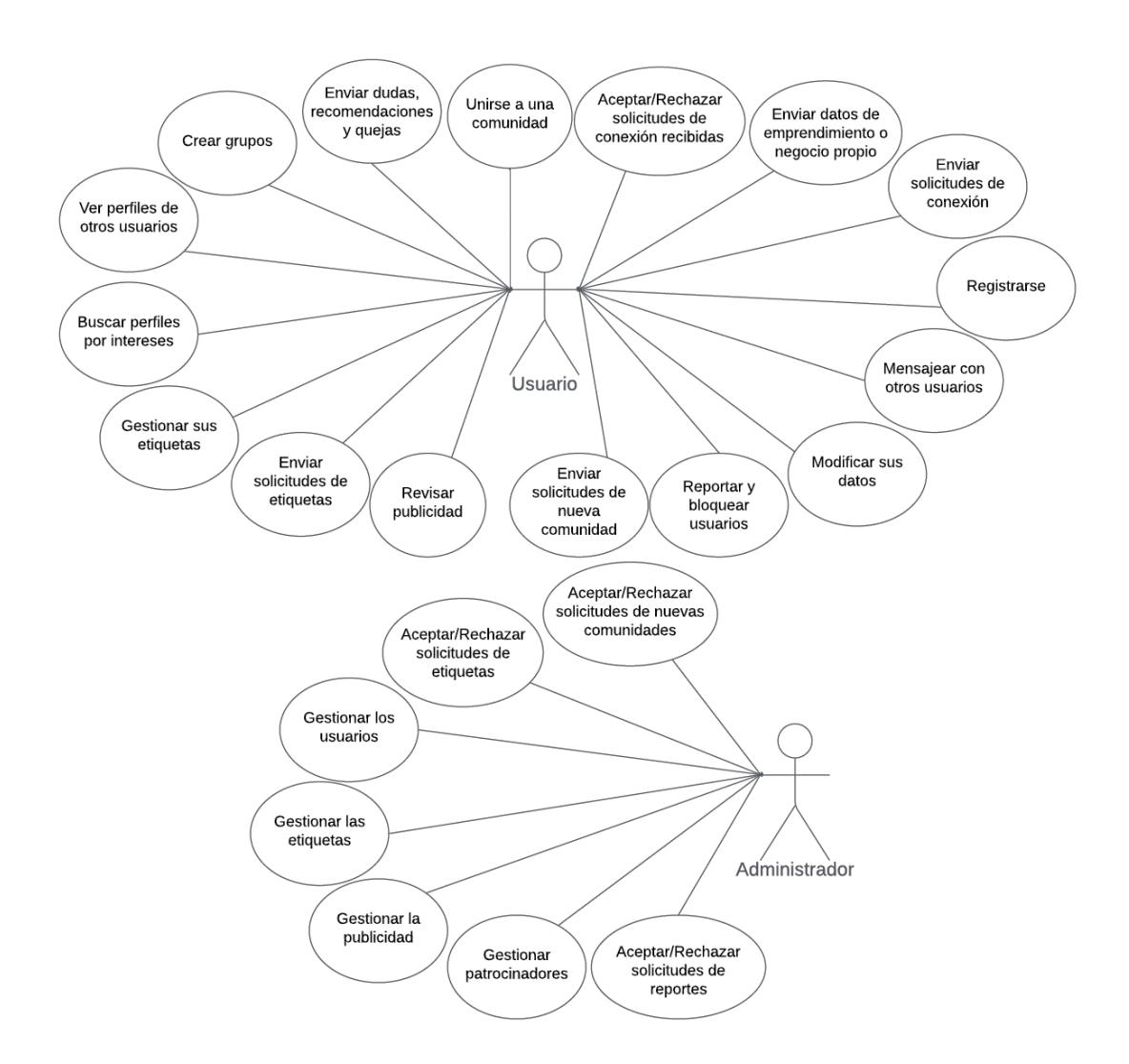

#### **Figura 14. Modelo de Casos de Uso**

### *4.2.3 Diagrama de clases*

El diagrama de clases del presente sistema posee la clase Usuario la cual es el núcleo de toda la plataforma.

El usuario se relaciona con la clase Carrera que contiene el listado de las carreras ya existentes en la Universidad de Piura. También se relaciona con las etiquetas mediante la clase intermedia UsuarioEtiqueta dado que un alumno puede tener como mínimo tres a muchas etiquetas y una etiqueta puede estar en cero a varios usuarios.
Entre usuarios se relacionan con la clase Conexión y SolicitudConexión. La clase Chat se relaciona con el usuario mediante ChatUsuario siendo que un usuario puede tener varios chats y un chat debe tener como mínimo dos usuarios a más (en caso de los grupos). Cada chat se compone de varios Mensajes. La clase Chat a su vez es lo denominado una "clase padre", es decir, una clase genérica que engloba características en común de otras clases menores o "hijas". En este caso, las clases hijas de Chat son Comunidad, Grupo o Personal.

El usuario también puede bloquear y reportar de cero a más usuarios. También, puede realizar de cero a muchas solicitudes de nuevas etiquetas o comunidades y peticiones para publicitar su emprendimiento, así como reportes del soporte de la página.

La clase Patrocinadores puede tener de una a más publicidades, las cuales tienen sus propias categorías. También, la clase Publicidad se relaciona con las etiquetas mediante PublicidadEtiqueta, donde una publicidad puede tener de una a más etiquetas y las etiquetas pueden estar en cero o más publicidades.

A continuación, en la [Figura 15](#page-72-0) se representa lo explicado anteriormente.

<span id="page-72-0"></span>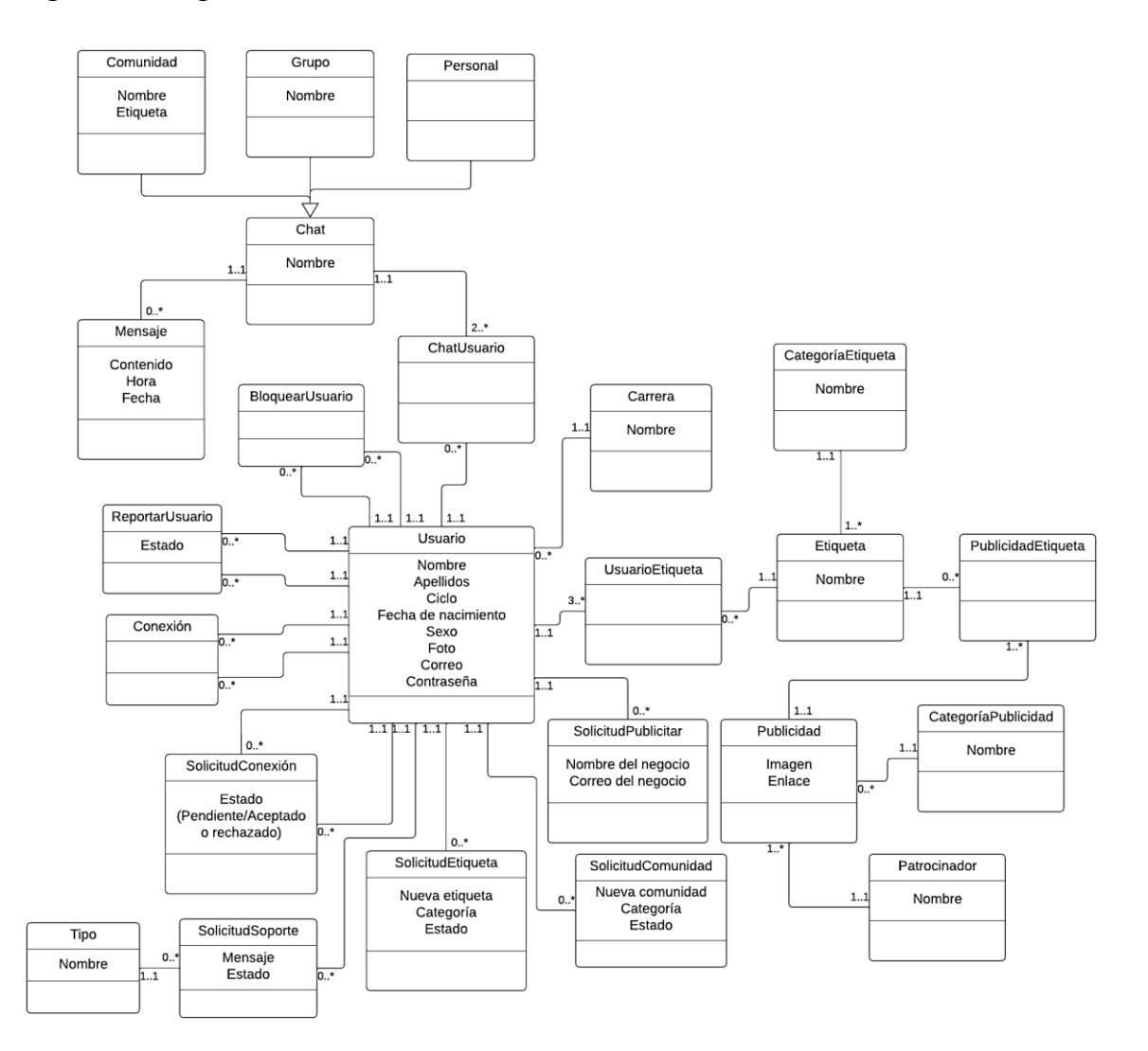

#### **Figura 15. Diagrama de Clases**

### *4.2.4 Modelo relacional de la base de datos*

Tras identificar las clases del sistema en el anterior apartado, se procede a crear el modelo de la base de datos en MYSQL, como se aprecia en l[a Figura 16,](#page-73-0) cambiando las clases por tablas y asociándolas entre sí con las multiplicidades colocadas anteriormente.

<span id="page-73-0"></span>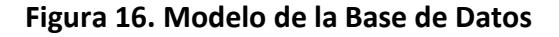

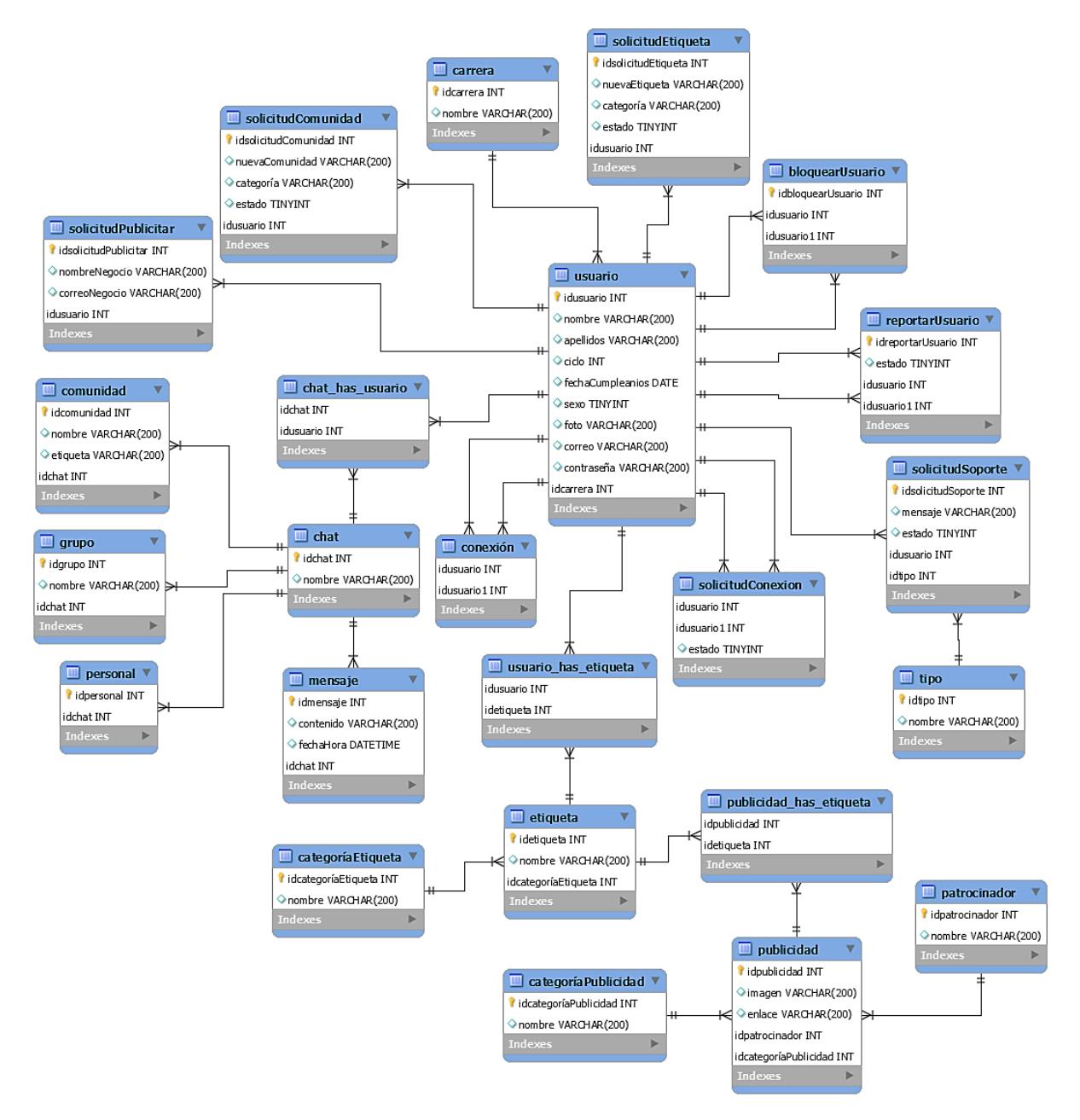

### **4.3 Diseño de las funcionalidades de la página web**

En este apartado se describirán y mostrarán gráficamente el flujo de las funciones más destacables que posee la página web.

### *4.3.1 Descripción de las funcionalidades*

Se han identificado cuatro funciones principales dentro de la plataforma web:

- **Registrar perfil:** cuando un usuario ingresa por primera vez a la página web debe colocar sus datos personales como: nombres, apellidos, carrera, ciclo académico, género, correo institucional y especificar una contraseña. Una vez registrados el usuario ya existe dentro de la página, pero para iniciar a navegar por ella debe primero personalizar su perfil mediante tres categorías como mínimo, dentro de las cuales puedes seleccionar subcategorías, cada una de ellas contiene listas de interés que guardan relaciones entre sí. Este nivel de detalle se ha pensado con el fin de lograr la mayor especificación, segregación al momento de definir su perfil. Ayudará a una mejor personalización y que el usuario se sienta realmente identificado con su perfil.
- **Buscar y enviar solicitud de conexión:** esta función permitirá a los usuarios encontrar perfiles con los cuales podrán congeniar. Dicha búsqueda se realizará mediante filtros como: carrera, ciclo académico, género e intereses. En cuanto al último filtro, la búsqueda realizar el proceso antes mencionado, primero seleccionar la categoría que desea encontrar, luego la subcategoría y por último podrá escoger los intereses que desee. Como resultados de una búsqueda exitosa aparecerán resumen de los perfiles, en orden según la coincidencia de los filtros utilizados, de manera ascendente es decir el que aparezca primero tendrá mayor coincidencia que los que aparezcan abajo. Podrás hacer click en cualquiera de ellos para visualizar su perfil completo y así tener la oportunidad de iniciar una conexión mediante el envío de esta.
- **Editar perfil:** esta función le permite al usuario la facilidad de editar sus datos con el fin de mantenerlos actualizados en la página. Todos los datos exceptuando intereses, se pueden cambiar una segunda vez pasados los cuatro meses desde la última modificación, esta condición se creó buscando una forma de que los usuarios no puedan cambiar datos relevantes como su nombre, carrera, ciclo o género de forma constante. Por otro lado, las etiquetas se pueden administrar (agregar o eliminar) en cualquier momento; en caso una etiqueta no se encuentre dentro de la página, se puede enviar una solicitud para agregarla. Esta solicitud será vista por el administrador de la página y la respuesta sobre su aprobación será enviada por correo en un máximo de cinco días. De esta forma, los usuarios pueden enriquecer más la base de datos de la página.
- **Unirse y crear comunidades:** para esta función, los usuarios pueden unirse a comunidades abiertas y públicas sobre un interés en específico que les interese. El usuario puede unirse a las comunidades predeterminadas por la página; sin embargo, si al buscar una comunidad en particular no la encuentra, puede enviar una solicitud para crear una nueva comunidad. Esta solicitud (al igual que las etiquetas) será vista por el administrador de la página y la respuesta sobre su aprobación será enviada por correo en un máximo de cinco días

#### *4.3.2 Diagrama de flujo de funcionalidades*

Los diagramas de flujos que describen el algoritmo de las funciones descritas en el punto anterior se han graficado a continuación:

### • **Registrar perfil**

<span id="page-75-0"></span>En la [Figura 17](#page-75-0) se muestra el diagrama de flujo de Registrar de perfil.

**Figura 17. Diagrama de flujo de Registrar perfil**

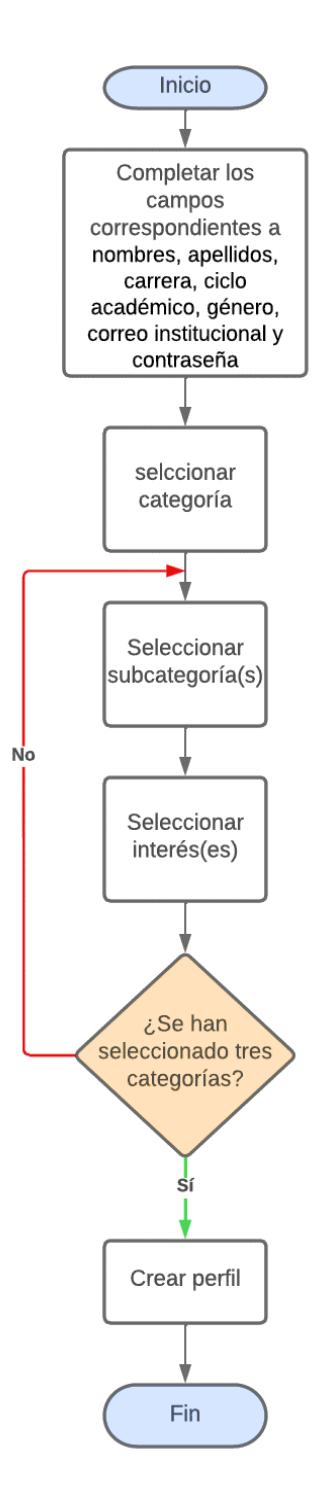

#### • **Buscar y enviar solicitud de conexión**

En la [Figura 18](#page-76-0) se muestra el diagrama de flujo de Registrar de perfil.

## <span id="page-76-0"></span>**Figura 18. Diagrama de flujo de Buscar y enviar solicitud de conexión**

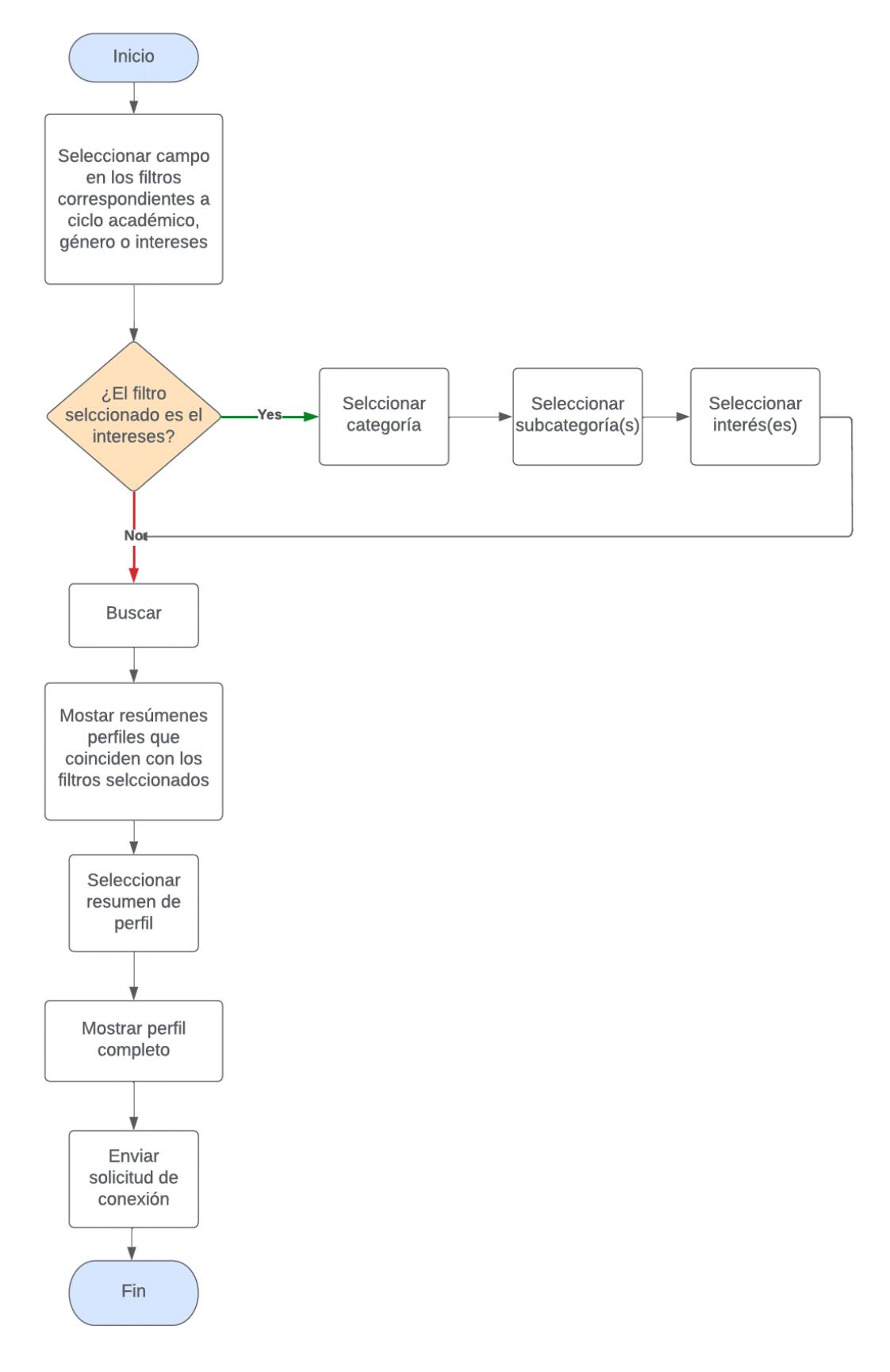

### • **Editar perfil**

En la [Figura 19](#page-77-0) se muestra el diagrama de flujo de Registrar de perfil.

<span id="page-77-0"></span>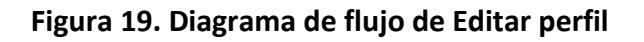

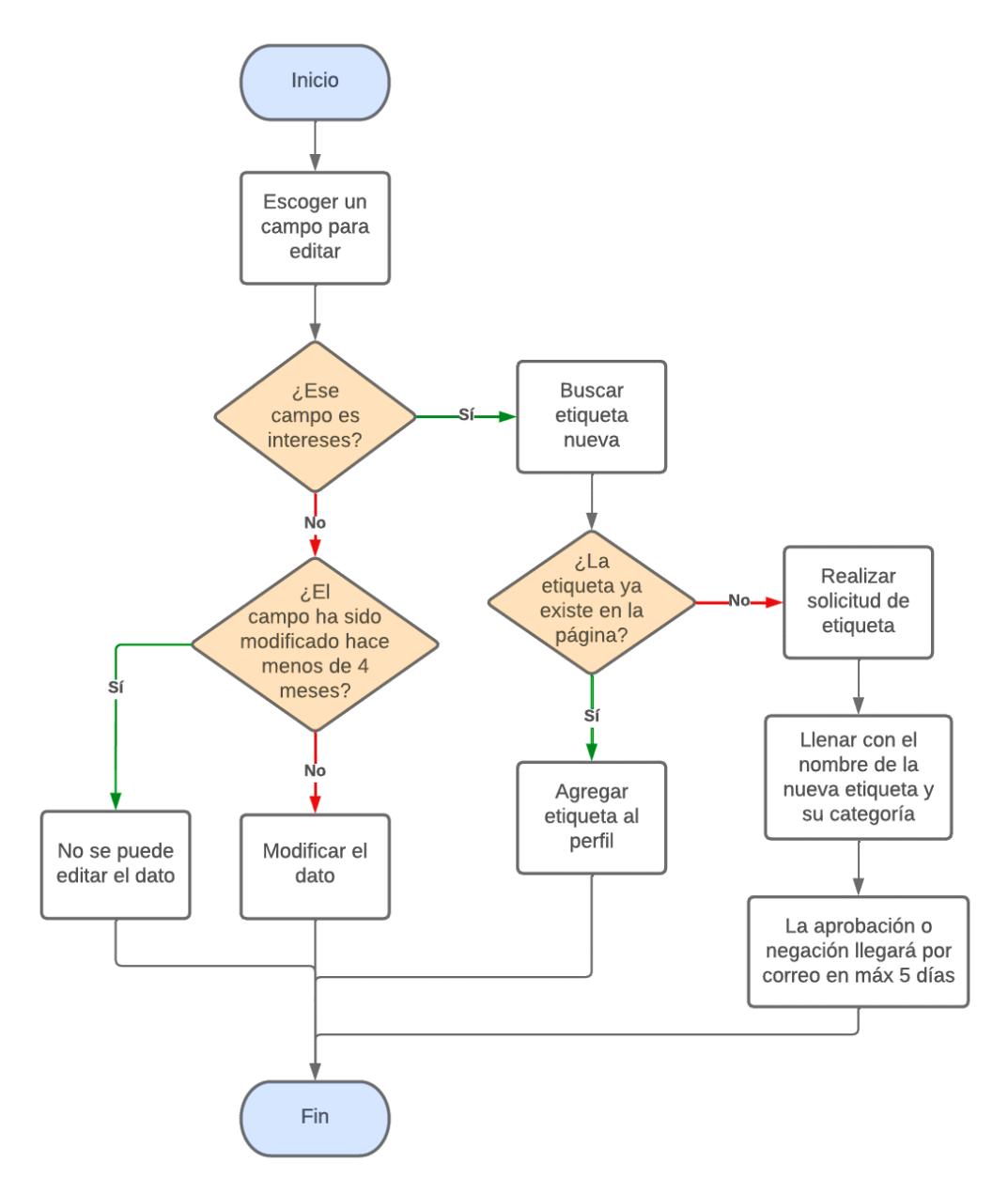

#### • **Unirse y crear comunidades**

En la [Figura 20](#page-78-0) se muestra el diagrama de flujo de Registrar de perfil.

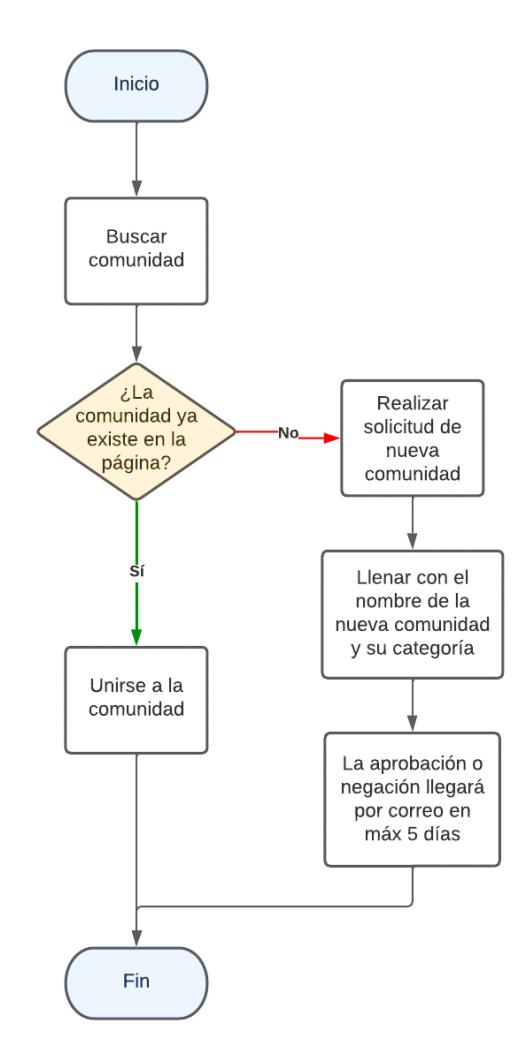

# <span id="page-78-0"></span>**Figura 20. Diagrama de flujo de Unirse y crear comunidades**

#### **4.4 Prototipo**

Es necesario que una parte de los futuros usuarios valide el diseño de la página web antes de ser desarrollado completamente. Por ello, es necesario realizar un prototipo a bajo costo que incluya todas las vistas planteadas y el funcionamiento de estas.

En el presente trabajo, se hizo uso del software Figma, para realizar el diseño inicial de la página web, el cual fue presentado a una muestra de usuarios con el fin de recoger sus opiniones y sugerencias. Finalmente, tras analizar la información obtenida se realizaron los cambios necesarios para que el diseño final de la página web obtenga un mayor nivel de aceptación en el público objetivo.

#### *4.4.1 Versión 1*

La primera versión del prototipo se realizó cumpliendo todos los requisitos definidos, tanto los funcionales como los no funcionales, que debe cumplir la página web.

**4.4.1.1Vistas versión 1.** A continuación, se muestran las vistas realizadas.

<span id="page-79-0"></span>• **Página de inicio:** se aprecia, en la [Figura 21,](#page-79-0) la primera vista que verá el usuario al ingresar a la plataforma web, en la cual podrá dirigirse a registrarse si es nuevo usuario, o iniciar sesión si ya cuenta con su perfil registrado en esta.

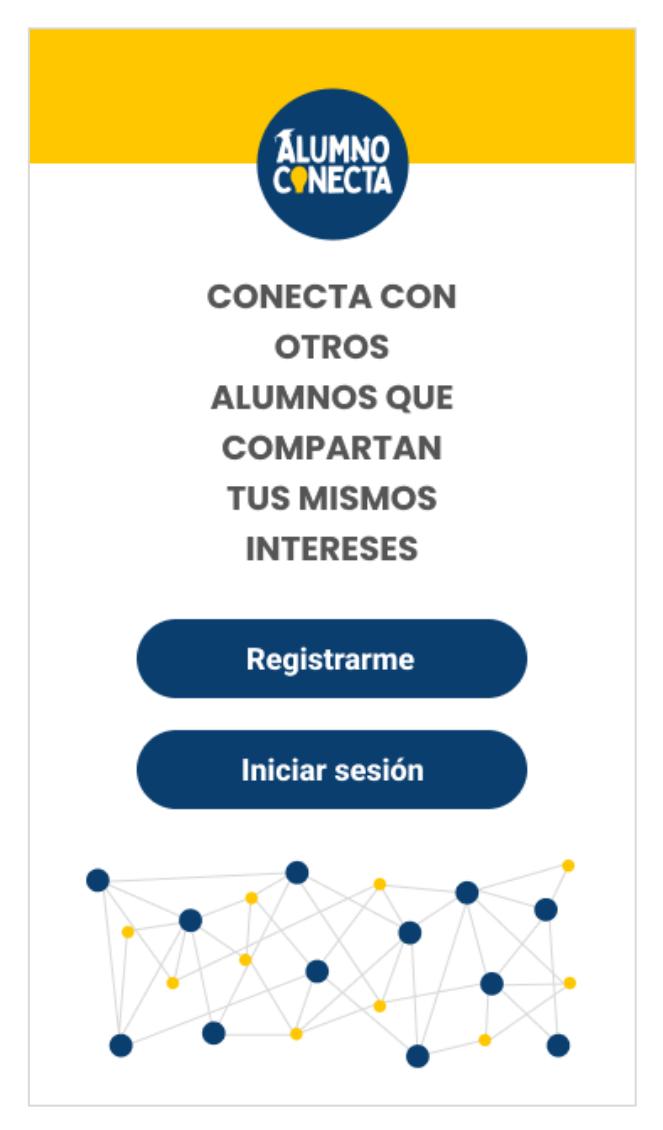

**Figura 21. Vista principal de la página web**

#### **Figura 22. Registro de datos**

<span id="page-80-0"></span>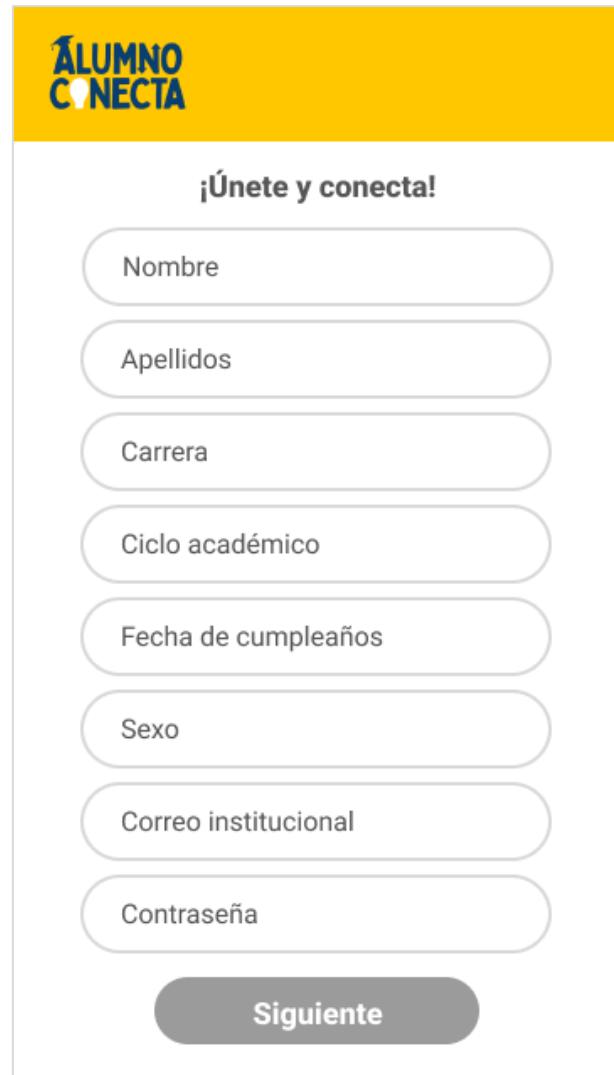

• **Registro de perfil:** en la [Figura 22,](#page-80-0) se muestra el primer paso para registrar un perfil, el cual consiste en ingresar información básica como nombre, carrera, ciclo, fecha de cumpleaños, entre otros. Luego, en l[a Figura 23](#page-81-0) se muestra el segundo paso, en el cual el usuario puede navegar por todas las categorías que tiene la página web, para elegir sus intereses específicos. Por ejemplo, como se muestra en la figura, de la categoría "Deporte" el usuario podrá elegir cualquier disciplina de la lista que le interese. Para completar con éxito el registro, debe seleccionar mínimo tres intereses en total.

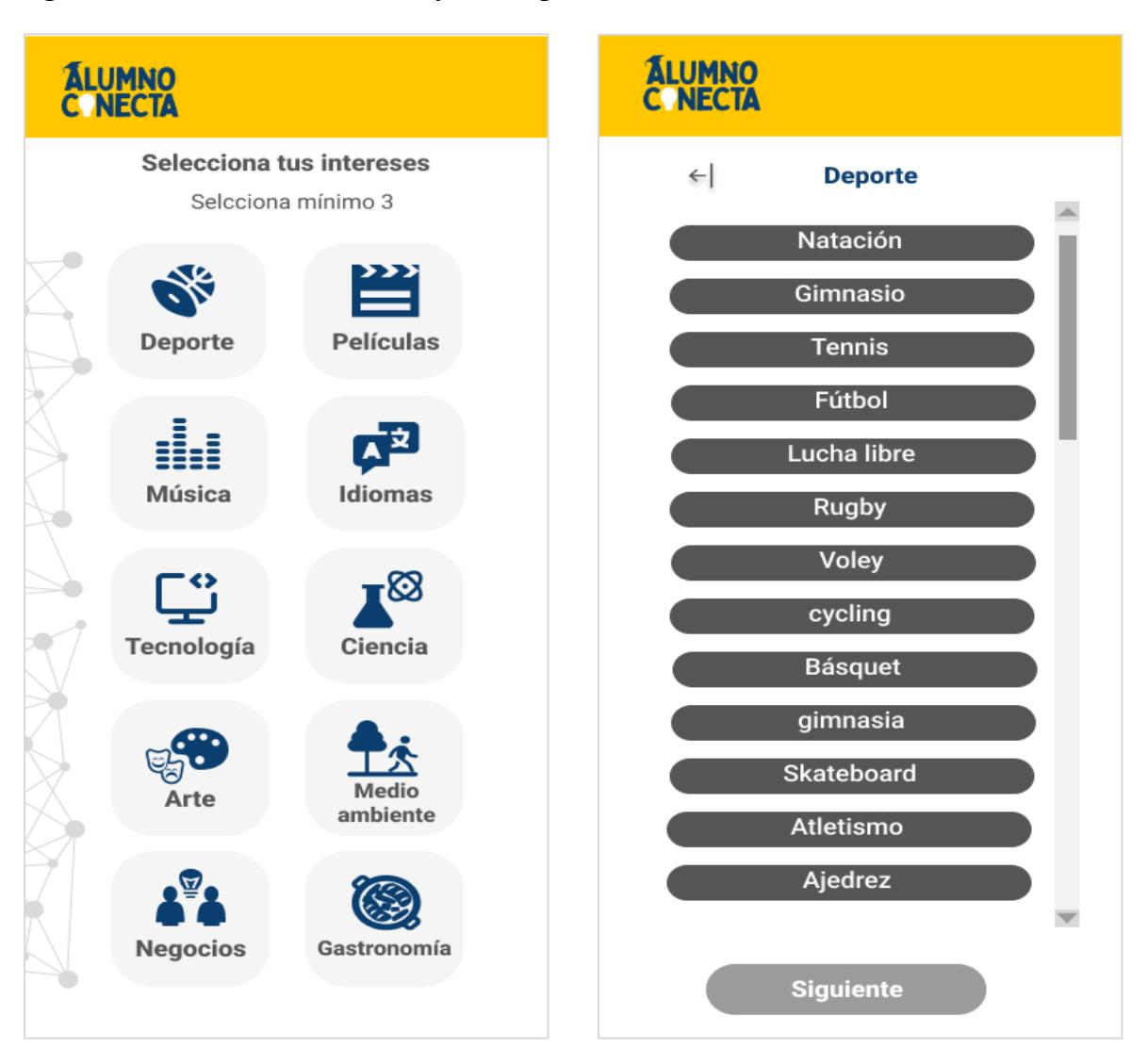

<span id="page-81-0"></span>**Figura 23. Selección de intereses por categoría**

• **Inicio de sesión:** en l[a Figura 24,](#page-82-0) se muestra la vista en que el usuario debe ingresar su correo institucional y contraseña registrada para poder acceder a la página. En caso de olvidar dicha información tiene la opción de recuperarla.

#### <span id="page-82-0"></span>**Figura 24. Iniciar sesión**

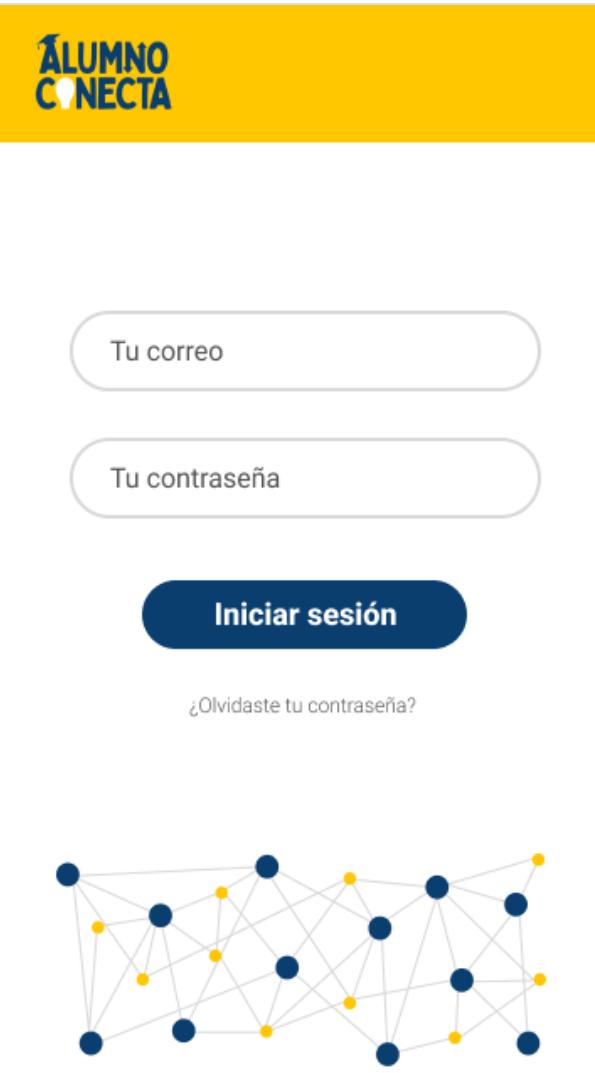

• **Menú:** en la [Figura 25,](#page-83-0) se aprecia la primera vista que verá el usuario al iniciar sesión nuevamente. Desde el menú, el usuario puede dirigirse a su perfil, al buscador de perfiles, al listado de solicitudes de conexión, al chat y a la sección de promociones, además, desde allí podrá cerrar su sesión.

### <span id="page-83-0"></span>**Figura 25. Menú**

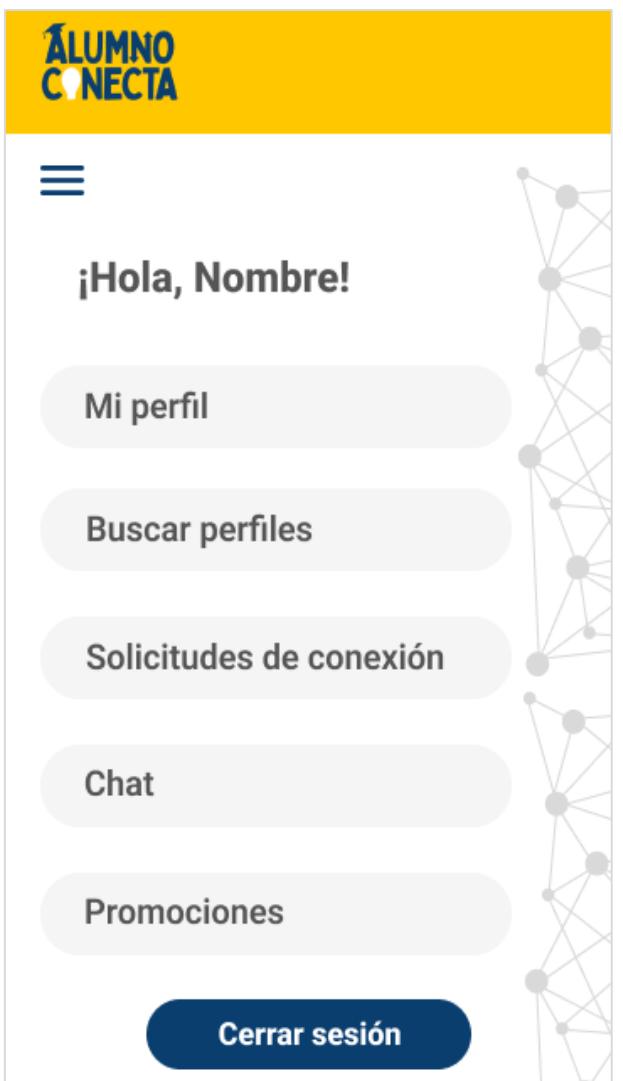

• **Perfil de usuario:** se aprecia, en la [Figura 26,](#page-84-0) la vista que señala toda la información registrada por el usuario, quien tiene la opción de editarla. En la sección de editar, tiene la opción de seleccionar nuevos intereses o eliminar los ya seleccionados. Además, puede realizar una solicitud para añadir un interés que no se encuentre en las listas que ofrece la página web, esto se puede observar en la [Figura 27.](#page-85-0)

# <span id="page-84-0"></span>**Figura 26. Perfil del usuario**

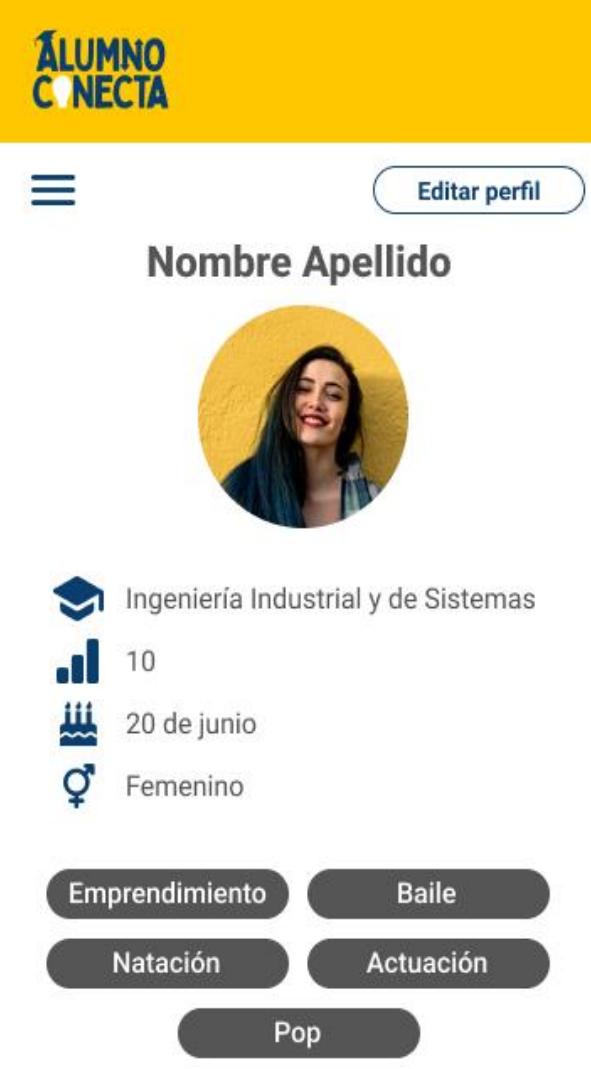

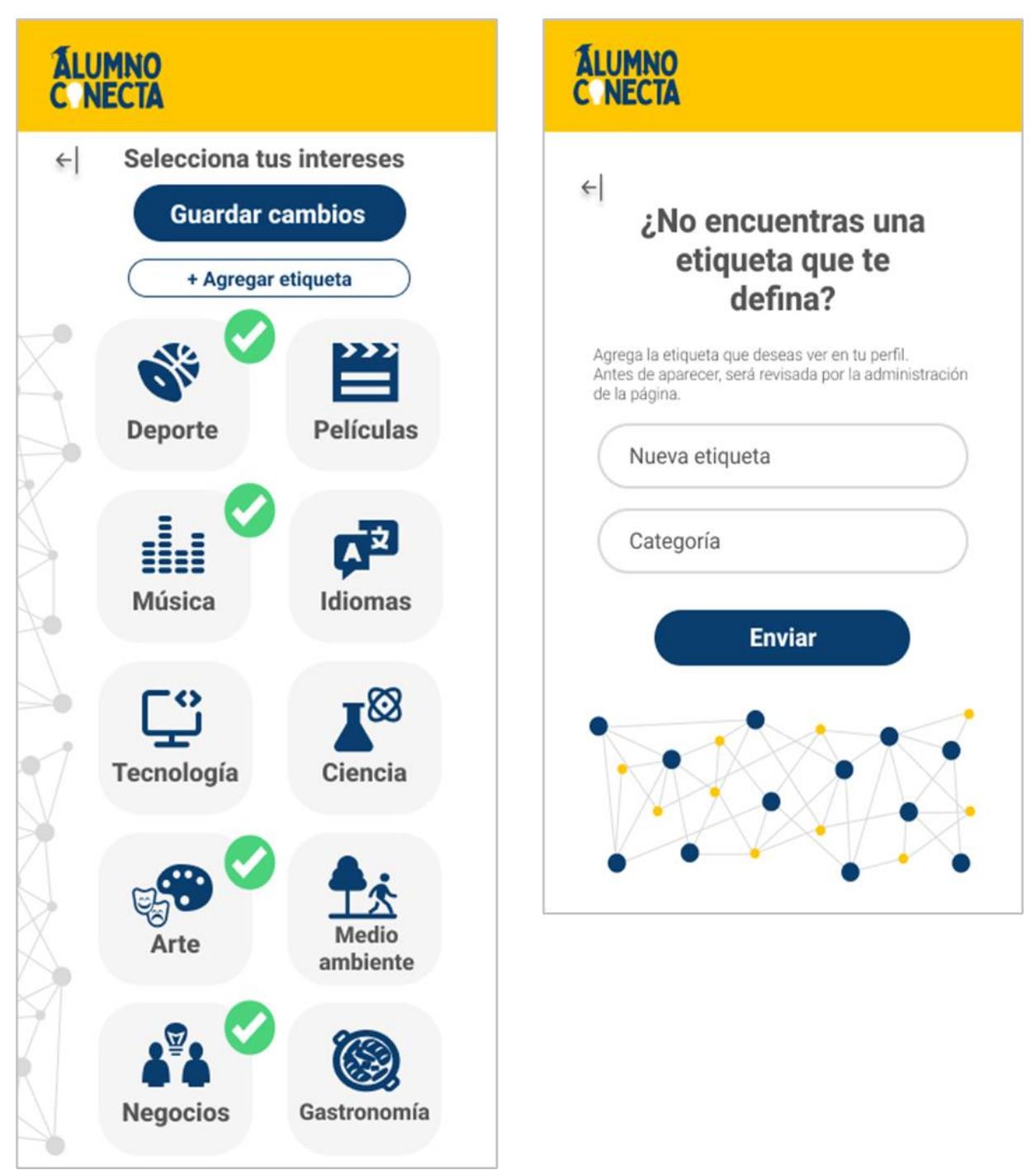

<span id="page-85-0"></span>**Figura 27. Solicitud de agregar etiqueta**

• **Buscador de perfiles:** en la [Figura 28,](#page-86-0) se muestra la sección de búsqueda de otros usuarios mediante filtros como carrera, ciclo, sexo o intereses de cada categoría. Tras realizar la búsqueda aparecerá un listado con los perfiles que cumplen los filtros establecidos, esto se muestra en la [Figura 29.](#page-86-1) El usuario podrá seleccionar cada perfil para verlo a más detalle como se muestra en la [Figura 30,](#page-87-0) ahí encontrará el botón de conectar, con el cual podrá enviar una solicitud de conexión a la persona si es que considera que sus perfiles congenian.

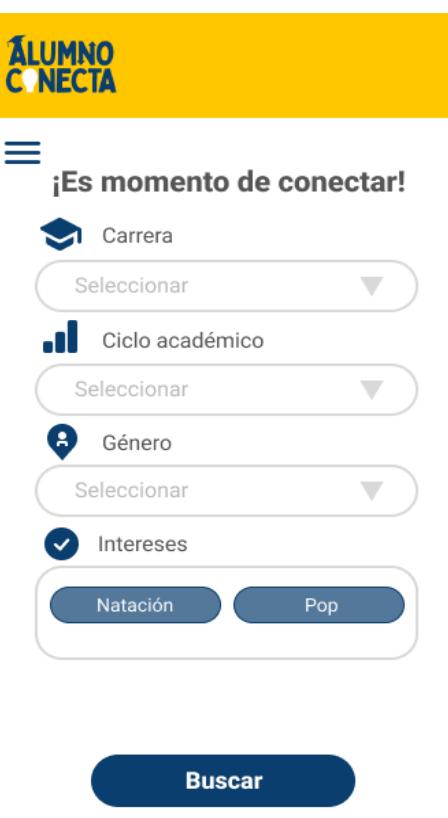

# **Figura 29. Resultados de la búsqueda**

<span id="page-86-1"></span>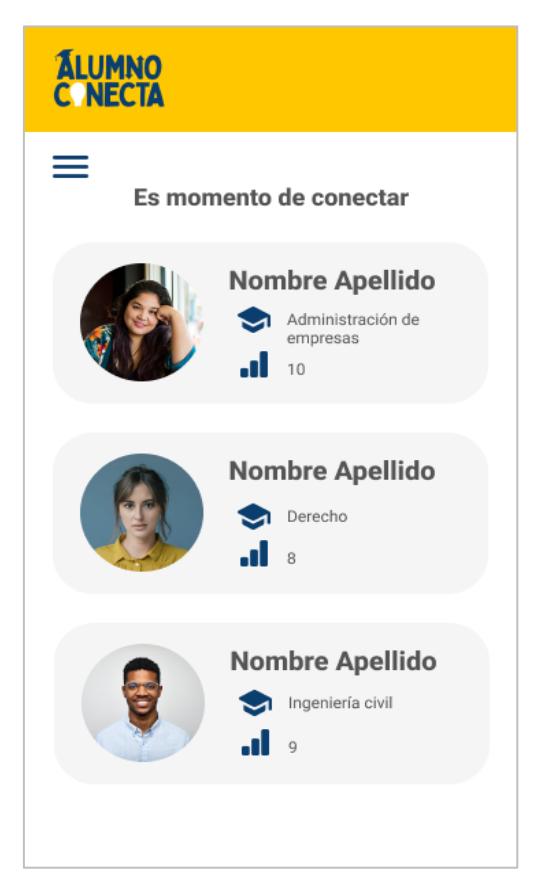

# <span id="page-86-0"></span>**Figura 28. Buscador de perfiles**

### **Figura 30. Perfil de otro usuario**

<span id="page-87-0"></span>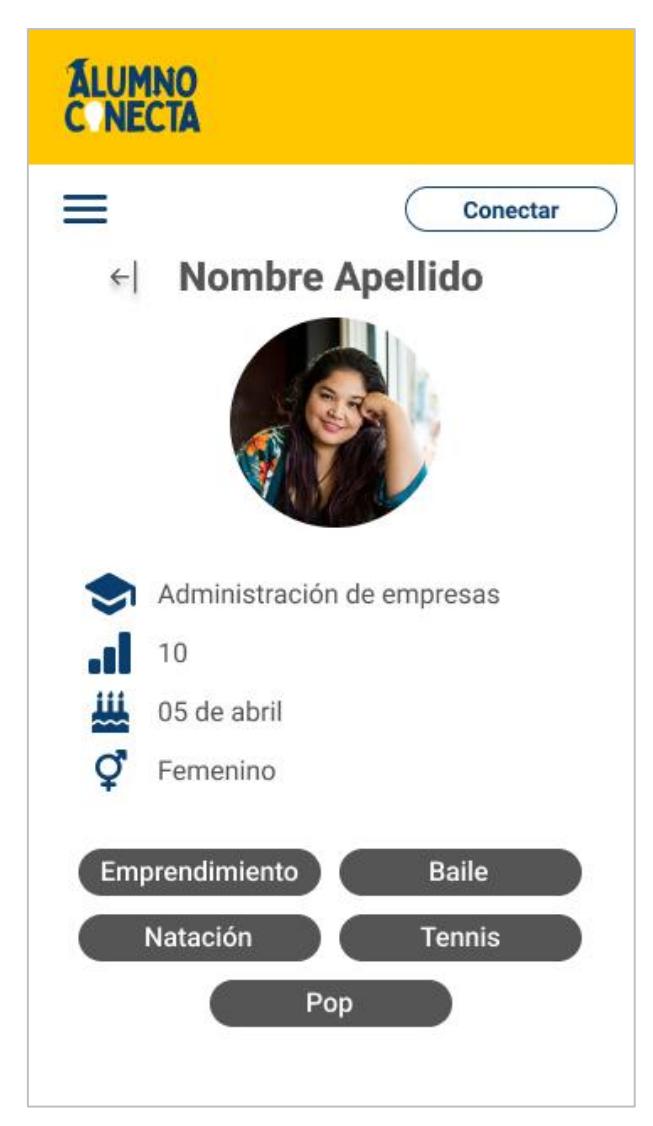

• **Solicitudes de conexión:** esta sección se muestra en la [Figura 31,](#page-88-0) ahí aparecerán todos los usuarios que han visitado el perfil de otro usuario y quieren conectar con este, cada perfil contará con dos botones que permiten aceptar o rechazar la solicitud. Asimismo, si se ingresa a cada perfil para ver más información de la persona, los botones se mantendrán en la parte superior.

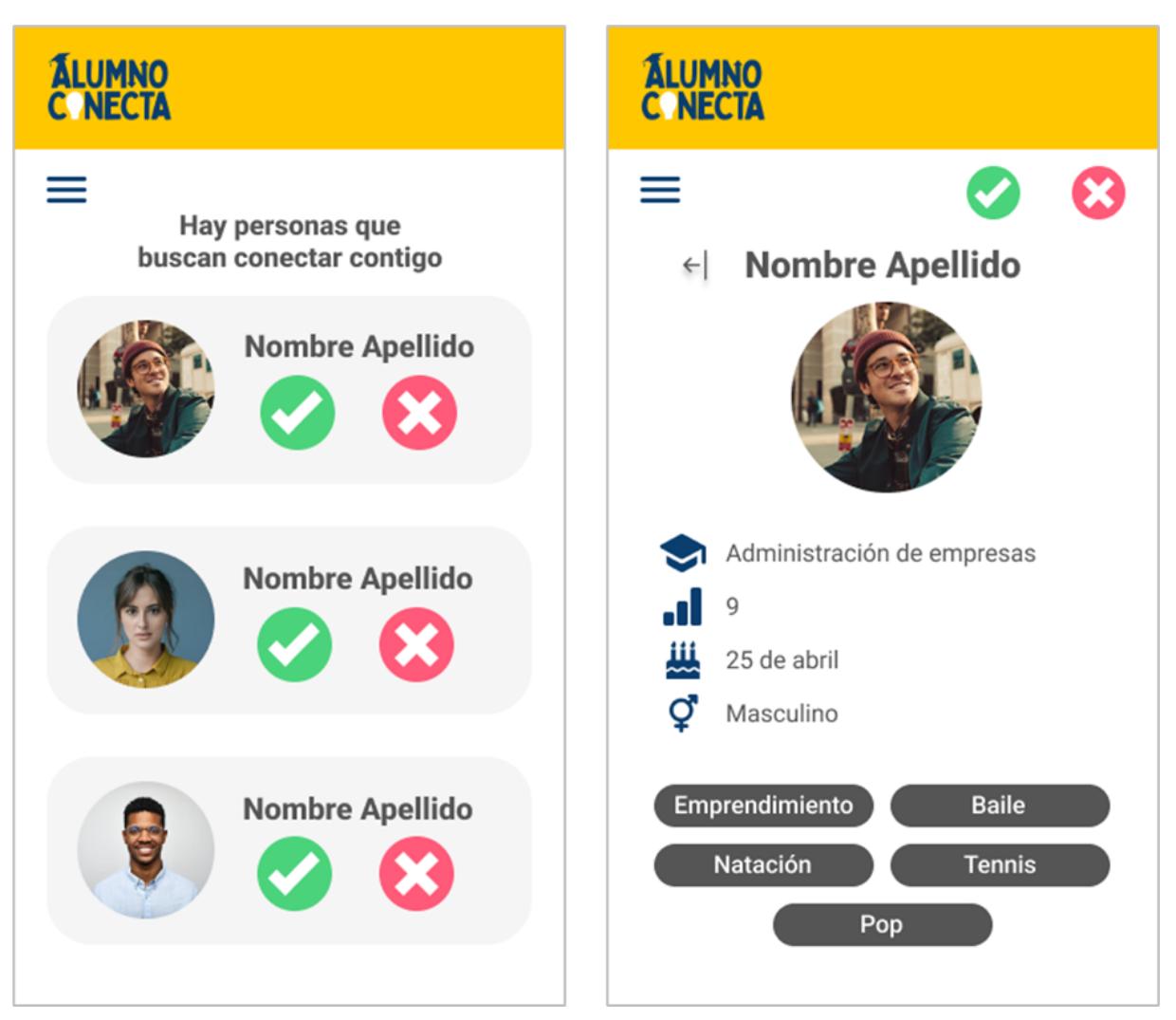

<span id="page-88-0"></span>**Figura 31. Sección de solicitudes de conexión**

• **Chat:** esta sección se muestra en la [Figura 32,](#page-89-0) aquí se podrán tener chats individuales y crear grupos. Además, desde esta parte el usuario también podrá dirigirse al buscador de perfiles.

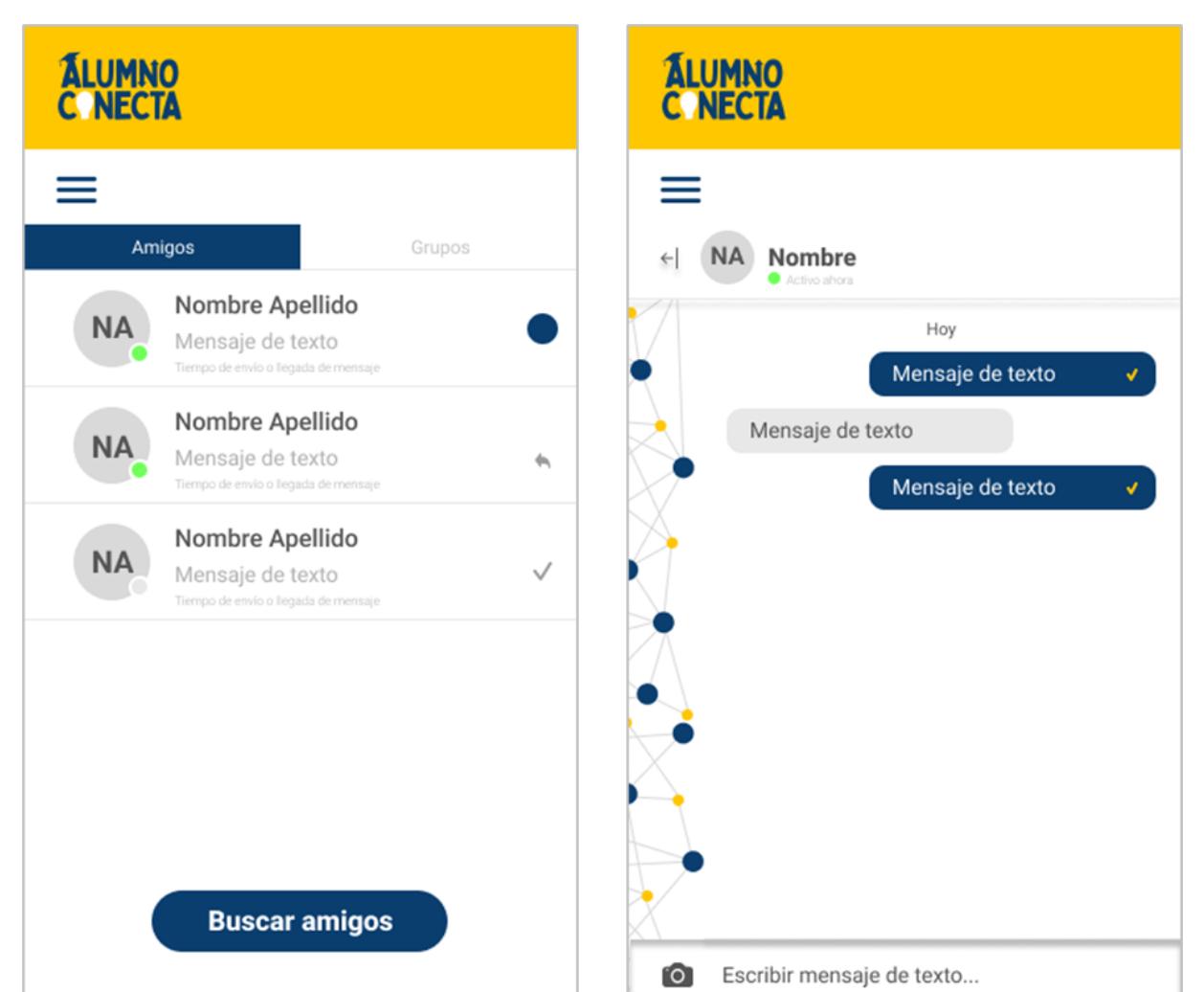

#### <span id="page-89-0"></span>**Figura 32. Sección de Chat**

• **Publicidad:** la última sección se muestra en la [Figura 33,](#page-90-0) en esta se mostrarán promociones de comida, ropa, accesorios, eventos y ofertas laborales que sean propias para los alumnos acorde a sus intereses. Además, si alguno de los usuarios tiene un negocio y desea promocionarlo en la página, puede realizar la solicitud desde ahí, solo deberá brindar el nombre de su negocio y un correo al cual se le enviará toda la información necesaria, esta función se muestra en la [Figura 34.](#page-90-1)

#### **ALUMNO**<br>C NECTA **ÁLUMNO**<br>C NECTA ≡ ≡ Mira las promociones que  $\leftarrow$ Comida tenemos para ti **TIT** Comida  $s/45$ 00  $T_{\overline{n}}$ Ropa Bui Accesorios 危  $\frac{1}{\sqrt{2}}$ Eventos **On** Ofertas laborales t. oh! BELLSARIO ¿Quieres promocionar tu emprendimiento?

#### <span id="page-90-0"></span>**Figura 33.Sección de publicidad**

**Figura 34. Solicitud de publicidad**

<span id="page-90-1"></span>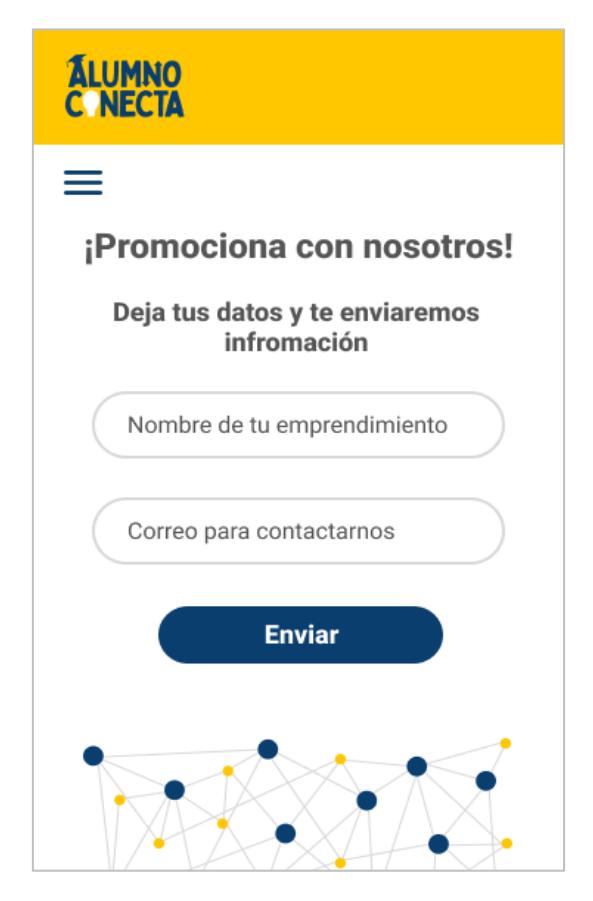

**4.4.1.2Retroalimentación versión 1.** Para conocer la opinión del público objetivo, se realizaron entrevistas a 25 alumnos que reconocieron el problema que se busca solucionar y mostraron interés por la idea en desarrollo. Tras mostrar todas las funcionalidades del prototipo, se obtuvo la siguiente retroalimentación:

- En la página de inicio donde se muestra el logo y la frase "Conecta con otros alumnos que compartan tus mismo intereses", el logo debe ser más grande pues es más atractivo, llama la atención y la frase sería su complemento.
- La página web debería incluir una sección de soporte, en la cual se pueda notificar un error, duda o recomendación, y a la vez denunciar algún perfil que realice actividad inapropiada. De esta forma, el usuario tendría una herramienta para acercarse a los desarrolladores y navegaría en una página más segura.
- Con el fin de facilitar la búsqueda de perfiles, la página debería incluir una vista que muestre al usuario otros perfiles que comparten con él un interés como mínimo. El orden sería aleatorio con el fin de promover la visita a diferentes perfiles. Asimismo, dicha vista debe ser la primera que el usuario vea al iniciar sesión en la página.
- Agregar en el menú un ícono que avise al usuario cuando ha recibido nuevas solicitudes de conexión para que el usuario sepa y pueda revisarlas, similar a las notificaciones de nuevos mensajes.
- En la sección de perfil de cada usuario, se debería permitir agregar una breve descripción, para que sea más personalizado. También, limitar la edición de la información básica como nombre, carrera, fecha de cumpleaños como plazo máximo una vez cada cuatro meses, y mostrar un aviso al usuario sobre ello cuando quiera realizar cambios.
- En la funcionalidad de solicitar una nueva etiqueta,se debería brindar más información al usuario para que tenga la certeza de que su solicitud será revisada. Mostrar un mensaje más amigable, en el que se indique quién atenderá su solicitud y el tiempo aproximado que demorará. Por ejemplo: "Los moderadores revisarán tu solicitud y te enviarán un correo cuando sea aprobada o denegada en un plazo máximo de cinco días".
- Respecto a la sección de publicidad, los banners que se muestran deben ser más largos para que se pueda visualizar más información. Además, agregar a cada publicidad un enlace que redirija al usuario al chat de WhatsApp o perfil de Instagram del negocio, con el objetivo de disminuir el tiempo de búsqueda y facilitar el alcance de detalles.
- Si bien la sección de publicidad es adecuada, pero para captar la atención de los usuarios e invitarlos a visitar dicha sección, la página podría tener un pop up de las principales promociones, que aparezca cuando el usuario ingresa a su cuenta. Además,

que este incluya un botón de ver más que redirija a la sección propia y un botón para cerrar que le permita al usuario salir fácilmente en caso no le llama la atención.

• Para uniformizar el diseño de la página, el estilo de todos los botones debe seguir la paleta de colores establecida: amarillo, azul y gris.

## *4.4.2 Versión 2*

La segunda versión del prototipo se realizó teniendo en cuenta la retroalimentación obtenida de la primera versión. Después de analizar los comentarios y sugerencias se aprobaron diversos cambios que fueron aplicados en el desarrollo de la presente versión.

**4.4.2.1Vistas versión 2.** A continuación, se muestran y detallan las vistas de las secciones existentes con sus respectivos cambios, así como las nuevas secciones.

<span id="page-92-0"></span>• **Página de inicio:** en la [Figura 35,](#page-92-0) se aprecia la nueva versión de esta vista, en la que se le da mayor protagonismo al logo de la empresa para lograr ser identificados y reconocidos por los usuarios.

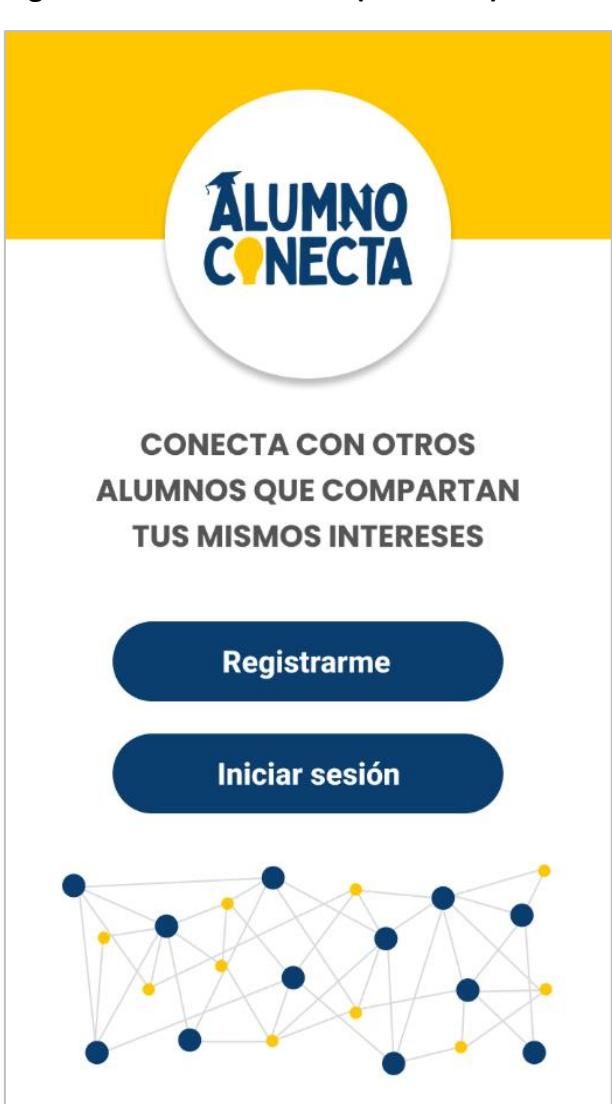

**Figura 35. Inicio de sesión (Versión 2)**

• **Perfil de usuario:** en esta vista además de mostrar la información básica y los intereses, se muestra una breve descripción escrita por cada usuario, la cual está limitada a un máximo de 60 caracteres. También se modificó el color de las etiquetas para conseguir una vista más agradable. Otro cambio, es que se estableció la restricción de que la información básica solo se puede cambiar máximo una vez cada cuatro meses, por ello se muestra un aviso al usuario para informarlo antes de que ejecute el cambio. Esto se muestra en la [Figura 36.](#page-93-0)

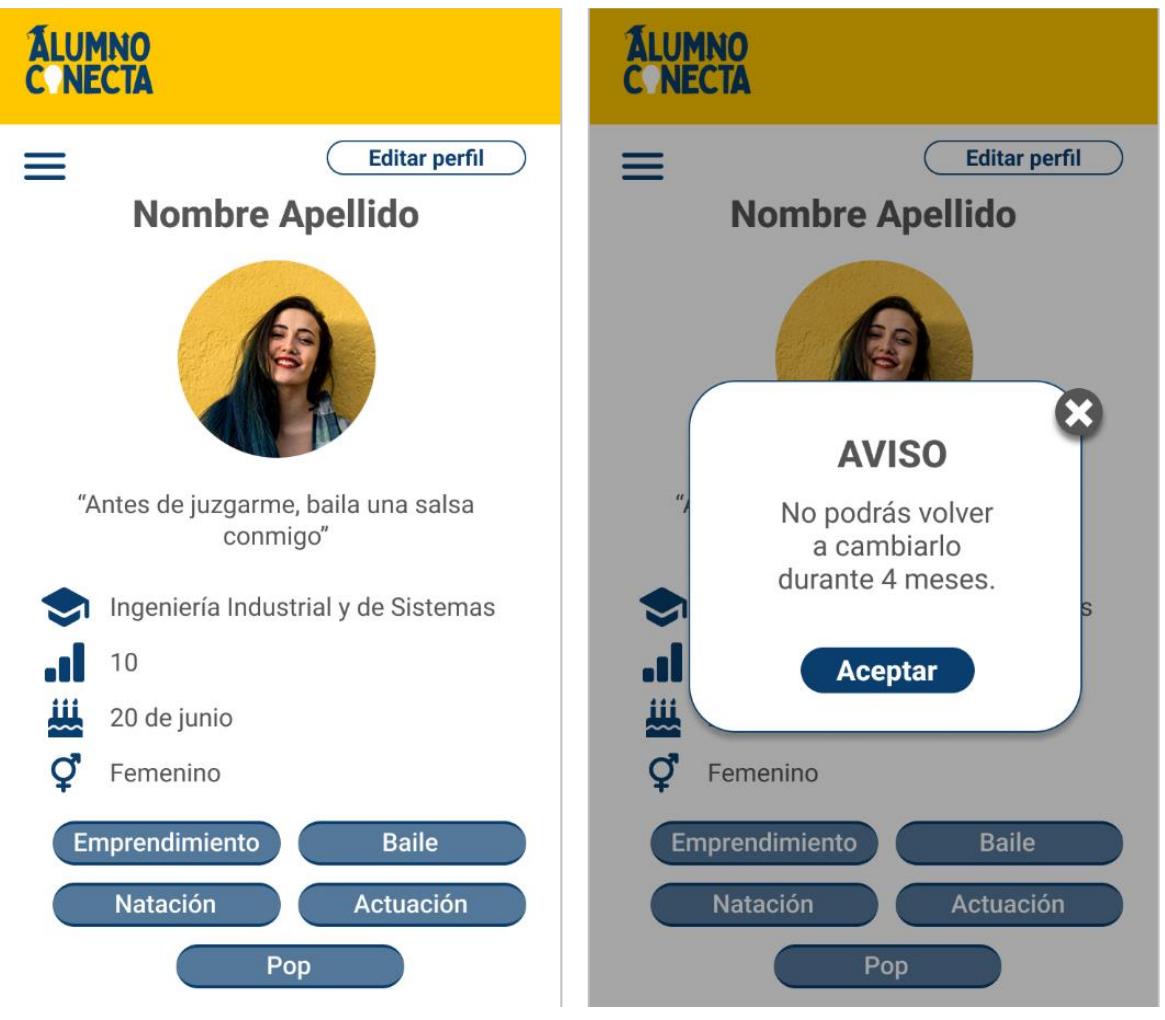

<span id="page-93-0"></span>**Figura 36. Perfil del usuario (Versión 2)**

También, como se ve en la [Figura 37,](#page-94-0) cuando el usuario solicita una nueva etiqueta, en esta versión, la página le muestra un mensaje con más información sobre en cuanto tiempo se atenderá su solicitud.

<span id="page-94-0"></span>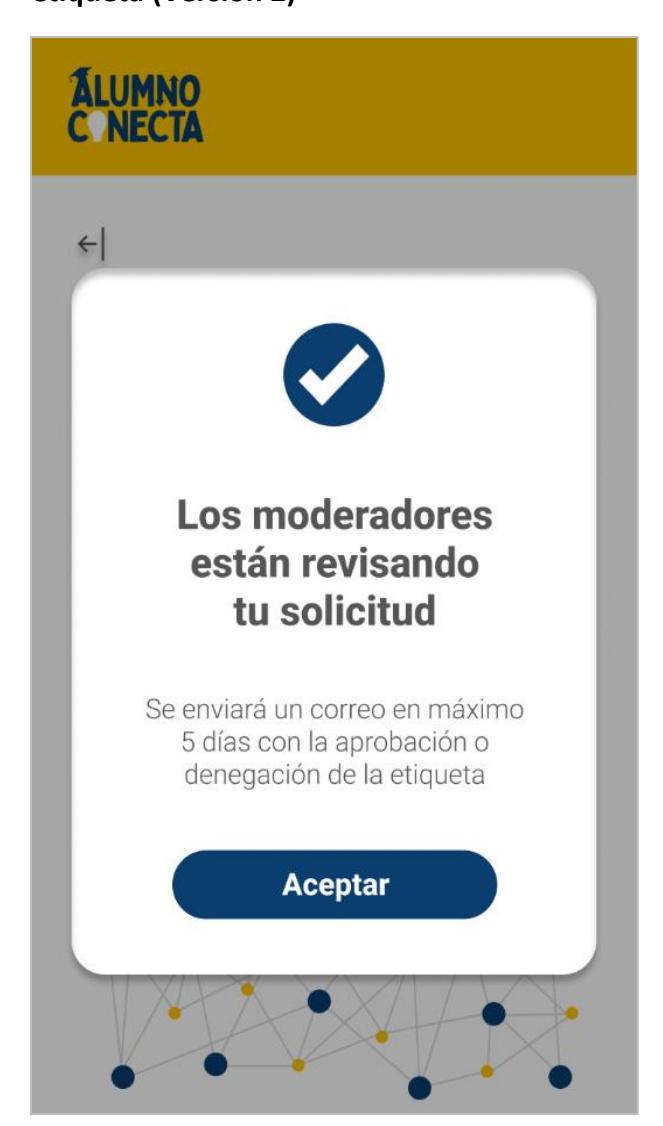

• **Solicitudes de conexión:** el cambio en esta sección se ve en la [Figura 38,](#page-95-0) y se realizó para uniformizar el estilo de la página, y agregar los botones para aceptar o rechazar solicitudes en función a los colores representativos de la empresa.

<span id="page-95-0"></span>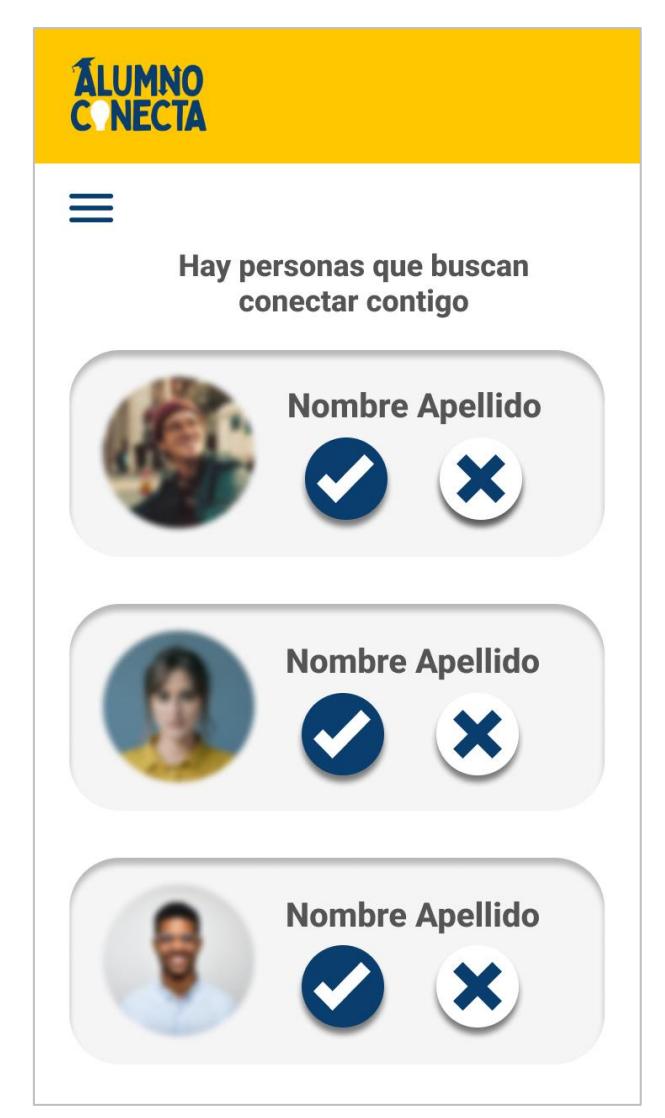

**Figura 38. Solicitudes de conexión (Versión 2)**

• **Publicidad:** esta sección ahora muestra banners verticales como se ve en la [Figura 39,](#page-96-0) en los cuales se puede apreciar más información; asimismo contiene la opción de redirigir a una página propia del negocio que se esté publicitando. También, se agregó una sección de publicidad emergente, como se ve en la [Figura 40,](#page-96-1) la cual aparece cuando el usuario ingresa a la página para invitarlo a conocer las promociones más relevantes y así animarlo a visitar la sección en mención para conocer el resto de las promociones.

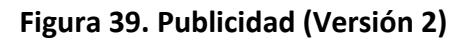

<span id="page-96-0"></span>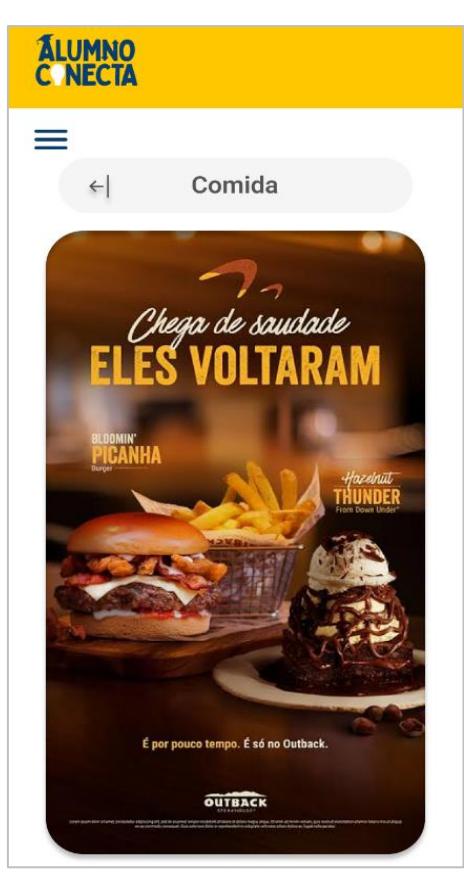

**Figura 40. Publicidad emergente**

<span id="page-96-1"></span>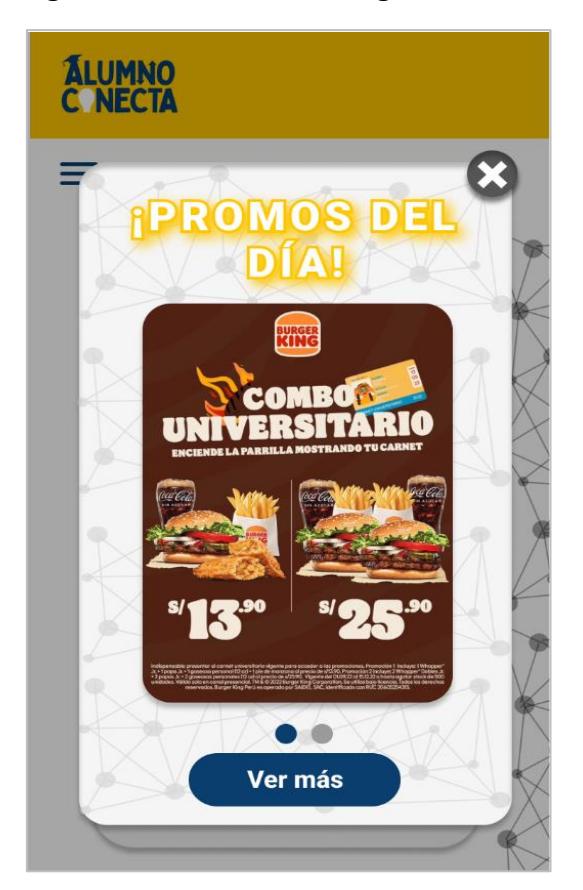

<span id="page-97-0"></span>• **Sugerencias:** como se muestra en l[a Figura 41,](#page-97-0) esta es una de las nuevas secciones, se añadió con el objetivo de mostrar a cada usuario diferentes perfiles con los que comparta intereses, y así promover las conexiones en la página de forma más rápida.

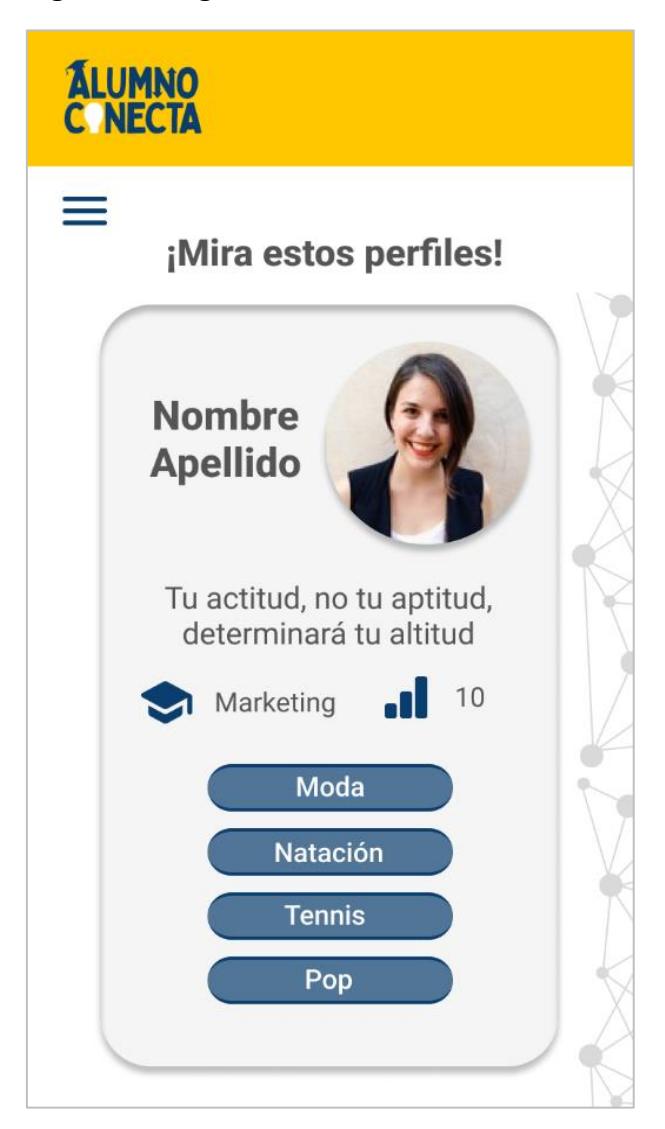

**Figura 41. Sugerencias**

• **Soporte:** esta sección fue creada para brindarle más seguridad al usuario, en ella podrá notificar dudas, recomendaciones y reportar perfiles que realicen actividad inapropiada. Los desarrolladores recibirán todos los comentarios y responderán en un plazo máximo de cinco días. Esta sección se muestra en la [Figura 42.](#page-98-0)

# <span id="page-98-0"></span>**Figura 42. Soporte**

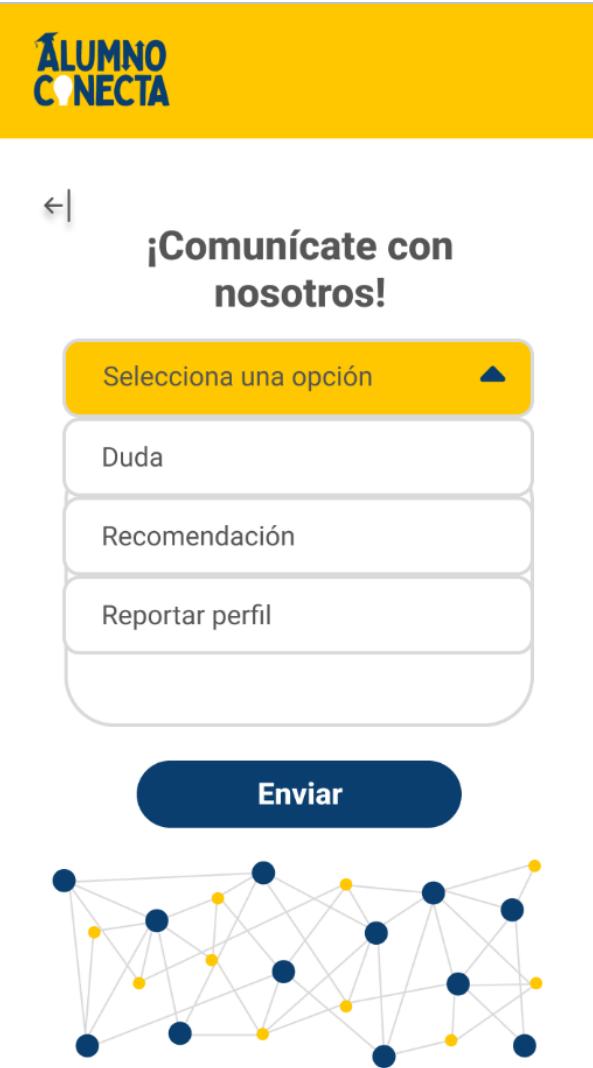

• **Menú:** los cambios de esta sección se aprecian en la [Figura 43.](#page-99-0) El menú, en esta versión, incluye el acceso a las nuevas funcionalidades: sugerencias y soporte, y muestra un ícono en las solicitudes de conexión para avisar al usuario cuando ha recibido una nueva.

# <span id="page-99-0"></span>**Figura 43. Menú (Versión 2)**

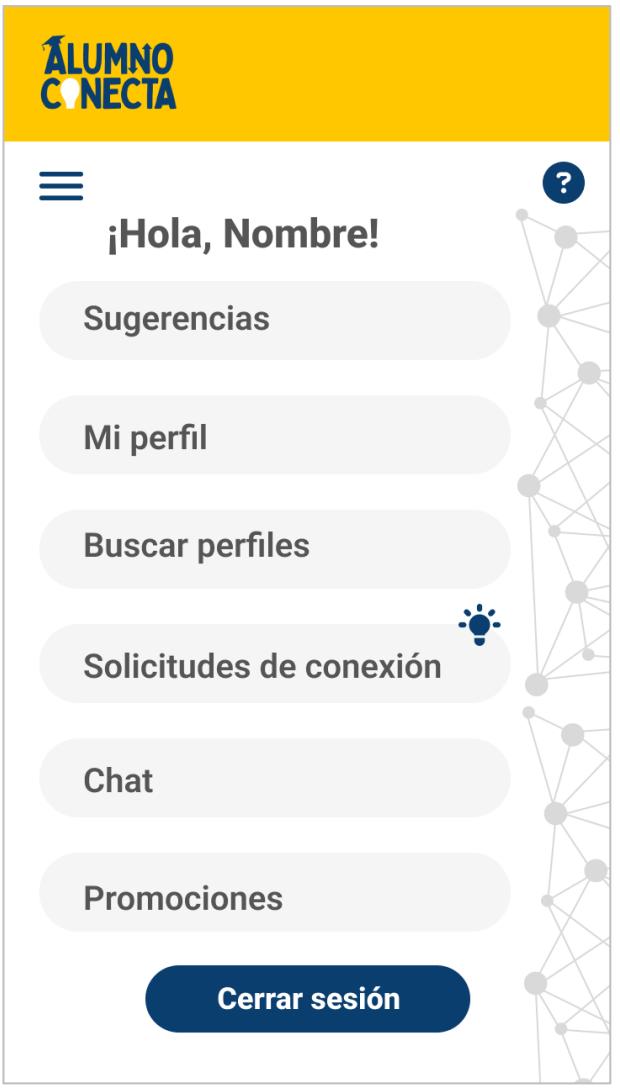

Cabe resaltar que las vistas de registro de perfil, inicio de sesión, buscador de perfiles y chat, se mantienen como en la primera versión del prototipo.

**4.4.2.2Retroalimentación versión 2.** Se realizaron 25 entrevistas, en las cuales participaron personas que ya habían visualizado el prototipo 1 y personas que veían la plataforma por primera vez, reconocieron el problema que se busca erradicar y mostraron apoyo con el desarrollo de la idea. En la entrevista se mostró cada funcionalidad del prototipo, luego se escucharon los comentarios y/o sugerencias y se consiguió la siguiente retroalimentación:

• Cuando el usuario se registra por primera vez, a modo de personalizar detalladamente su perfil, debería redefinirse las categorías, sería importante seleccionar al menos tres de ellas. Cada una contenga subcategorías, en las cuales se podrán encontrar las etiquetas del interés. Es importante destacar que no hay número máximo de etiquetas.

- En cuanto al estilo del perfil, se agregó ciertas mejoras al diseño como la sombra en las fotos de perfil, para que le dé más impacto. En cuanto a funcionalidad se agregó un botón de reportar y bloquear al usuario, fuera del botón de soporte, ya que los usuarios quieren rapidez en cuanto a estas opciones, por este motivo ya no pasará por proceso de verificación sino sucederá de manera inmediata.
- Se buscó reemplazar en cada vista correspondiente el ícono de ciclo, para un mejor entendimiento. Al igual que el ícono de género. Se agregó la edad y fecha de cumpleaños.
- En la sección de sugerencias, se agregó el botón de ver más en cuanto a las etiquetas de los intereses, ya que no se tiene un número como máximo. Entonces si el usuario tiene gran cantidad de etiquetas solo se delimitará a mostrar cuatro de ellas, por lo que presionando el botón de ver más te llevará al perfil de este usuario y podrás visualizar su perfil completo con todas las etiquetas. También, se agregó una equis en la parte superior derecha de los perfiles con el objetivo de que, si el usuario no logra congeniar con el perfil a primera vista, pueda eliminar dicha sugerencia.
- En el menú se cambió el orden, el campo de "mi perfil" se ubicó primero y el de "sugerencias" pasó a segundo lugar. Por cuestiones de interés por parte del usuario.
- En cuanto al estilo de algunas vistas, se agrandaron títulos, se mejoraron las frases que las encabezaban, se cambiaron de color. Con la finalidad de ser más atractivo para el usuario.
- En cuanto a los filtros, poner triángulos y la palabra en bajo color para que indiquen que serán despegables y se podrá completar dicho campo.
- Para las promociones colocar un pop up con el nombre la empresa y los íconos de sus principales redes sociales. Estos íconos permitirán al usuario contactarlos de forma directa, sencilla y rápida, así como, tener conocimiento de a que página los llevará.
- Se agregó la opción de crear sección de comunidades predeterminadas en base a las etiquetas más usadas. Además, de otra sección para solicitar crear una comunidad predeterminada que no exista. De esta manera, se busca la manera de acceder a estas comunidades y congeniar con el contenido de ellas sea más rápido y sencillo para el usuario.

# *4.4.3 Versión final*

Con el propósito de realizar una página web que sea aceptada y preferida por los usuarios, la versión final del prototipo se desarrolló ejecutando cambios de acuerdo con los comentarios obtenidos al presentar la segunda versión.

**4.4.3.1Vistas versión final.** A continuación, se muestran y detallan las vistas de las secciones existentes con sus respectivos cambios.

• **Registro de perfil:** con el objetivo de ordenar y facilitar la selección de intereses, se redefinieron las categorías para aspectos más generales y se crearon subcategorías dentro de cada una. Por ejemplo, para la categoría "Deportes", se crearon las subcategorías: Disciplinas, Equipos, Deportistas, dentro de las cuales, el usuario encontrará una lista con intereses específicos para elegir según su preferencia. Este cambio se muestra en la [Figura 44.](#page-101-0)

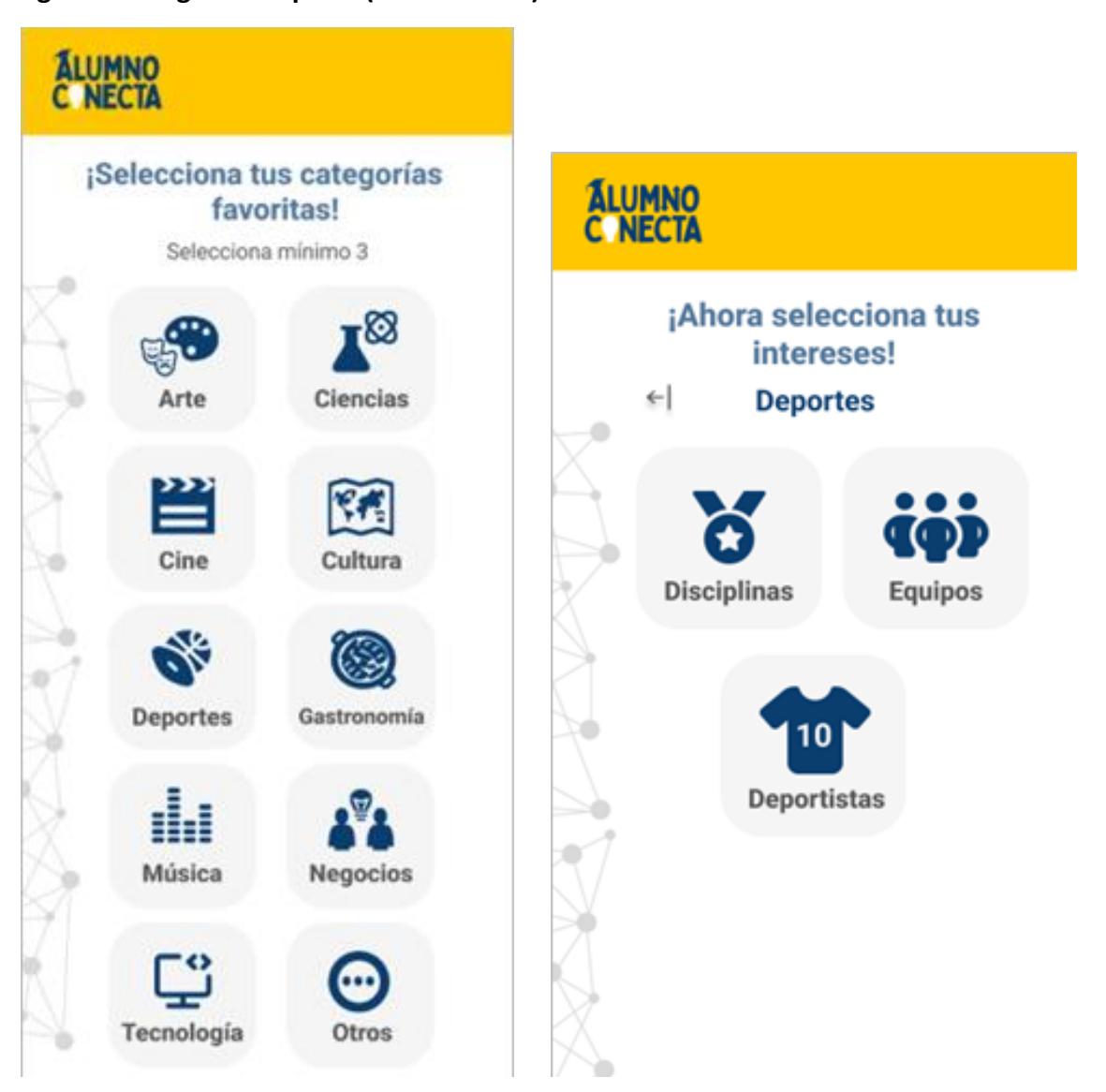

<span id="page-101-0"></span>**Figura 44. Registro de perfil (Versión final)**

• **Perfil de usuario:** para brindar seguridad y facilitar el acceso a ella, se quitó la opción de reportar perfil del soporte y se agregó en el mismo perfil de cada usuario, De esta forma, en un solo paso, el usuario podrá reportar y bloquear a otra cuenta, como se muestra en la [Figura 45.](#page-102-0)

<span id="page-102-0"></span>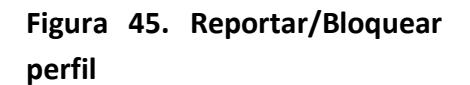

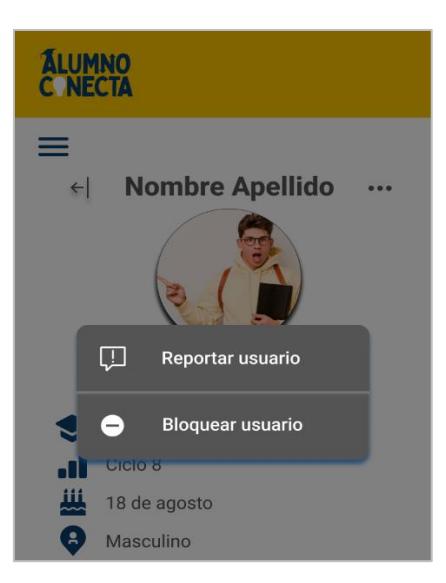

<span id="page-102-1"></span>Asimismo, se realizaron dos cambios adicionales en la sección de perfil los cuales son: agregar la edad en la información básica, la cual se calculará de forma automática con la fecha de nacimiento, y cambiar la presentación del ciclo académico y el género, como se ve en la [Figura 46.](#page-102-1)

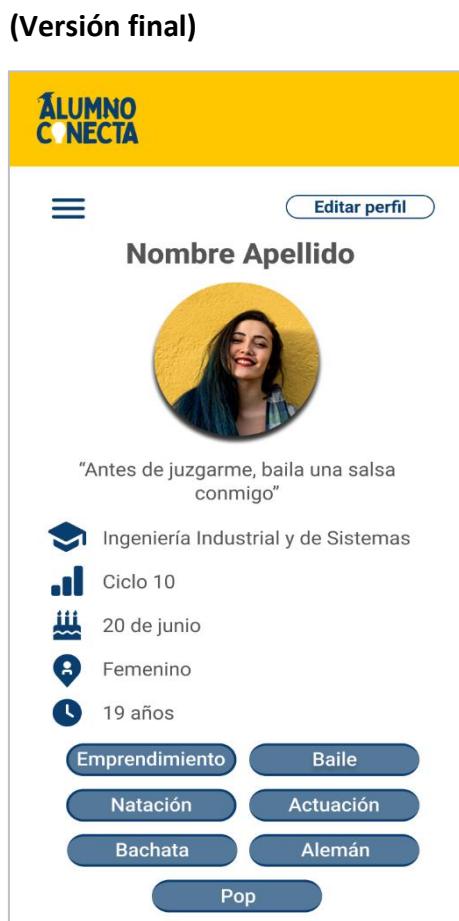

**Figura 46. Perfil de usuario** 

<span id="page-103-0"></span>• **Buscador de perfiles:** como se aprecia en la [Figura 47,](#page-103-0) se mejoró la presentación del buscador respecto a la primera versión. Se muestra un detalle en cada campo para indicarle al usuario como debe completarlos.

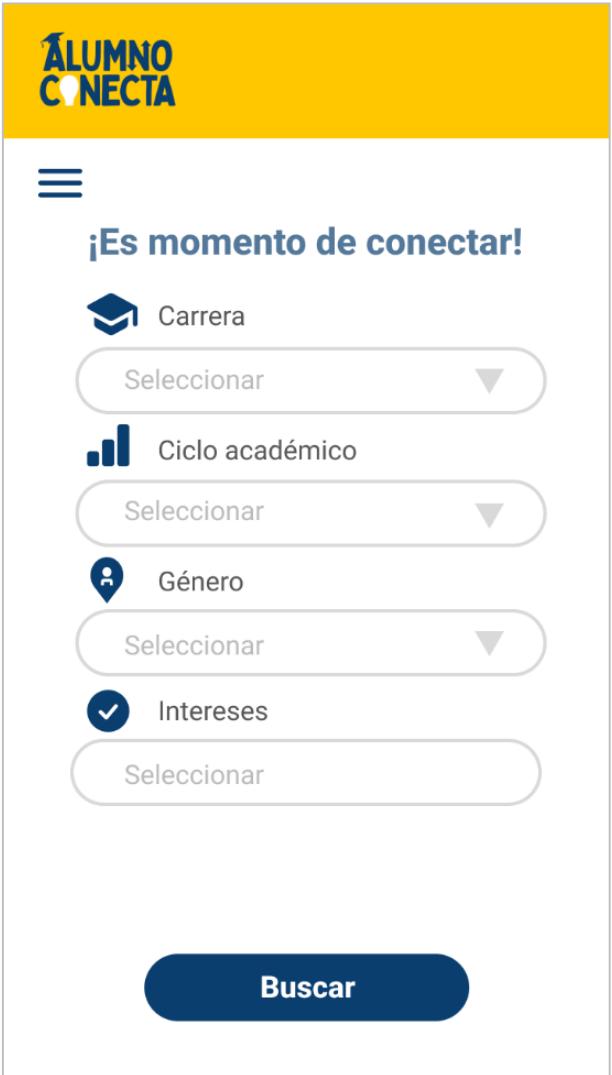

**Figura 47. Buscador de perfiles (Versión final)**

• **Chat:** en la primera versión solo incluía chats individuales y grupales, en la versión final se decidió agregar la opción de comunidades, como se ve en la [Figura 48.](#page-104-0) Esta opción consiste en grupos predeterminados creados por la página de acuerdo con los diversos intereses más compartidos. El usuario podrá buscar la comunidad que desea y unirse fácilmente para comunicarse y conocer a más personas que lo compartan. En caso no encuentre la comunidad que desea puede realizar una solicitud para añadirla, como se muestra en la [Figura 49.](#page-104-1)

<span id="page-104-0"></span>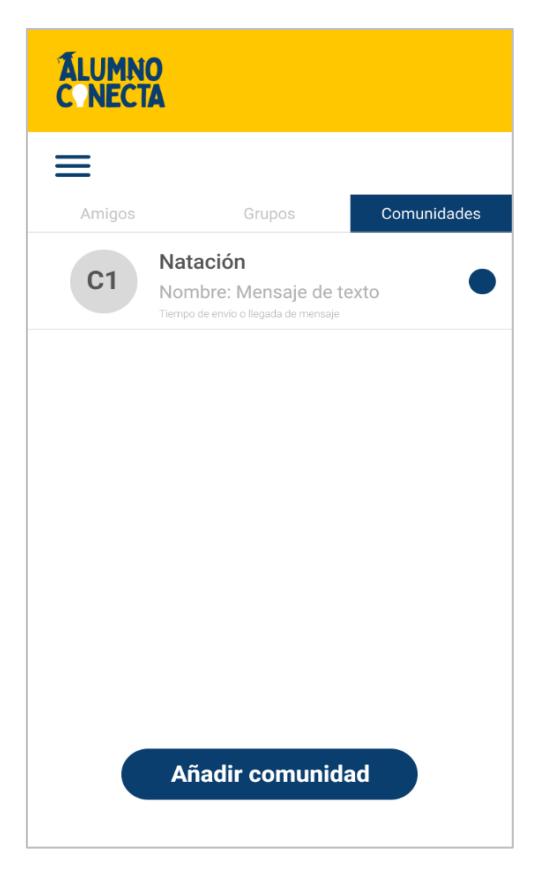

# <span id="page-104-1"></span>**Figura 49. Solicitud de nueva comunidad**

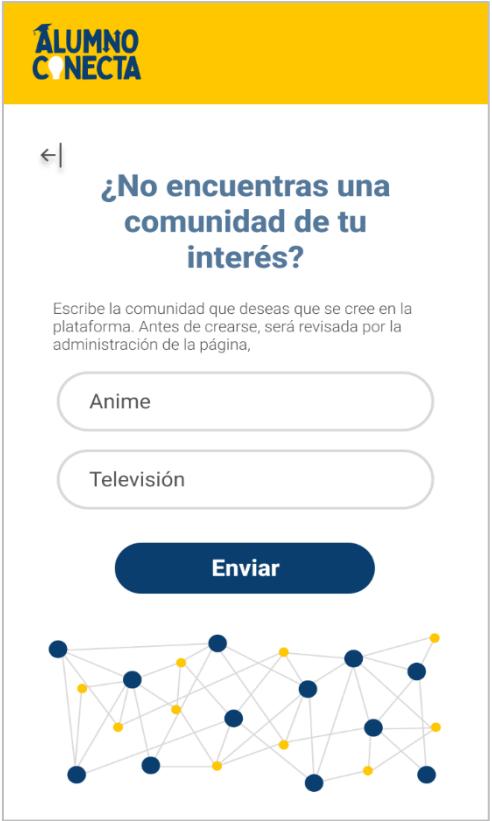

**Figura 48. Chat y comunidades**

• **Publicidad:** si bien en la segunda versión se agregó la opción de redirigir a la página de cada negocio, en la versión final se mejoró dicha opción, agregando un banner desde el cual el usuario decidirá si acceder al perfil de Instagram, WhatsApp o Facebook del negocio, como se ve en la [Figura 50.](#page-105-0) Esto evitará que el usuario salga de la plataforma por error y brindarle más caminos para comunicarse y acceder a la promoción que le interese.

<span id="page-105-0"></span>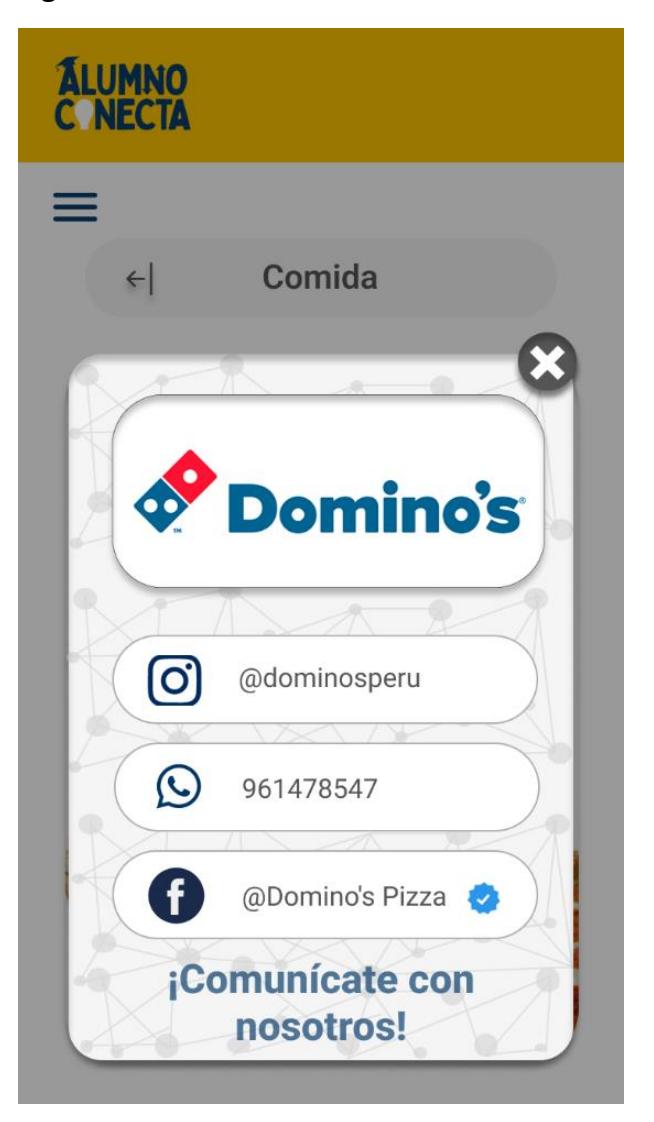

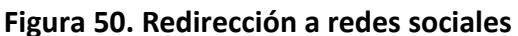

• **Sugerencias:** debido a que los perfiles pueden tener varios intereses, en algunos casos, no es posible mostrarlos todos en esta sección, por ello se agregó la opción de "Ver más" para dar a conocer al usuario que el perfil tiene más intereses que los que se muestran, y así invitarlo a entrar al perfil y ver toda la información. También se agregó un botón para que el usuario pueda cerrar el perfil e indicar que no desea ver más dicho perfil en la sección de sugerencias, estos detalles se pueden visualizar en la [Figura 51.](#page-106-0)

<span id="page-106-0"></span>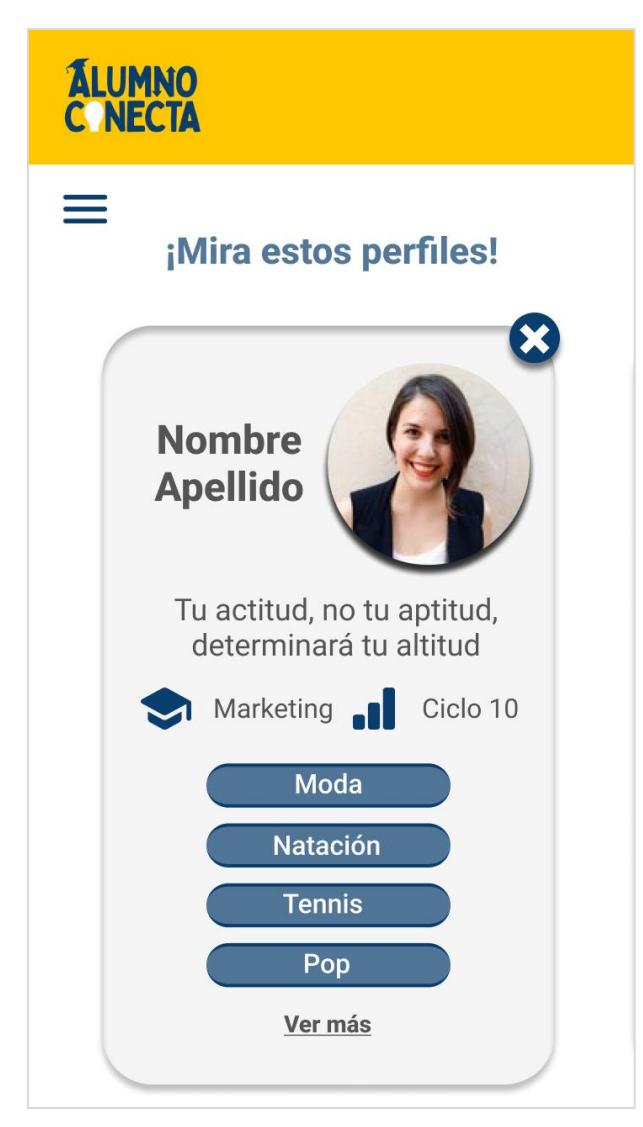

**Figura 51. Sugerencias (versión final)**

Es importante mencionar que las vistas no mencionadas se mantienen en la página, pero no se les realizó ningún cambio.

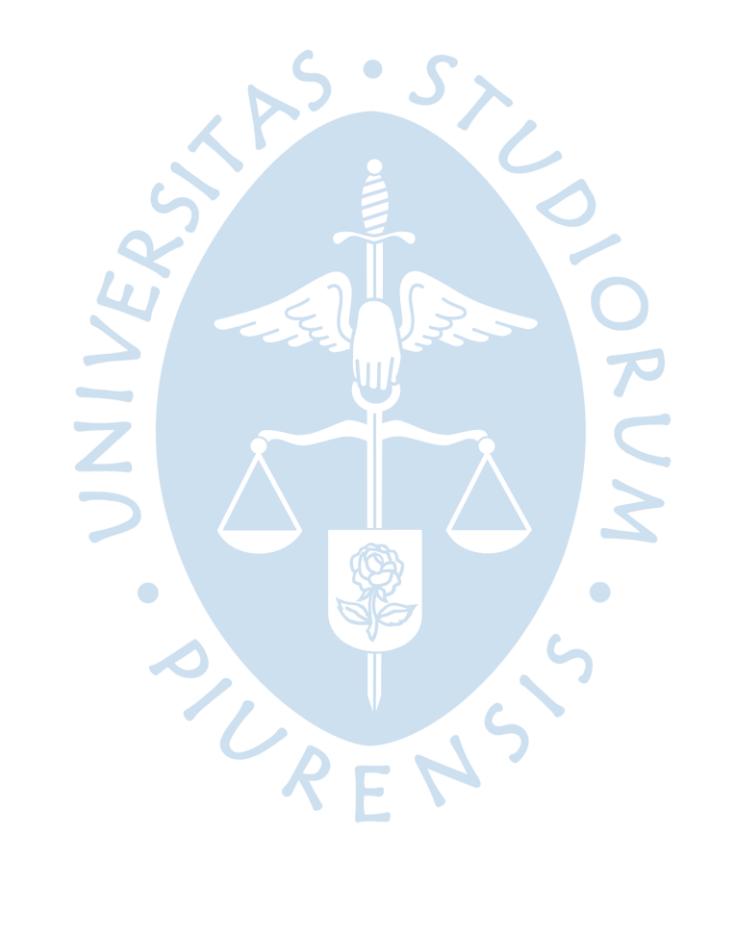
# **Capítulo 5 Modelo de negocio**

En el presente capítulo se ha definido ampliamente el modelo de negocio en desarrollo, utilizando la herramienta Business Model Canvas. Asimismo, se han precisado las estrategias comerciales, definiendo las cuatro variables básicas que son necesarias para establecer la relación con los clientes.

# **5.1 Business Model Canvas**

Debido a que se está desarrollando un nuevo servicio, se consideró necesario utilizar esta herramienta con los siguientes objetivos: definir como se creará valor, qué se ofrecerá para que el cliente escoja el servicio en lugar de elegir el de la competencia, y cómo se hará llegar dicho valor. En la [Figura 52](#page-108-0) se muestra el resultado.

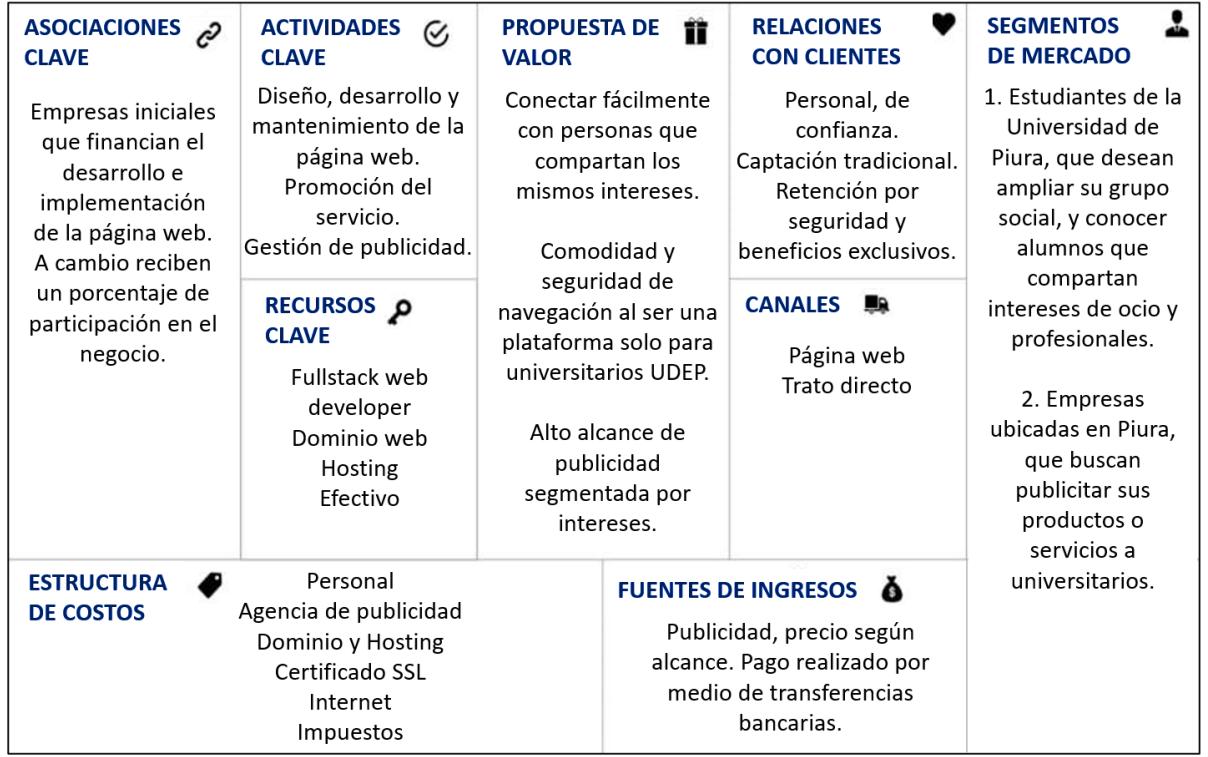

#### <span id="page-108-0"></span>**Figura 52. Business Model Canvas**

El modelo está compuesto por nueve elementos, los cuales se definen siguiendo un orden específico para obtener mejores resultados, a continuación, se detalla cada uno de ellos.

- **Segmentos de mercado:** El negocio se dirige a dos segmentos de clientes para quienes crea valor. El primero es el conjunto de estudiantes de la Universidad de Piura, quienes se desenvuelven en un grupo social pequeño, y les gustaría conocer a más personas que tengan los mismos intereses en diferentes ámbitos como deportes, música, investigación, desarrollo profesional, entre otros. Sin embargo, no cuentan con el medio adecuado para satisfacer su gusto, pues, aunque la universidad ofrece diferentes escenarios como actividades extracurriculares, en las que se promueve la interacción, la mayoría de los alumnos no participa de ellas. El segundo segmento es el grupo de empresas que trabajan en Piura y su público objetivo coincide con el perfil de estudiantes universitarios, y les gustaría dar a conocer sus productos, servicios y promociones.
- **Propuesta de valor:** Al primer segmento de clientes se le ofrece la posibilidad de conectar fácilmente con personas que compartan los mismos intereses, de una manera cómoda y segura. El servicio que se ofrece es una página web en la que cada estudiante puede crear su perfil, detallando su información personal y todos sus intereses. El atractivo principal es que la página cuenta con un buscador de perfiles por medio de filtros de intereses, el cual facilita encontrar y conectar con personas específicas. Además, brinda seguridad en la navegación al ser una página web restringida, de uso exclusivo para alumnos de la Universidad de Piura, esta característica marca la diferencia respecto a las redes sociales convencionales.

Al segundo segmento de clientes se le ofrece obtener un alto alcance en la publicidad de sus productos, servicios y promociones. Debido a que la publicidad también se dirige de acuerdo con los intereses, se mostraría al público objetivo de cada empresa, por lo cual se traduciría en incremento de ventas para estas.

- **Canales:** La propuesta de valor se transmitirá a los clientes por medio de la página web, además se tendrá un trato directo con ambos segmentos para dar a conocer el servicio y obtener retroalimentación de este. La comunicación será de manera presencial y por medios virtuales como el correo electrónico.
- **Relaciones con clientes:** La captación de ambos segmentos de clientes será de manera personal, se busca humanizar el negocio y crear una relación de confianza al enfatizar en los beneficios que obtendrían al utilizar la página web. Específicamente a las empresas, se espera fidelizarlas mediante un buen desempeño de la publicidad en la página web.
- **Fuentes de ingresos:** El negocio cuenta con una única fuente de ingresos que es la publicidad. Las empresas pagarán un monto determinado, el cual depende de dos factores. El primero es el número de personas al que quiere mostrar su publicidad, a mayor número, mayor precio. Y el segundo factor es el tipo de publicidad, puede ser aleatoria o específica. La aleatoria se muestra a cualquier perfil y la específica se muestra solo a los perfiles cuyos intereses coinciden con el tema de la publicidad, por lo cual su precio es más elevado.
- **Recursos clave:** Los elementos necesarios para que el negocio funcione son cuatro. fullstack web developer, quien desarrollará el frontend y backend de la página web. También, el dominio web, básico para que la página tenga su propio identificador en internet. Asimismo, el hosting para alojar los datos y asegurar el correcto funcionamiento. Por último, efectivo que permita solventar el costo de todos los recursos.
- **Actividades clave:** Para que el negocio funcione con éxito es necesario realizar ciertas actividades que permitan crear y mantener la propuesta de valor. La primera es diseñar, desarrollar y mantener la página web, que es la base del modelo de negocio. Luego, una vez que la página exista, es necesario promocionar el servicio, darlo a conocer para captar clientes de ambos segmentos de mercado. Y ya en funcionamiento, es clave gestionar la publicidad, con el objetivo de obtener excelentes resultados para las empresas, quienes crean los ingresos monetarios del negocio.
- **Asociaciones clave:** Para implementar el modelo de negocio es fundamental contar con soporte económico, por ello se considera la creación de una alianza inicial con cinco empresas, quienes invierten un determinado monto de dinero y reciben el compromiso, por parte del negocio, de un 30% de las ganancias generadas por el proyecto, una vez que la página web ya esté funcionando.
- **Estructura de costos:** Producir la propuesta de valor implica los siguientes costos, sueldos del personal, agencia de publicidad, dominio y hosting, pago del certificado SSL, internet e impuestos. El recurso clave más costoso es el fullstack web developer y la actividad clave más costosa es diseñar, desarrollar y mantener la página web.

#### **5.2 Estrategias comerciales**

El modelo de negocio presentado lleva como nombre "Alumno Conecta". Su directiva busca implementar el mejor plan para asegurar una buena posición competitiva en el mercado. La buena elección de las estrategias comerciales permitirá a la plataforma enfocar correctamente sus operaciones, para complacer a los clientes, reforzar su desempeño y lograr los objetivos finales.

#### **5.2.1 Producto**

Como estrategia comercial, "Alumno Conecta" brinda un producto innovador, en el ámbito tecnológico. Este es el diseño de una plataforma web para que estudiantes de la Universidad de Piura conecten entre sí en base a sus mismos intereses. Cuenta con privacidad garantizada ya que su uso es restringido a solo universitarios UDEP. Te permitirá tener el primer acercamiento y/o entablar una conversación por primera vez partiendo de un ámbito conocido. Es una herramienta que facilitará crear vínculos que se puedan aprovechar por el lado académico, profesional y de ocio.

El logo debe ser clave ya que es el rostro con el que todos los usuarios asociarán la idea y el desarrollo de esta. Un logo exitoso también asegura un buen enganche con los usuarios y clientes. El logo que representará a la plataforma contiene dos colores, el primero es azul metálico que hace alusión a la seriedad de la institución universitaria y el color amarillo que representa la jovialidad de los alumnos. Además, presenta una bombilla amarilla en lugar de la letra o. Se colocó de esta manera para que haga referencia a un foco prendido como símbolo de que los estudiantes conectan entre sí, como el inicio de algo significante, transcendente. También representa las buenas ideas que se pueden generar cuando una o más personas se juntan, impulsados por una misma causa y/o mismo gusto. El otro símbolo significante es el birrete, este es muy representativo de que los usuarios de la plataforma son personas en formación académica para graduarse. El tercer símbolo son las flechas de la letra N, una señala para el lado superior y la otra para el lado inferior, este símbolo representa los distintos caminos que tiene una persona por seguir y para desarrollarse.

**Figura 53. Logo oficial**

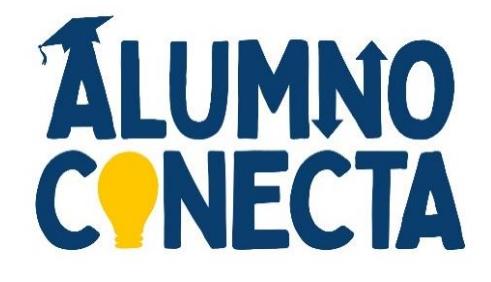

#### **5.2.2 Precio**

El servicio que solventará los gastos del proyecto y permitirá el mantenimiento, así como el sustento de la plataforma será el de la publicidad. La empresa es consciente que cada cliente tiene poder adquisitivo diferente y busca que el servicio sea accesible para todos. Por lo que se ha ideado dos tipos de tickets de publicidad con distintas categorías. El primero es el de publicidad aleatoria, esta presentará la información de tu negocio y/o promociones a usuarios al azar. El segundo tipo es de publicidad específica, esta presentará la información y/o promociones a usuarios clasificados, es decir que al menos una de las etiquetas que estos han colocado en sus perfiles deben guardar relación con el rubro o la temática del negocio.

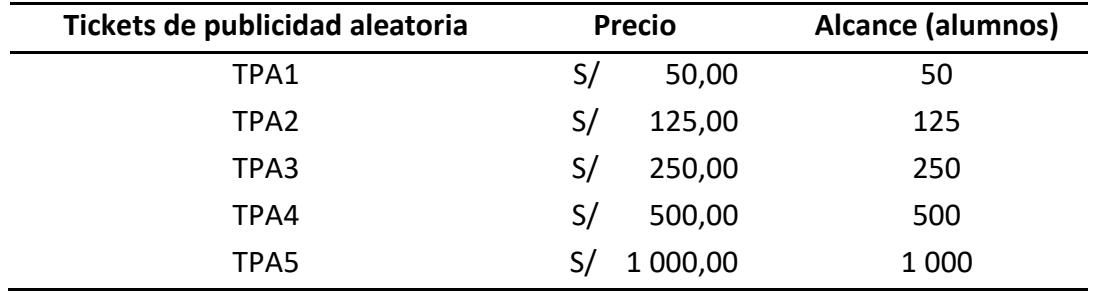

# <span id="page-112-0"></span>**Tabla 5. Tickets de publicidad aleatoria**

# <span id="page-112-1"></span>**Tabla 6. Tickets de publicidad específica**

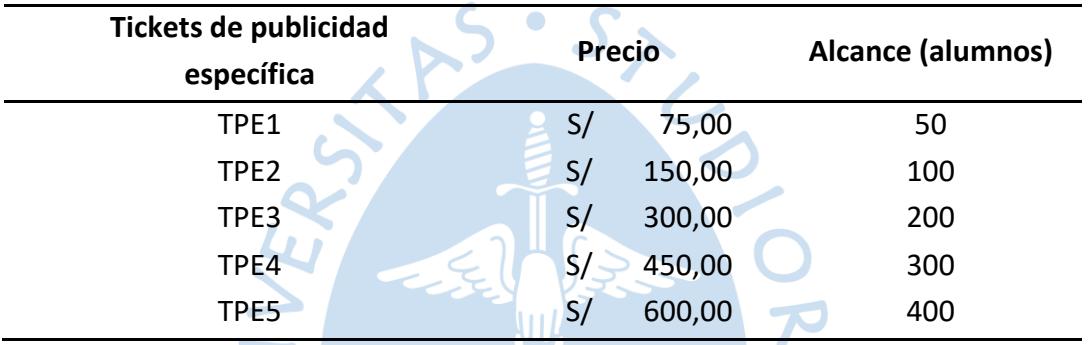

# **5.2.3 Plaza**

Alumno Conecta piensa que el mejor tipo de distribución para usar como vía para dar a conocer su propuesta de valor es de tipo selectiva. Pues planea posicionar el producto dentro de un grupo cerrado en el mercado, siendo este la comunidad de alumnos UDEP. Además, el contacto con los clientes de la publicidad será personal y directa. Con la finalidad de contribuir al cuidado de los usuarios, así como conocer directamente a la empresa y descubrir su potencial que pueda ayudar a la plataforma a crecer.

# **5.2.4 Promoción**

Se trata de hacer un plan en el que se involucre el uso de herramientas para publicidad, de esta manera de conseguir la venta de un producto o servicio, además de lograr la fidelización de los clientes y captar nuevos. La plataforma busca captar el interés del gran número de estudiantes de la UDEP, de negocios y/o emprendimientos que quieran expandir sus horizontes en este portafolio de datos como posible clientela. Entonces la empresa planea:

• **Potenciar la imagen de marca:** el público objetivo debe saber más de la marca, conocer de cerca el producto o servicio que se ofrece, qué ventajas le traerá este al comprador y los demás elementos que contribuyen a las ventas. Es así como la empresa hará difusión de la plataforma en distintos focus group, ya sea con los alumnos previamente entrevistados o con alumnos nuevos. También buscará la forma de que la plataforma se dé a conocer por el medio oficial de difusión de la UDEP como los correos de la institución o las redes sociales de los distintos movimientos que la constituyen. Como, por ejemplo: las redes sociales del Sentimiento guinda, Súmate, Garra celeste, Pasión por la roja y Legión verde. Se colocarán pequeñas y dinámicas presentaciones de la plataforma de los beneficios que esta posee como su exclusividad, seguridad, versatilidad y gran cantidad de alternativas que te trae para comprar y seguir navegando. También se añadirán presentaciones para los emprendedores de la comunidad universitaria, este un poco más técnico con cifras de alcance para que puedan evaluar el gran beneficio que tendrían al aliarse con esta plataforma. Se reforzará estás presentaciones con el trato directo.

• **Generar la necesidad de compra:** para generar una necesidad en un mercado se trata de enfatizar los mejores beneficios y características que ofrece el producto o servicio que se está lanzando. Con el objetivo de lograr un crecimiento en las ventas de la empresa. Entonces la página web planea crear contenido audiovisual relatando la grata experiencia de los primeros usuarios como enganche para animar al resto de universitarios UDEP. De esta manera podrán analizar mejor la realidad, identificarse y/o sentir curiosidad por probar la plataforma lo que los llevaría a registrarse como usuarios.

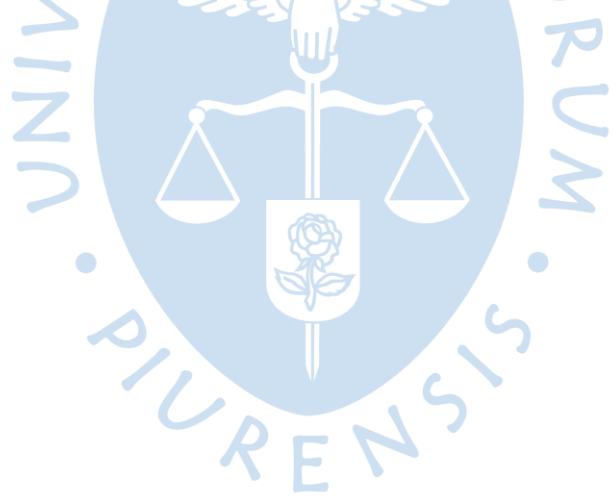

# **Capítulo 6 Análisis económico financiero**

En el presente capítulo se procederá a identificar y clasificar cada uno de los egresos que conllevaría el proyecto, así como también una proyección de ingresos (ventas) para un período de tiempo determinado. Además de las fuentes de financiamiento a las que se recurrirán para la respectiva inversión inicial. Todo esto con el fin de determinar los flujos que se generen, y poder analizar la rentabilidad y viabilidad del proyecto.

#### **6.1 Estructura de costos**

En esta primera sección se estructurará los costos del proyecto, desde la planificación hasta cinco años posteriores a la implementación y puesta en marcha de la plataforma web en el mercado.

En la [Tabla 7](#page-115-0) se detallan los gastos preoperativos. Primero están los costos relacionados al trabajo de investigación del proyecto, que incluyen los costos por la gestión del proyecto, así como la investigación y diseño de la página.

Por otro lado, tenemos los costos de la creación de la plataforma la cual hemos estimado que durará dos meses. El dominio y hosting de la página se puede ir comprando; sin embargo, existen empresas que te las brindan y el servicio es gratuito hasta que la página entre en funcionamiento. Se ha considerado un pago total de S/ 4 000,00 soles a un Senior fullstack web developer por la construcción de la página web, también se asume S/ 360 como costo de registro de la empresa<sup>1</sup> y S/ 835 para el registro de la marca<sup>2</sup>. Todo ello da un total de S/ 7 575.00.

<sup>1</sup>Dato obtenido del sitio web Constituyetuempresa.com (s.f.)

<sup>2</sup>Dato obtenido de la plataforma digital del Estado Peruano (2022)

| Costos de investigación                | S/       |  |
|----------------------------------------|----------|--|
| Gestión                                | 572,39   |  |
| Trabajo de investigación               | 1 591,25 |  |
| Presupuesto (con zreserva de gestión)  | 2.380,00 |  |
|                                        |          |  |
| Costos de creación (duración: 2 meses) | 5 195,00 |  |
| Dominio                                |          |  |
| Hosting                                |          |  |
| Senior Fullstack web developer         | 4 000,00 |  |
| Registro de empresa (con IGV)          | 360,00   |  |
| Registro de marca (con IGV)            | 835,00   |  |
| TOTAL                                  | 7 575,00 |  |

<span id="page-115-0"></span>**Tabla 7. Gastos preoperativos**

<span id="page-115-1"></span>A los componentes que al ser compras incluyen IGV, se les calcula el impuesto que juega a favor del balance de IGV posterior, tal como se muestra en la [Tabla 8.](#page-115-1)

# **Tabla 8. IGV en gastos preoperativos**

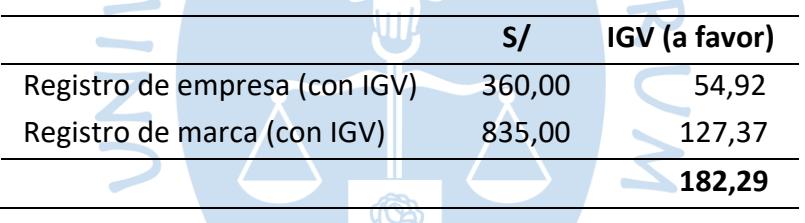

Para los costos operativos identificamos primero los gastos de personal que atenderá la página y el negocio una vez se haya puesto en marcha. Como se ve en la [Tabla 9,](#page-115-2) consideramos tener un Fullstack web developer y un administrador de empresas con un sueldo de S/ 1 200.00 mensuales durante los tres primeros años, y de S/ 1 400.00 los dos años siguientes.

#### <span id="page-115-2"></span>**Tabla 9. Gastos de personal**

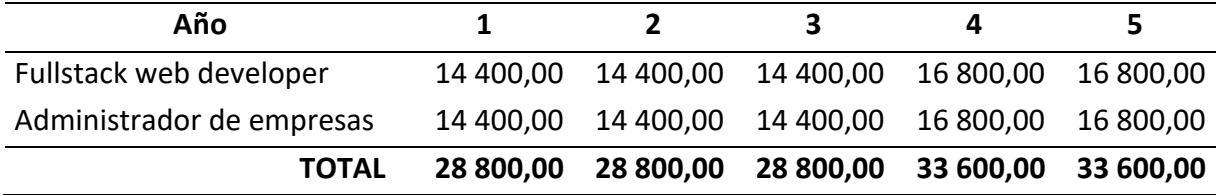

Aparte del personal, se ha considerado S/ 300,00 mensuales como pago a una agencia de publicidad. También, la compra del dominio "alumnoconecta.com" por S/14,99 por el primer año y S/69,99 por los años siguientes<sup>3</sup>. El costo del hosting de la página se ha considerado en aumento progresivo dado que a más datos se guarden de la página, el servicio

<sup>&</sup>lt;sup>3</sup> Se hizo una búsqueda del costo del dominio en el sitio web de GoDaddy: (s.f.)

es más caro. Para el certificado SSL, se ha considerado un costo de S/ 20,00 anuales. Lo explicado se muestran en la [Tabla 10.](#page-116-0)

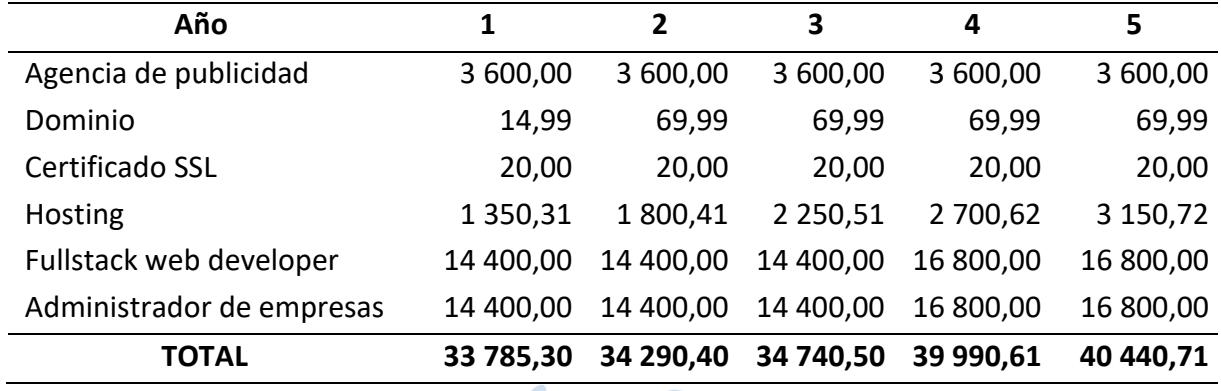

#### <span id="page-116-0"></span>**Tabla 10. Costos operativos (con IGV)**

Como adicional, en la [Tabla 11](#page-116-1) se muestra el cálculo de los costos operativos sin IGV para el posterior estado de resultados y flujo de caja económico que se usará para evaluar la rentabilidad del proyecto.

# <span id="page-116-1"></span>**Tabla 11. Costos operativos (sin IGV)**

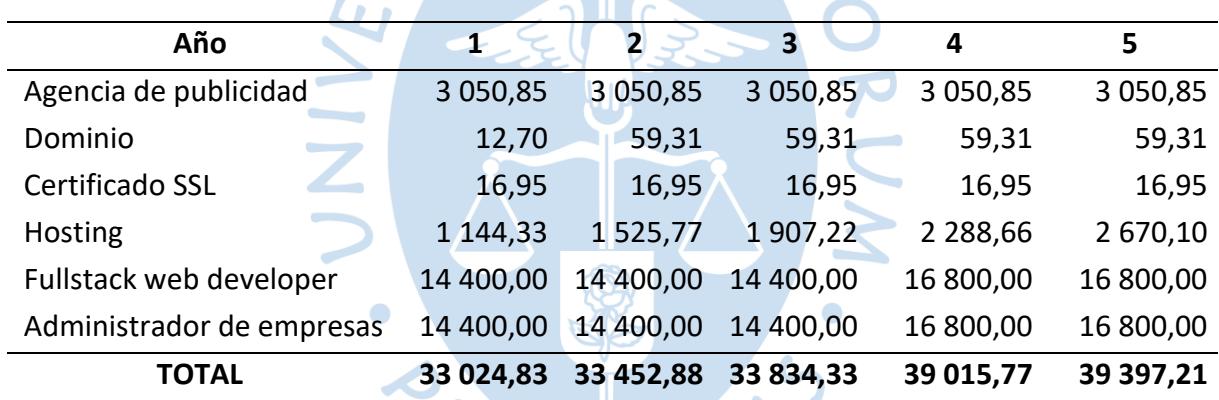

Al igual que en los costos preoperativos, calculamos el IGV a favor de los componentes presentados que sería la diferencia de los totales entre las dos tablas anteriores. El resultado lo vemos en la [Tabla 12.](#page-116-2)

#### <span id="page-116-2"></span>**Tabla 12. IGV en costos operativos**

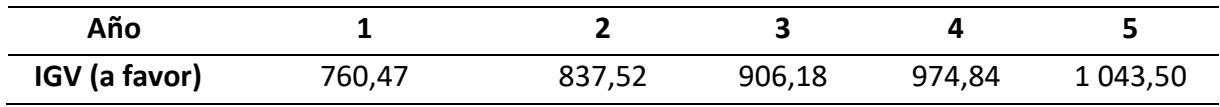

#### **6.2 Fuentes de financiamiento**

Para financiar los costos totales del proyecto que involucran desde su investigación y desarrollo, diseño hasta su implementación y lanzamiento de la plataforma web al mercado se estableció trabajar en colaboración con el capital aportado de S/ 1 262,50 por cada uno de patrocinadores del proyecto, en vez de pedir un préstamo bancario.

El proyecto cuenta con cinco patrocinadores que conforman parte de los interesados en conocer la rentabilidad y viabilidad del proyecto mediante las proyecciones realizadas en un horizonte de cinco años.

#### **6.3 Flujo de caja**

Un flujo de caja sirve para proyectar las entradas y salidas de dinero durante determinado tiempo del proyecto. De esta manera, permite calcular la rentabilidad de las inversiones requeridas.

Se desarrollará el Flujo de Caja Económico (FCE) ya que el proyecto se está financiando en su totalidad por el capital de las cinco empresas patrocinadoras. Se obtendrá el efectivo que queda luego de cubrir los costos, pagar impuestos e inversión necesaria.

El FCE consta de tres flujos: flujo de inversiones, flujo de liquidación y flujo operativo. Para el primero, únicamente se consideran los gastos preoperativos definidos en l[a Tabla 7](#page-115-0) ya que, por la naturaleza del negocio, no se cuenta con adquisición y reposición de activos; y variación de capital de trabajo. Para el segundo, no se considera nada puesto que, al no tener activos físicos tangibles, no se cuenta con un valor residual del proyecto. Para el tercero, se incluyen los costos operativos definidos en la [Tabla 10](#page-116-0) y [Tabla 11.](#page-116-1) Así como las ventas y el pago de impuestos.

Para la proyección de ventas por publicidad a lo largo de cinco años, se toma en cuenta lo explicado en la [Tabla 5](#page-112-0) y la [Tabla 6](#page-112-1) del capítulo anterior. Sabiendo que la publicidad es uno de los principales gastos de todo tipo de empresas y que los estudiantes de una universidad privada son un mercado potencial muy interesante. Se considerará un escenario inicial conservador en el que solo se consiga un cliente mensual para cada tipo de ticket y esto se incremente levemente a lo largo de los cinco años. Las ventas mensuales del primer año totales y para los siguientes años están definidos en la [Tabla 13,](#page-118-0) la cual muestra una estimación de las ventas que se darían mensualmente en ese periodo en base a la cantidad estimada de venta de los tickets previamente establecidos.

| Año              | $\mathbf{1}$ |             | $\overline{2}$ |                  | 3        |                | 4        |                | 5        |                |
|------------------|--------------|-------------|----------------|------------------|----------|----------------|----------|----------------|----------|----------------|
| <b>Ticket</b>    | S/           | $N^{\circ}$ | $\mathsf{s}/$  | N°               | S/       | $N^{\circ}$    | S/       | $N^{\circ}$    | S/       | $N^{\circ}$    |
| TPA1             | 50,00        | $\mathbf 1$ | 100,00         | $\overline{2}$   | 100,00   | $\overline{2}$ | 150,00   | 3              | 200,00   | 4              |
| TPA <sub>2</sub> | 125,00       | $\mathbf 1$ | 250,00         | $\overline{2}$   | 250,00   | $\overline{2}$ | 250,00   | $\overline{2}$ | 500,00   | 4              |
| TPA3             | 250,00       | 1           | 250,00         | 1                | 500,00   | 2              | 500,00   | $\overline{2}$ | 500,00   | $\overline{2}$ |
| TPA4             | 500,00       | 1           | 500,00         | 1                | 500,00   | 1              | 500,00   | $\mathbf 1$    | 500,00   | $\mathbf 1$    |
| TPA5             | 1 000,00     | 1           | 1 000,00       | $\mathbf 1$      | 1 000,00 | 1              | 1 000,00 | $\mathbf 1$    | 1 000,00 | $\mathbf 1$    |
| TPE1             | 75,00        | $\mathbf 1$ | 150,00         | $\overline{2}$   | 150,00   | $\overline{2}$ | 225,00   | 3              | 300,00   | 4              |
| TPE <sub>2</sub> | 150,00       | 1           | 300,00         | $\overline{2}$   | 300,00   | $\overline{2}$ | 300,00   | $\overline{2}$ | 600,00   | 4              |
| TPE3             | 300,00       | $\mathbf 1$ | 300,00         | 1                | 600,00   | $\overline{2}$ | 600,00   | $\overline{2}$ | 600,00   | $\overline{2}$ |
| TPE4             | 450,00       | 1           | 450,00         | 1                | 450,00   | 1              | 450,00   | 1              | 450,00   | $\mathbf{1}$   |
| TPE5             | 600,00       | 1           | 600,00         | $\blacktriangle$ | 600,00   | 4              | 600,00   | 1              | 600,00   | $\mathbf 1$    |
|                  | 3 500,00     | 10          | 3 900,00       | 14               | 4 453,00 | 16             | 4 579,00 | 18             | 5 255,00 | 24             |

<span id="page-118-0"></span>**Tabla 13. Proyección de ventas mensuales por cada año**

Definido esto, los datos faltantes para llevar a cabo el FCE son los siguientes: la proyección de ventas anuales, expuesta en la [Tabla 14;](#page-118-1) el estado de resultados correspondiente a los 5 períodos anuales, mostrado en la [Tabla 15;](#page-118-2) y el módulo IGV, que resume el comportamiento del impuesto en [Tabla 16.](#page-119-0)

### <span id="page-118-1"></span>**Tabla 14. Proyección de ventas anuales**

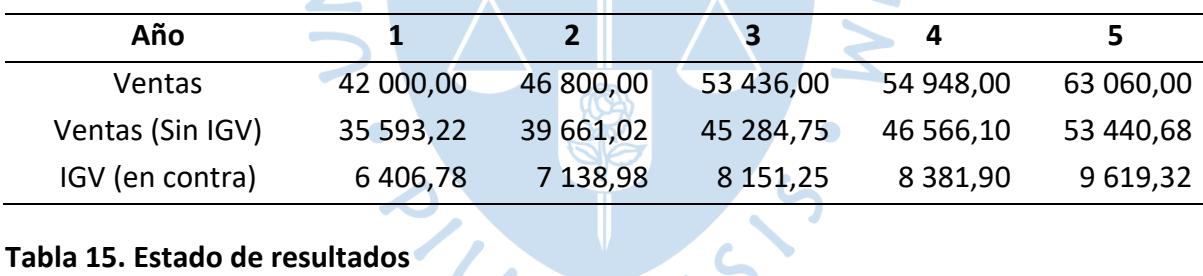

# <span id="page-118-2"></span>**Tabla 15. Estado de resultados**

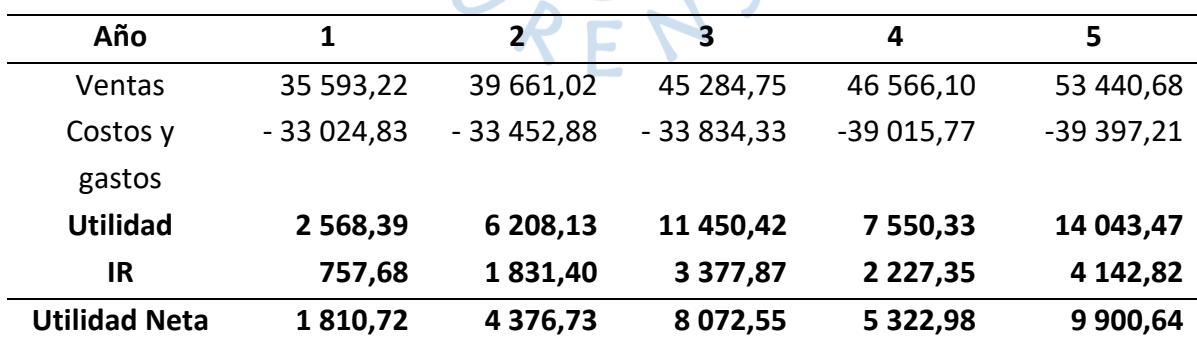

| <b>IGV</b>     | $\mathbf 0$ | 1          | $\overline{2}$ | 3          | 4          | 5          |
|----------------|-------------|------------|----------------|------------|------------|------------|
| En             |             | $-6406,78$ | $-7138,98$     | $-8151,25$ | $-8381,90$ | $-9619,32$ |
| contra         |             |            |                |            |            |            |
| A favor        | 182,29      | 760,47     | 837,52         | 906,18     | 974,84     | 1 043,50   |
| <b>Neto</b>    | 182,29      | $-5646,31$ | $-6301,46$     | $-7245,08$ | $-7407,06$ | $-8575,82$ |
| <b>Crédito</b> | 182,29      |            |                |            |            |            |
| fiscal         |             |            |                |            |            |            |
| A              |             | $-5464,02$ | $-6301,46$     | $-7245,08$ | $-7407,06$ | $-8575,82$ |
| pagar          |             |            |                |            |            |            |

<span id="page-119-0"></span>**Tabla 16. Módulo IGV**

Con ayuda de todas estas tablas, se define el FCE en la [Tabla 17](#page-119-1) considerando como el periodo cero al tiempo de los costos preoperativos, es decir, la inversión inicial para que el proyecto se lleve a cabo.

| Años       | $\mathbf 0$ |               | 2             |               | 4             | 5         |
|------------|-------------|---------------|---------------|---------------|---------------|-----------|
| Inversión  | 7 575,00    |               |               |               |               |           |
| Operación  |             |               |               |               |               |           |
| Ingresos   |             | 42 000,00     | 46 800,00     | 53 436,00     | 54 948,00     | 63 060,00 |
| (Ventas)   |             |               |               |               |               |           |
| Egresos    |             | 40 007,00     | 42 423,27     | 45 363,45     | 49 625,02     | 53 159,36 |
| Costos y   |             | 33 785,30     | 34 290,40     |               |               |           |
| gastos     |             |               |               | 34 740,50     | 39 990,61     | 40 440,71 |
| <b>IGV</b> |             | 5 4 6 4 , 0 2 | 6 301,46      | 7 245,08      | 7 407,06      | 8 575,82  |
| IR         |             | 757,68        | 1831,40       | 3 3 7 7, 8 7  | 2 2 2 7 , 3 5 | 4 142,82  |
| <b>FCE</b> | $-7575,00$  | 1993,00       | 4 3 7 6 , 7 3 | 8 0 7 2 , 5 5 | 5 322,98      | 9 900,64  |

<span id="page-119-1"></span>**Tabla 17. Flujo de caja económico**

En el presente FCE se puede apreciar la inversión necesaria en el periodo cero, y posteriormente los flujos de efectivo positivos que se generan cada año debido a todas las operaciones del negocio.

#### **6.4 Análisis de rentabilidad**

Los indicadores financieros Valor actual neto (VAN) y Tasa interna de retorno (TIR), obtenidos a partir del FCE, permitirán realizar el análisis del valor positivo esperado y medir la rentabilidad anual del proyecto de acuerdo con la inversión realizada, demostrando que éste es viable financieramente.

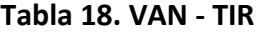

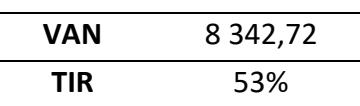

<span id="page-120-0"></span>Respecto a los valores obtenidos de la [Tabla 18](#page-120-0) se ha tomado de referencia una tasa de descuento del 20%, obtenido del beneficio esperado por parte de los patrocinadores, más la inversión inicial y los flujos de caja obtenidos por cada año para realizar el cálculo del VAN, consiguiendo un resultado de S/ 8 342,72. Este resultado positivo indica que realizar la inversión en el proyecto está generando más valor de lo esperado para los inversionistas, es decir, el proyecto genera capital adicional. Lo que lo vuelve atractivo a la vista de los patrocinadores.

Mientras que, para calcular la tasa interna de retorno se emplean los flujos de caja desde el año cero, con lo cual se obtiene una TIR de 53%. Este valor indica que la rentabilidad promedio anual del proyecto con respecto a la inversión inicial, es considerablemente alta. Siendo un segundo indicador de la viabilidad económica y financiera del proyecto.

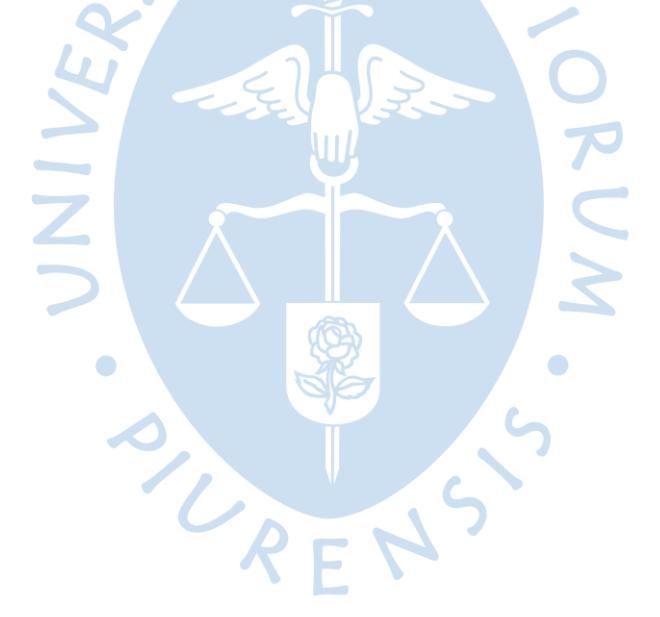

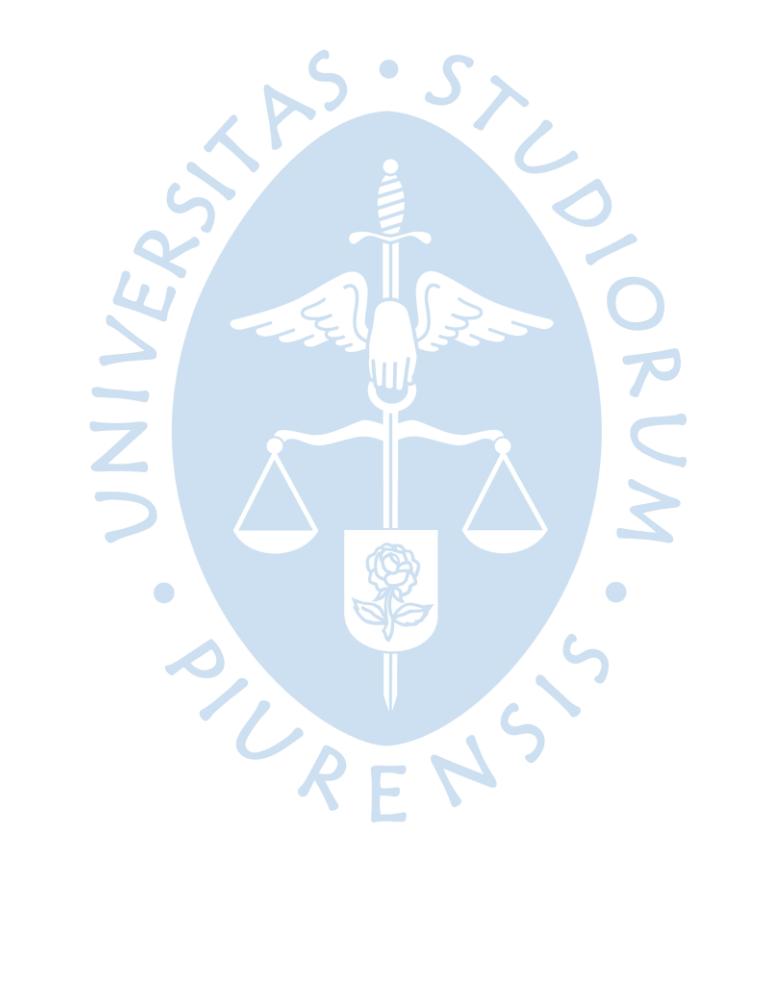

#### **Conclusiones**

Se realizó satisfactoriamente el diseño de un prototipo web en un lapso de dos meses y medio, en el que los alumnos de la Universidad de Piura puedan conectar entre sí en base a sus mismos intereses, esto con el fin de incrementar el nivel de interacción social actual.

Se generaron más de 10 coincidencias entre estudiantes desconocidos, en base al gusto o interés alrededor de un tema en concreto. Esto se dio a través de los diferentes métodos de recolección de información sobre los alumnos. Se concluye que existen muchos alumnos con gustos específicos que no están encontrando fácilmente con quien compartirlo y es ahí donde iniciativas como el presente proyecto, pueden jugar un papel muy importante.

Se llevaron a cabo más de 50 entrevistas a estudiantes de la universidad. Como muestra representativa se abarcó estudiantes de todas las facultades, con los que se pudo validar aún más el problema en cuestión y obtener retroalimentación para ajustar la propuesta de solución planteada.

Se entrevistó correctamente a 15 profesores activos de la Universidad de Piura, de los cuales se pudo obtener opiniones respecto a la validación del problema y sobre el proyecto desarrollado. Se recibió el 100% de aceptación por parte de ellos, aludiendo a que consideran que la implementación de una plataforma web como la diseñada, impactaría positivamente en la interacción social de los estudiantes universitarios.

Se realizó un primer prototipo del diseño de la plataforma web propuesta luego se recibió retroalimentación por parte de los potenciales usuarios, con esas ideas se diseñó una segunda versión y se repitió el proceso de buscar críticas constructivas, para finalmente crear un tercer diseño que vendría a ser el final. Por lo que se concluye que, efectivamente se realizaron dos iteraciones del diseño, antes de llegar al prototipo final.

Respecto a las hipótesis planteadas al inicio se puede definir que: el producto diseñado puede llegar a solucionar el problema identificado; siendo la directora de estudios uno de los 15 profesores que dieron su visto bueno, se puede decir que contamos con su aprobación; al haber conseguido más de una empresa patrocinadora, se sabe que varios negocios estarían interesados en participar; todos los alumnos entrevistados afirman que serían usuarios de la

plataforma y creen que ayudaría a aumentar su propia interacción social con otros estudiantes.

Ya que el 46% de los encuestados eligieron dejar su correo electrónico o celular, dispuestos a formar de la creación del prototipo a través de brindarnos su retroalimentación. Se concluye que una vez implementada la página web, ésta tendría gran aceptación por los estudiantes, puesto que se sabe que la mayoría de los usuarios vienen cuando ya hay algo creado. Sin embargo, casi la mitad estaban tan emocionados que no dudaron en ser parte del proceso de desarrollo.

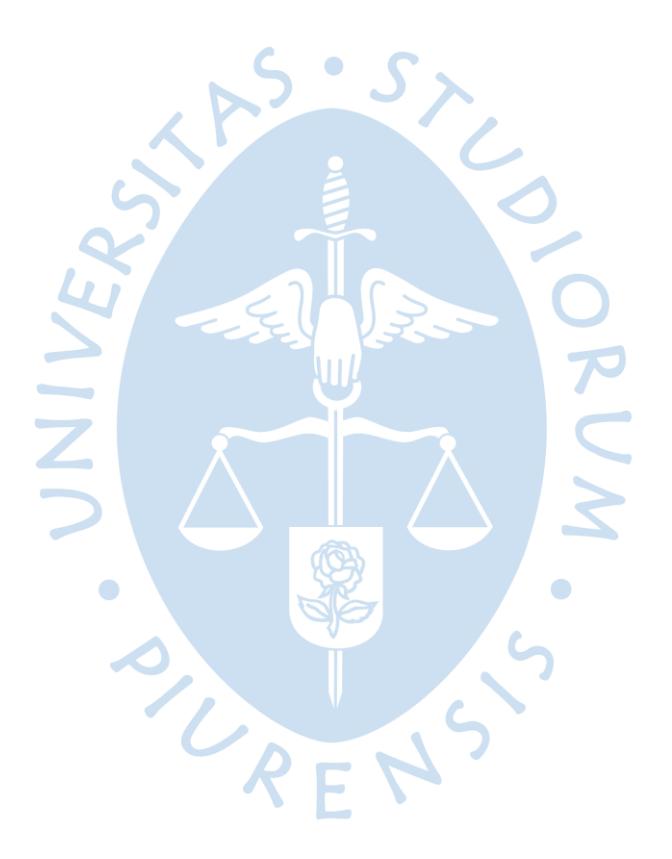

#### **Referencias Bibliográficas**

- Symantec Corporation. (s.f.). *Guía para principiantes.* Obtenido de Symantec, a Division of Broadcom: https://www.ssluniversal.com/docs/Guia%20de%20principiantes%20SSL.pdf
- Acibeiro, M. (23 de 06 de 2021). *Qué es el hosting y para qué sirve*. Obtenido de GoDaddy Web site: https://es.godaddy.com/blog/que-es-el-hosting-web-y-para-que-sirve/#wordpress
- Adjuntía en Asuntos Constitucionales. (Noviembre de 2019). *Manual de Protección de Datos Personales* (Primera ed.). Lima: Depósito Legal en la Biblioteca Nacional del Perú. Obtenido de Defensoría del Pueblo - Perú: https://www.defensoria.gob.pe/wpcontent/uploads/2019/11/Manual-de-Protecci%C3%B3n-de-Datos-Personales.pdf
- Alarcón, M., & Lorenzo, C. (2012). Diferencias entre usuarios y no usuarios de redes sociales virtuales en la Web 2.0. *Enl@ce Revista Venezolana de Información, Tecnología y Conocimiento, 9*(2), 31-49. Obtenido de https://dialnet.unirioja.es/servlet/articulo?codigo=3971517

Alexander Osterwalder e Yves Pigneur. (2011). *GENERACIÓN DE MODELOS DE NEGOCIOS . Un manual para visionarios, revolucionarios y retadores.* Obtenido de https://d1wqtxts1xzle7.cloudfront.net/60204206/Generacion\_de\_modelos\_de\_negocio\_Ost erwalder20190804-67046-w500vq-with-cover-pagev2.pdf?Expires=1664600791&Signature=DJYoy9RiuwGI4H3FUQTWhpWbcW7uWVbs6ewltXswLi1q64ByTJ0KqZTQrzGEYNW6dk4FMp5eie8ZYqVY qrl2Okg9e

- Alhabash, S., & Ma, M. (2017). A Tale of Four Platforms: Motivations and Uses of Facebook, Twitter, Instagram, and Snapchat Among College Students? *Social Media and Society, 3*(1). doi:10.1177/2056305117691544
- Azuela-Flores, J. I. (2011). Redes sociales en México, una reflexión. *CienciaUAT, 5*(4), 29-33. Obtenido de https://www.redalyc.org/pdf/4419/441942924009.pdf
- Barba Soler, J. P. (2014). *TFG: Diseño y desarrollo web, análisis de casos.* Obtenido de https://riunet.upv.es/bitstream/handle/10251/49757/MEMORIA\_Barba%2520Soler%252C% 2520Juan%2520Pedro.pdf?sequence=1
- Blancarte Iturralde, O. J. (2020). *Introducción a la arquitectura de software. Un enfoque práctico* (Primera ed.). Independently published. Obtenido de https://reactiveprogramming.io/blog/es/estilos-arquitectonicos/cliente-servidor
- *Características y costos del servicio de constitución de empresas*. (s.f.). Recuperado el 04 de noviembre de 2022, de Constituyetuempresa.com: https://www.constituyetuempresa.com/caracteristicas-costos-servicio-constitucionempresas.html
- Castellanos, J. (17 de Agosto de 2022). *¿Qué es un dominio web? La mejor guía introductoria*. Obtenido de GoDaddy Web site: https://co.godaddy.com/blog/que-es-dominio-web-guiaintegral/
- CEI. (2022). *¿Qué es Figma y para qué sirve?* Obtenido de CEI Web Site: https://cei.es/que-es-figma/
- Chapman, N., & Chapman, J. (2006). *Web Design: A Complete Introduction* (Primera ed.). (J. Wiley, Ed.) Obtenido de https://www.academia.edu/25348807/Web\_Design\_A\_Complete\_Introduction
- Code Donostia. (2022). *Sublime Text: qué es y para qué sirve*. Obtenido de Code Donostia Web Site: https://www.codedonostia.com/sublime-text-que-es-y-para-que-sirve/
- Coltel, M. (11 de junio de 2021). *La guía del principiante: ¿Que es UX/UI?* Recuperado el 28 de setiembre de 2022, de Wild Code School: https://www.wildcodeschool.com/es-ES/blog/quees-ux-ui-diseno-interfaz-usuario-experiencia
- Congreso Constituyente Democrático. (1993). Constitución Política del Perú [Const.] Art. 2. *Diario Oficial del Bicentenario El Peruano*, 24. Obtenido de https://diariooficial.elperuano.pe/pdf/0001/1-constitucion-politica-del-peru-1.pdf
- Congreso de la República del Perú. (2011). Ley N° 29733. Ley de Protección de Datos Personales. *Diario Oficial deL Bicentenario El Peruano*, 31. Obtenido de https://diariooficial.elperuano.pe/pdf/0036/ley-proteccion-datos-personales.pdf
- Coppola, M. (21 de Julio de 2022). *Desarrollo web: qué es, etapas y principales lenguajes*. Obtenido de HubSpot Web site: https://blog.hubspot.es/website/que-es-desarrollo-web
- *Emprendedor: Conoce cuánto cuesta registrar tu marca en Indecopi*. (02 de noviembre de 2022). Recuperado el 04 de noviembre de 2022, de Gob.pe: https://www.gob.pe/institucion/indecopi/noticias/665850-emprendedor-conoce-cuantocuesta-registrar-tu-marca-en-indecopi
- Fernández Begazo, C. A. (2015). *Propuesta y Evaluación para la Implementación de una Red Social Universitaria.* Arequipa, Perú: Universidad Católica Santa María. Obtenido de http://tesis.ucsm.edu.pe/repositorio/bitstream/handle/UCSM/2189/44.0339.II.pdf?sequenc e=1&isAllowed=y
- García, F., & García, A. (2018). *Ingeniería de Requisitos.* [Diapositiva PowerPoint], Universidad de Salamanca, Departamento de Informática y Automática. Obtenido de https://repositorio.grial.eu/bitstream/grial/1143/1/IS\_I%20Tema%204%20- %20Ingenieria%20de%20Requisitos.pdf
- García, F., & Pardo, C. (s.f.). *Diagramas de Clase en UML.* Universidad de Burgos. Obtenido de https://repositorio.grial.eu/bitstream/grial/353/1/DClase.pdf
- Gil, G. (2002). *Herramienta para implementar LEL y escenarios.* Tesis magisterial, Universidad Nacional de La Plata. Obtenido de http://sedici.unlp.edu.ar/bitstream/handle/10915/4057/2\_- \_Ingenier%C3%ADa\_de\_requerimientos.pdf?sequence=4&isAllowed=y
- GoDaddy Perú. (s.f.). Recuperado el 04 de noviembre de 2022, de GoDaddy: https://pe.godaddy.com/domainsearch/find?checkAvail=1&domainToCheck=alumnoconecta .com
- Gomaa, H. (2012). *Software Modeling & Design: UML, Use cases, Patterns & Software architectures.* Virginia: Cambridge: Cambridge University Press. doi:https://doi.org/10.1017/CBO9780511779183
- Hernández Trasobares, A. (2003). *Los sistemas de información: evolución y desarrollo.* Obtenido de Dialnet: https://dialnet.unirioja.es/servlet/articulo?codigo=793097
- Hernández, E. (s.f.). *El Lenguaje Unificado de Modelado (UML).* Universidad Politécnica de Valencia. Obtenido de http://www.disca.upv.es/Enheror/Pdf/Actauml.Pdf
- IEEE Computer Society. (2014). *Guide to the Software Engineering Body of Knowledge* (Tercera ed.). (P. Bourque, & R. E. Fairly, Edits.) Obtenido de www.swebok.org
- IONOS. (26 de Octubre de 2018). *UML, lenguaje de modelado gráfico.* Obtenido de Digital Guide IONOS: https://www.ionos.es/digitalguide/paginas-web/desarrollo-web/uml-lenguajeunificado-de-modelado-orientado-a-objetos/
- Joyanes Aguilar, L. (2015). *Sistemas de Información en la empresa: el impacto en la nube, la movilidad y los medios sociales* (Primera ed.). (D. Fernández, Ed.) México: AlfaOmega. Obtenido de https://books.google.com.pe/books?id=oHNxEAAAQBAJ&lpg=PR5&dq=Sistemas%20de%20in formaci%C3%B3n&lr&hl=es&pg=PR5#v=onepage&q&f=false
- Laudon, K., & Laudon, J. (2012). *Sistemas de Información Gerencial* (Decimosegunda ed.). (L. M. Cruz Castillo, Ed., & A. V. Romero Elizondo, Trad.) México: Pearson Educación. Obtenido de WordPress : https://guillermoprblog.files.wordpress.com/2016/03/sistemas-informac-gcial-12ed-laudon-y-laudon.pdf
- Letslaw. (15 de Marzo de 2021). *Aspectos legales a la hora de crear una plataforma online*. Recuperado el 25 de septiembre de 2022, de Letslaw: https://letslaw.es/plataforma-onlinelegal/
- López, M. T. (2015). La identidad asexual: De la masculinización social a las redes sociales virtuales. *Empiria. Revista De metodología De Ciencias Sociales*(32), 129-168. Obtenido de https://revistas.uned.es/index.php/empiria/article/view/15312/13403
- Lucid Software Inc. (2022). *Diagramas de Flujo Online*. Obtenido de Lucidchart Web Site: https://www.lucidchart.com/pages/es/ejemplos/diagrama-de-flujo-online
- Maida, E. G., & Pacienzia, J. (diciembre de 2015). *Metodologías de desarrollo de software.* Obtenido de https://repositorio.uca.edu.ar/bitstream/123456789/522/1/metodologias-desarrollosoftware.pdf
- Mendez, N. (10 de marzo de 2022). *¿Cuáles son las redes que más usan los peruanos?* Obtenido de POP comunicaciones: https://popcomunicaciones.com/2022/03/10/cuales-son-las-redesque-mas-usan-los-peruanos/
- Microsoft. (2022). *¿Qué es Microsoft Forms?* Obtenido de Microsoft Support: https://support.microsoft.com/es-es/office/-qu%C3%A9-es-microsoft-forms-6b391205-523c-45d2-b53a-fc10b22017c8
- Microsoft. (s.f.). *Access SQL: conceptos básicos, vocabulario y sintaxis*. Obtenido de Soporte de Office: https://support.microsoft.com/es-es/office/access-sql-conceptos-b%C3%A1sicosvocabulario-y-sintaxis-444d0303-cde1-424e-9a74-e8dc3e460671
- Microsoft. (s.f.). *Conceptos básicos sobre bases de datos*. Obtenido de Soporte de Office: https://support.microsoft.com/es-es/office/conceptos-b%C3%A1sicos-sobre-bases-de-datosa849ac16-07c7-4a31-9948-3c8c94a7c204
- Morales Cáceres, A. (14 de Agosto de 2020). *Aspectos Legales de una página web: ¿Qué debemos tener en cuenta?* Recuperado el 25 de setiembre de 2022, de AGNITIO: http://agnitio.pe/articulo/aspectos-legales-de-una-pagina-web-que-debemos-tener-encuenta/
- MySQL. (2022). *MySQL Workbench: Enhanced Data Migration*. Obtenido de MySQL Web Site: https://www.mysql.com/products/workbench/
- Nava Rosillón, Marbelis Alejandra. (2009). Análisis financiero: una herramienta clave para una gestión financiera eficiente. *Revista Venezolana de Gerencia* .
- Niederst Robbins, J. (2012). *Learning Web Design. A beginner's guide to HTML, CSS, JavaScript, and Web Graphics* (Cuarta ed.). (S. St. Laurent, Ed.) agosto: O'Reilly Media. Obtenido de https://wtf.tw/ref/robbins.pdf
- Olarte Gervacio, L. (23 de abril de 2018). *Clasificación de software de sistemas y aplicaciones*. Recuperado el 09 de noviembre de 2022, de Conogasi: https://conogasi.org/articulos/clasificacion-de-software-de-sistemas-yaplicaciones/#:~:text=parte%20de%20las%E2%80%A6- ,Software%3A%20Es%20el%20conjunto%20de%20los%20programas%20de%20c%C3%B3mp uto%2C%20procedimientos,de%20un%20sistema%20de%20computaci%C3%B
- Oracle Perú. (s.f.). *¿Qué es una base de datos relacional (sistema de gestión de bases de datos relacionales)?* Obtenido de Oracle Web site: https://www.oracle.com/pe/database/what-isa-relational-database/
- Pardo Kuklinski, H. (2009). Campusmovil.net. La primera red social universitaria vía diapositivos móviles de Iberoamérica, un estudio de caso. *RIED. Revista iberoamericana de educación a distancia*, 21-32. Obtenido de https://redined.mecd.gob.es/xmlui/bitstream/handle/11162/79972/00820103010495.pdf?s equence=1&isAllowed=y
- QuestionPro. (2022). *Tamaño de muestra*. Obtenido de QuestionPro Web Site: https://www.questionpro.com/es/tama%C3%B1o-de-la-muestra.html
- Ramírez, A. (2012). *Clasificaciones de tipos de requisitos para la mejora del proceso de desarrollo de software.* Tesis de maestría, Universidad Carlos III, Madrid. Obtenido de https://core.ac.uk/download/30046163.pdf
- Ramírez, P. (2022). *Economía 3: Información para el liderazgo.* Obtenido de https://economia3.com/van-tir-concepto-diferencias-como-calcularlos/
- Ricart, Joan E. (2009). Modelo de Negocio: El eslabón perdido en la dirección estratégica. *Universia Business Review*, 12-25.
- Rodríguez, A. (11 de Junio de 2020). *¿Cuáles son lenguajes de programación web más usados en Internet?* Obtenido de GoDaddy Web site: https://es.godaddy.com/blog/cuales-sonlenguajes-de-programacion-web-mas-usados-en-internet/
- Ruano, L. E., Congote, E. L., & Torres, A. E. (2016). Comunicación e interacción por el uso de dispositivos tecnológicos y redes sociales virtuales en estudiantes universitarios. *Revista Ibérica de Sistemas y Tecnologías de Información*(19). Obtenido de https://scielo.pt/pdf/rist/n19/n19a03.pdf
- Ruiz Guadalupe, C. M., & Telaya Escobedo, L. E. (2014). *Implementación de una red social usando metodologías ágiles para mejorar el proceso de participación estudiantil en la Universidad Autónoma del Perú.* Lima, Perú: Universidad Autónoma del Perú. Obtenido de https://repositorio.autonoma.edu.pe/bitstream/handle/20.500.13067/123/RUIZ%20GUADA LUPE-TELAYA%20ESCOBEDO.pdf?sequence=1&isAllowed=y
- Schiaffarino, A. (12 de marzo de 2019). *Modelo cliente servidor*. Recuperado el 29 de 09 de 2022, de Infranetworking: https://blog.infranetworking.com/modelo-cliente-servidor/#Componentes

Servicio Nacional de Adiestramiento en Trabajo Industrial [SENATI]. (2022). *Ingeniería del Software.* Recuperado el 09 de noviembre de 2022, de Studocu: https://www.studocu.com/pe/document/servicio-nacional-de-adiestramiento-en-trabajoindustrial/calidad-de-software/sesion-01-objetivos-de-la-ingenieria-de-software-i-conceptosy-demas/14143919

- Tafesse, W. (2022). Social networking sites use and college students' academic performance: testing for an inverted U-shaped relationship using automated mobile app usage data. *International Journal of Educational Technology in Higher Education, 19*(1). doi:10.1186/s41239-022- 00322-0
- Tecnicatura en Gestión Universitaria. (s.f.). *Modelo relacional. Conceptos básicos y fundamentos*. Obtenido de Universidad Nacional de Córdova. Facultad de Ciencias Económicas: https://oftgu.eco.catedras.unc.edu.ar/unidad-3/sistemas-de-gestion-de-base-dedatos/modelo-relacional-conceptos-basicos-y-fundamentos/
- UDEP. (2022). *Memoria Anual 2021.* Piura. Obtenido de https://www.udep.edu.pe/wpcontent/uploads/2022/06/Memoria-Anual-2021.pdf
- Universidad Internacional La Rioja [UNIR]. (06 de 04 de 2021). *Ingeniería de software: qué es, objetivos y funciones del ingeniero*. Recuperado el 15 de setiembre de 2022, de https://mexico.unir.net/ingenieria/noticias/ingenieria-de-software-que-es-objetivos/
- Universitaria, V. (2020). *Universidad de Piura*. Obtenido de https://www.udep.edu.pe/vidauniversitaria/
- Vida Universitaria. (2019). Obtenido de https://www.udep.edu.pe/vidauniversitaria/piura/competencias-deportivas/olimpiadasramon-mugica/
- Vida Universitaria. (2022). *Universidad de Piura*. Obtenido de https://www.udep.edu.pe/vidauniversitaria/vida-universitaria-piura/vu-piura-arte-y-cultura/
- Webempresa. (s.f.). *¿Qué es un Hosting y cómo funciona?* Obtenido de Webempresa Web site: https://www.webempresa.com/hosting/hosting-que-es-como-funciona.html
- Webempresa. (s.f.). *Qué es un dominio y cómo funciona*. Obtenido de Webempresa Web site: https://www.webempresa.com/hosting/que-es-dominio.html
- Wu, Y., Shih, P., Krebs, E., Chung, C.-F., & Shankaranand, A. H. (2020). Meal Chat: Promoting Mealtime Social Interaction for College Students. *Conference on Human Factors in Computing Systems - Proceedings.* Honolulu. Obtenido de https://dl.acm.org/doi/pdf/10.1145/3334480.3382822
- Zicia Osorio, M. (19 de agosto de 2021). *Diseño web para principiantes – Guía completa 2022*. Recuperado el 28 de setiembre de 2022, de Diseños y webs Perú: https://xn--diseosywebs-4db.com/diseno-web/diseno-web-para-principiantes-guia-completa-2022/#Que\_es\_el\_diseno\_web

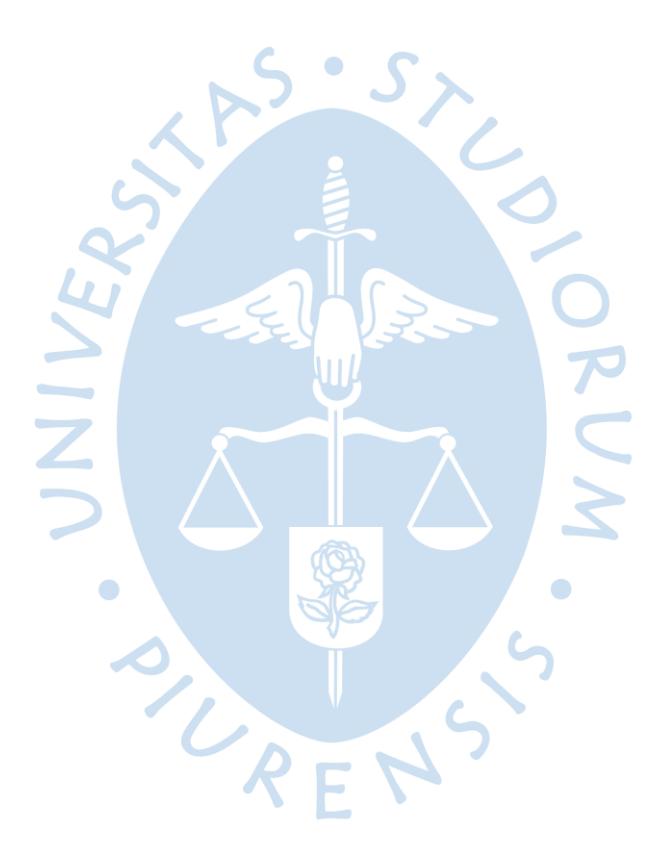